**Visual Computing Systems Stanford CS348K, Spring 2022**

**Lecture 18:**

# **Rendering/Simulation for Model Training (+ intro to shading languages)**

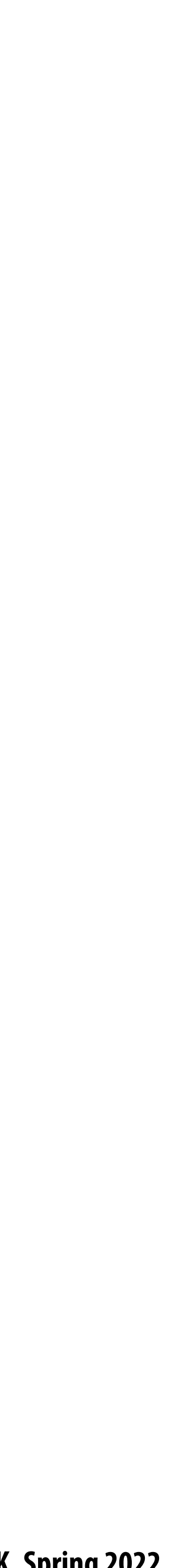

# **Today**

- **We've talked about how ML/AI techniques are used to improve visual computing applications: computational photography, rendering, video compression, etc…**
- **better ML models.**
- **At the end we'll talk about a few GPU architecture issues that will be relevant to**   $\blacksquare$ **Tuesday's discussion of GPU programming languages**

**Today we'll talk about how rendering/simulation are increasing being used to train** 

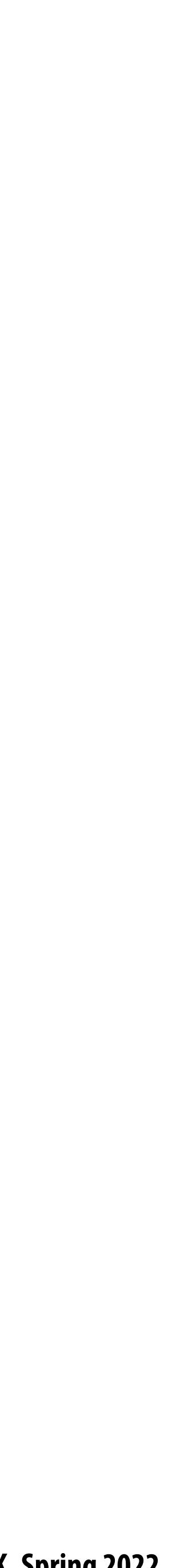

## **Think back to earlier in course**

### **What was the biggest practical bottleneck to training good models?**

#### **Snorkel: Rapid Training Data Creation** with Weak Supervision

Stephen H. Bach Henry Ehrenberg Alexander Ratner Jason Fries Sen Wu Christopher Ré **Stanford University** Stanford, CA, USA

{ajratner, bach, henryre, jfries, senwu, chrismre}@cs.stanford.edu

#### **ABSTRACT**

Labeling training data is increasingly the largest bottleneck in deploying machine learning systems. We present Snorkel, a first-of-its-kind system that enables users to train stateof-the-art models without hand labeling any training data Instead, users write labeling functions that express arbitrary heuristics, which can have unknown accuracies and correlations. Snorkel denoises their outputs without access to ground truth by incorporating the first end-to-end implementation of our recently proposed machine learning paradigm, data programming. We present a flexible interface layer for writing labeling functions based on our experience over the past year collaborating with companies, agencies, and research labs. In a user study, subject matter experts build models  $2.8 \times$  faster and increase predictive performance an average 45.5% versus seven hours of hand labeling. We study the modeling tradeoffs in this new setting and propose an optimizer for automating tradeoff decisions that gives up to  $1.8\times$  speedup per pipeline execution. In two collaborations, with the U.S. Department of Veterans Affairs and the U.S. Food and Drug Administration, and on four open-source text and image data sets representative of other deployments, Snorkel provides 132% average

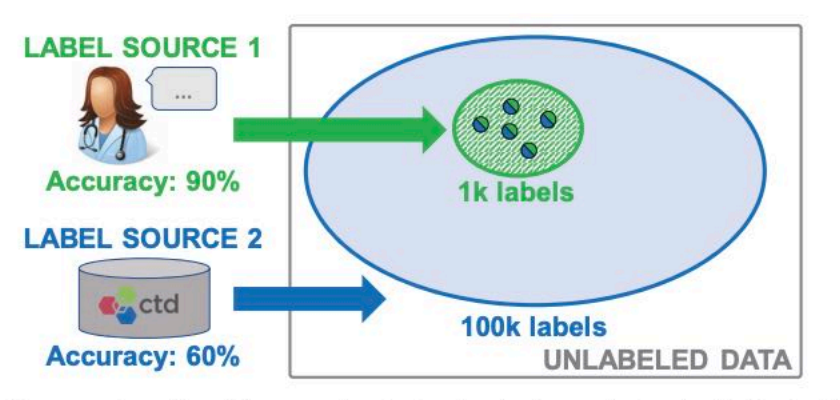

Figure 1: In Example 1.1, training data is labeled by sources of differing accuracy and coverage. Two key challenges arise in using this weak supervision effectively. First, we need a way to estimate the unknown source accuracies to resolve disagreements. Second, we need to pass on this critical lineage information to the end model being trained.

advent of *deep* learning techniques, which can learn taskspecific representations of input data, obviating what used to be the most time-consuming development task: feature engineering. These learned representations are particularly effective for tasks like natural language processing and image  $-1.111$   $1.111$   $1.111$   $1.111$ 

Overton: A Data System for Monitoring and Improving Machine-Learned Products

Christopher Ré Apple

Feng Niu Apple

Pallavi Gudipati Apple

Charles Srisuwananukorn Apple

September 13, 2019

#### Abstract

We describe a system called Overton, whose main design goal is to support engineers in building, monitoring, and improving production machine learning systems. Key challenges engineers face are monitoring fine-grained quality, diagnosing errors in sophisticated applications, and handling contradictory or incomplete supervision data. Overton automates the life cycle of model construction, deployment, and monitoring by providing a set of novel high-level, declarative abstractions. Overton's vision is to shift developers to these higher-level tasks instead of lower-level machine learning tasks. In fact, using Overton, engineers can build deep-learning-based applications without writing any code in frameworks like TensorFlow. For over a year, Overton has been used in production to support multiple applications in both near-real-time applications and back-of-house processing. In that time, Overton-based applications have answered billions of queries in multiple languages and processed trillions of records reducing errors  $1.7 - 2.9 \times$  versus production systems.

#### Introduction

In the life cycle of many production machine-learning applications, maintaining and improving deployed models is the dominant factor in their total cost and effectiveness–much greater than the cost of de novo model construction. Yet, there is little tooling for model life-cycle support. For such applications, a key task for supporting engineers is to improve and maintain the quality in the face of changes to the input distribution and new production features. This work describes a new style of data management system called Overton that provides abstractions to support the model life cycle by helping build models, manage supervision, and monitor application quality.<sup>1</sup>

Overton is used in both near-real-time and backend production applications. However, for concreteness, our running example is a product that answers factoid queries, such as "how tall is the president of the united states?" In our experience, the engineers who maintain such machine learning products face several challenges on which they spend the bulk of their time.

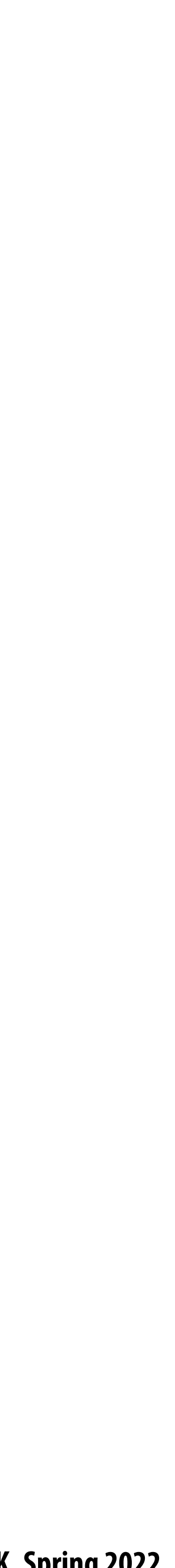

## **Using advanced rendering/simulation to generate supervision to train better models**

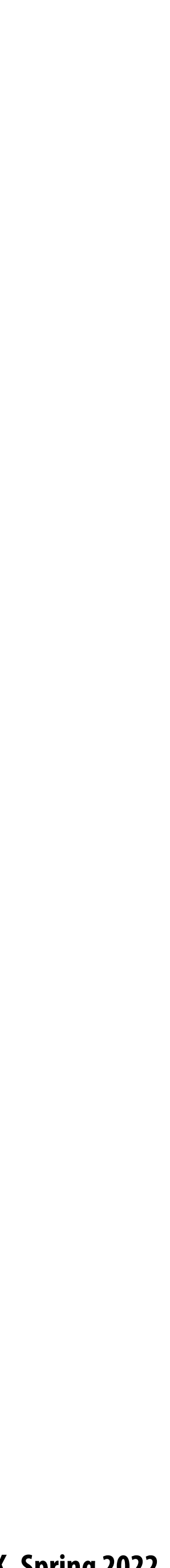

### **Carla: urban driving simulator based on Unreal Engine**

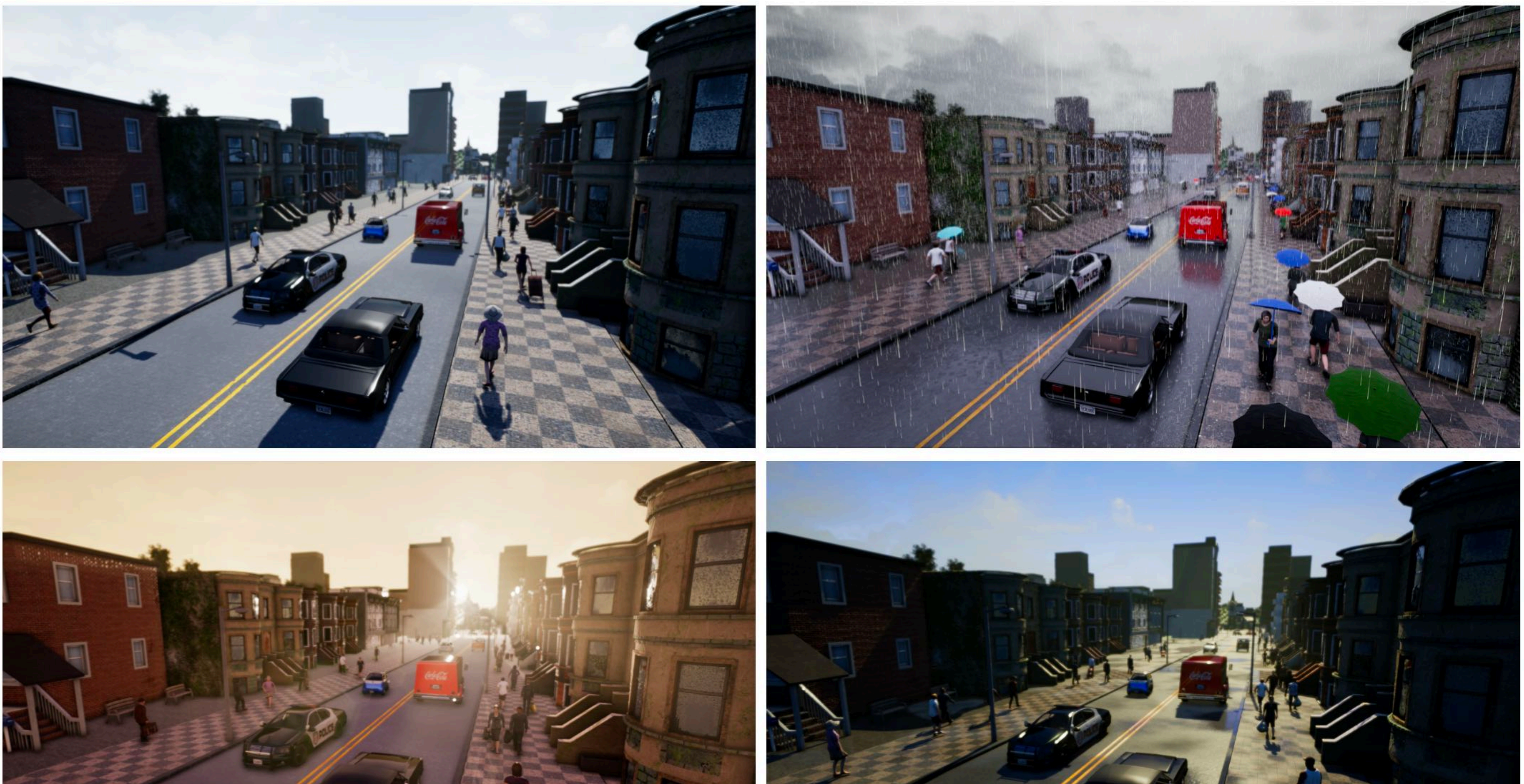

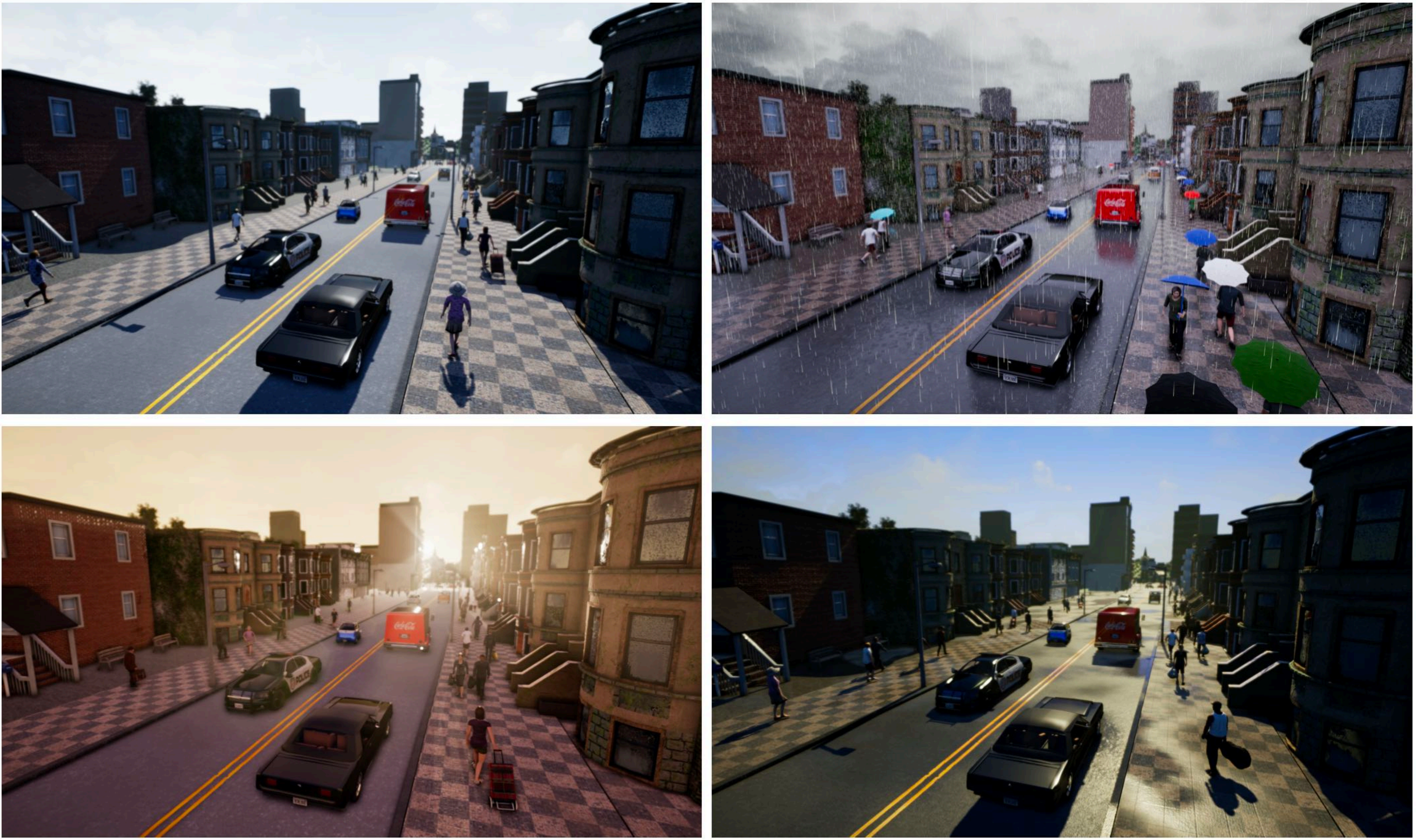

## **Example Carla outputs**

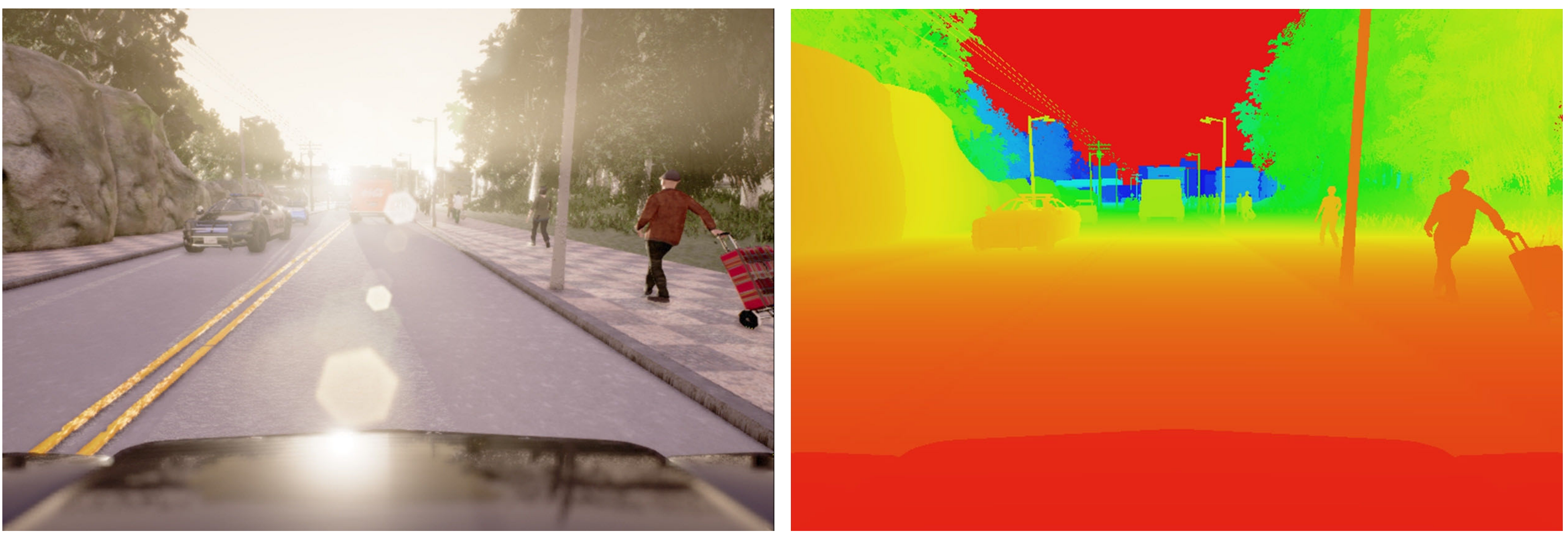

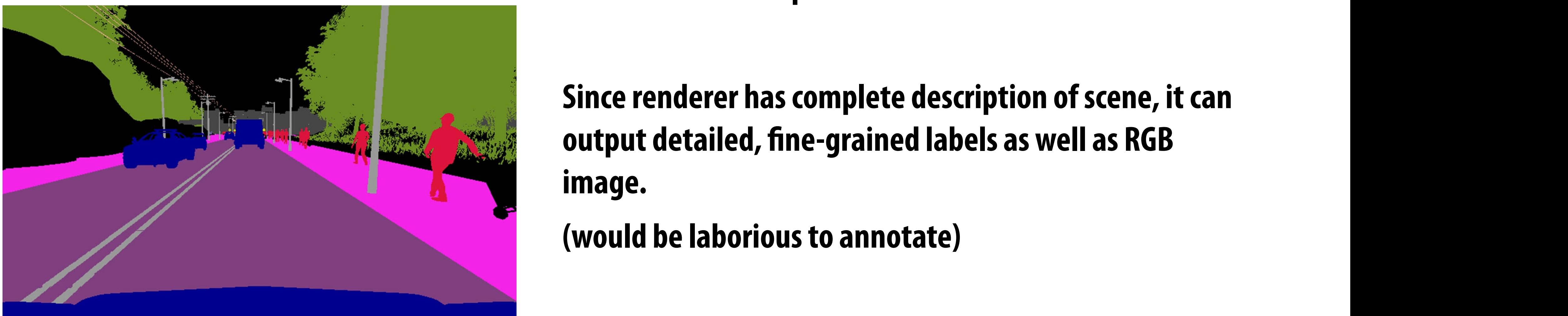

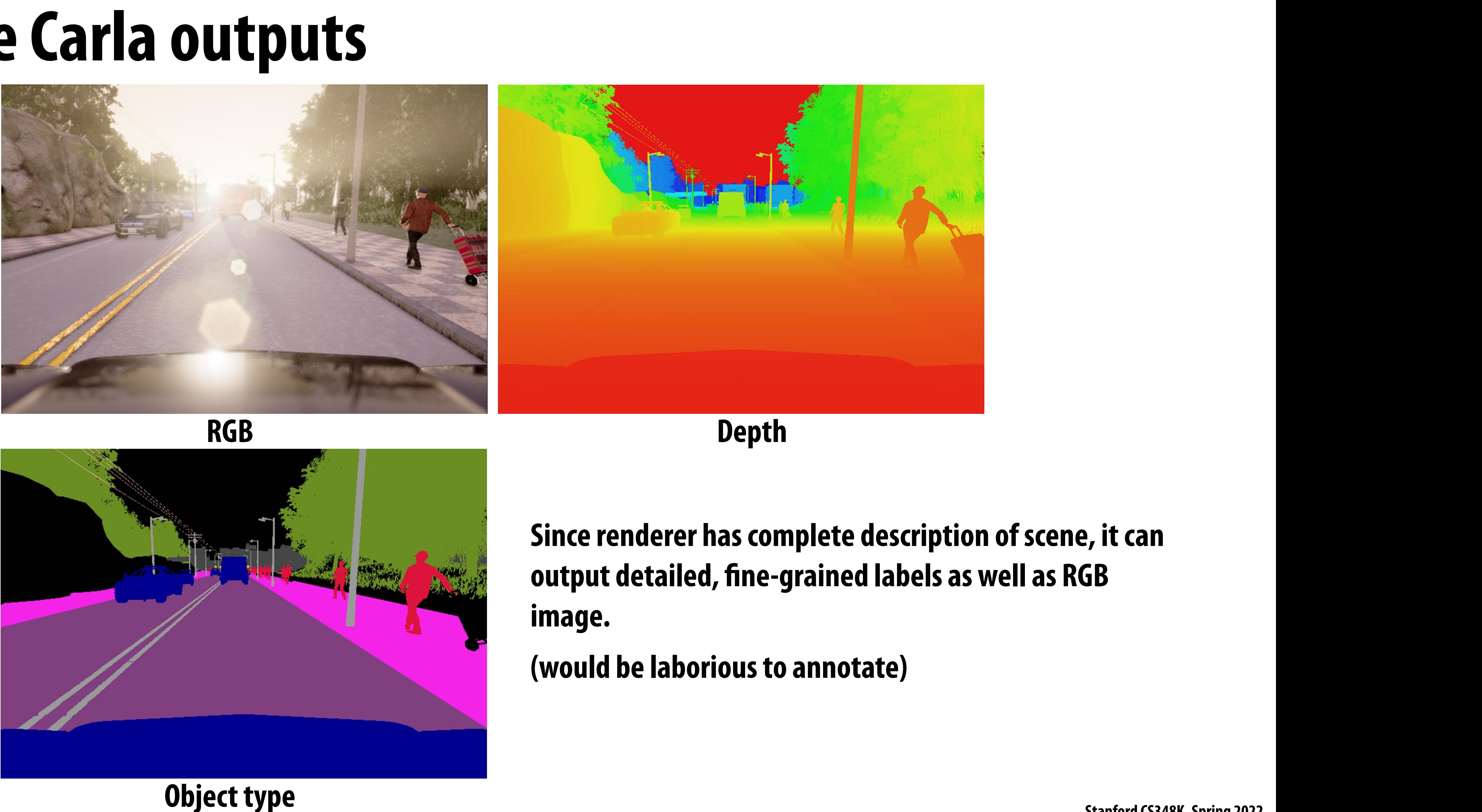

#### **Object type** atted with the stanford CS348K, Spring 2022 Stanford CS348K, Spring 2022 Figure 2: Three of the sensing modalities provided by CARLA. From left to right: normal vision

tation are pseudo-sensors that support experiments that support experiments that complete description of scene, it can be a sensor of perception. Additional for the role of perception of scene, it can be a sensor of percep **Since renderer has complete description of scene, it can output detailed, !ne-grained labels as well as RGB image.**

#### **RGB Depth**

### Unity **Blog**

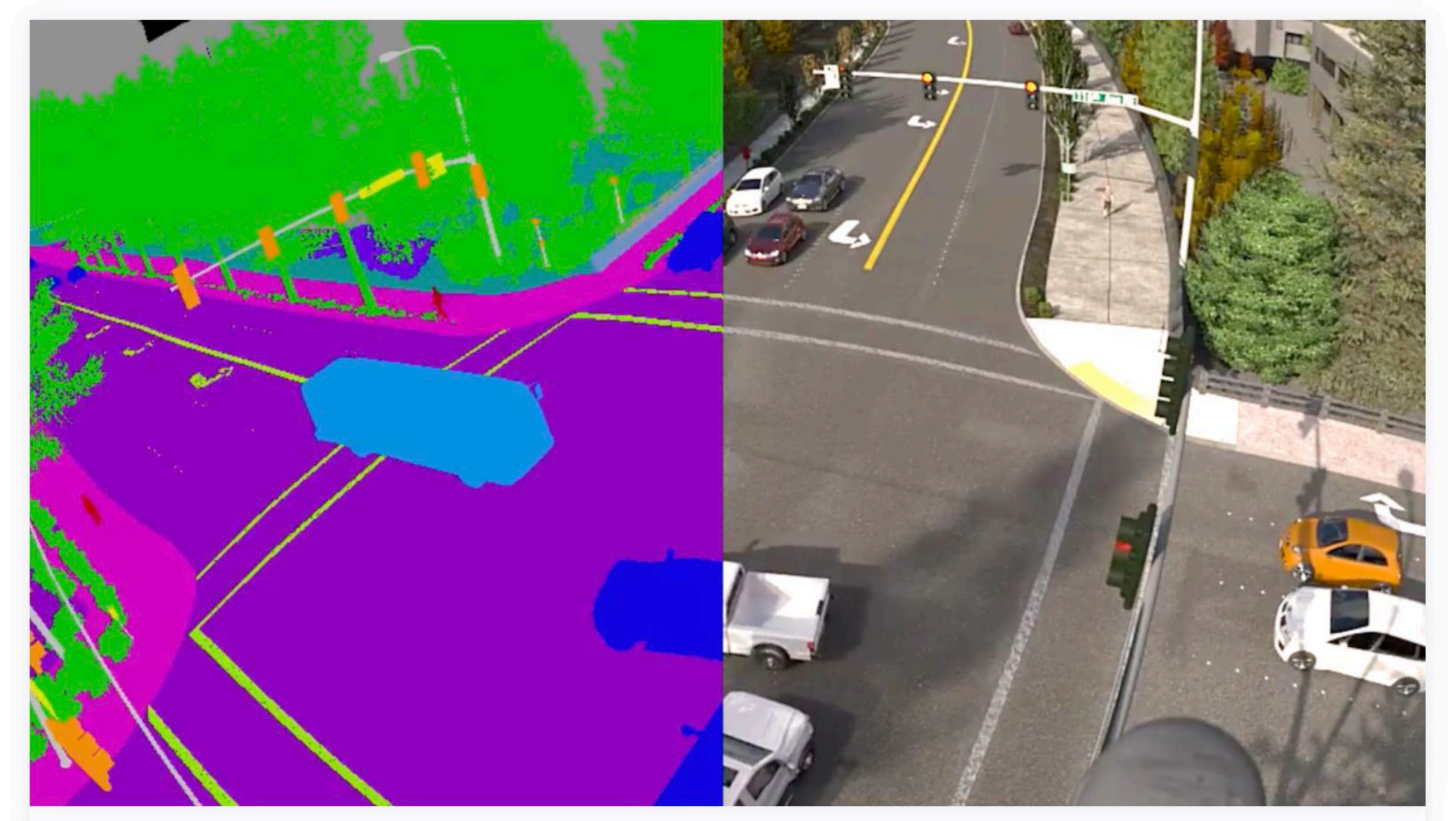

# **Synthetic data: Simulating myriad<br>possibilities to train robust machine<br>learning models**

Srinivas Annambhotla, Cesar Romero and Alex Thaman, May 1, 2020

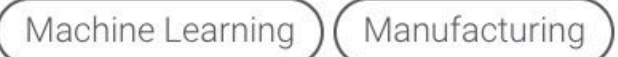

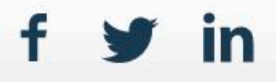

Subscribe to RSS 2

#### Search the blog..

### Share

 $f \times in$ 

### Categories

**All** 

**AEC** 

**Asset Store** 

**Community** 

**Events** 

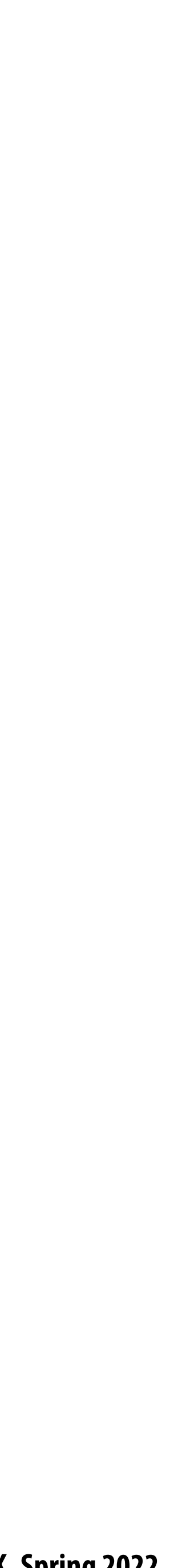

**Machine Learning** 

**Made With Unity** 

**Manufacturing** 

**Monetize** 

**Services** 

**Technology** 

### Popular posts

Introducing the new Input System October 14, 2019

2D Pixel Perfect: How to set up your Unity project for retro 8-bit games March 13, 2019

The High Definition Render Pipeline: Getting Started **Guide for Artists** September 24, 2018

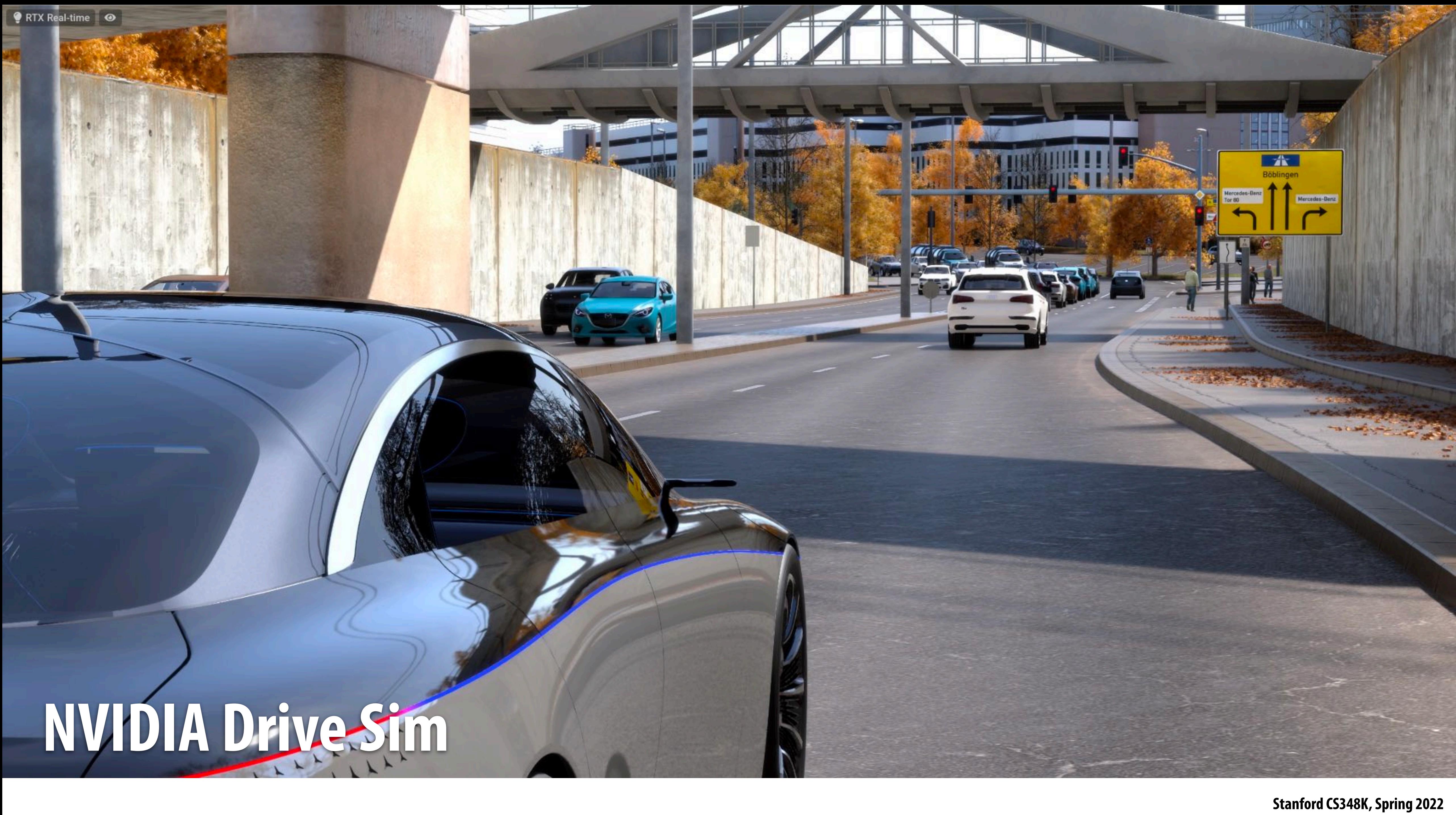

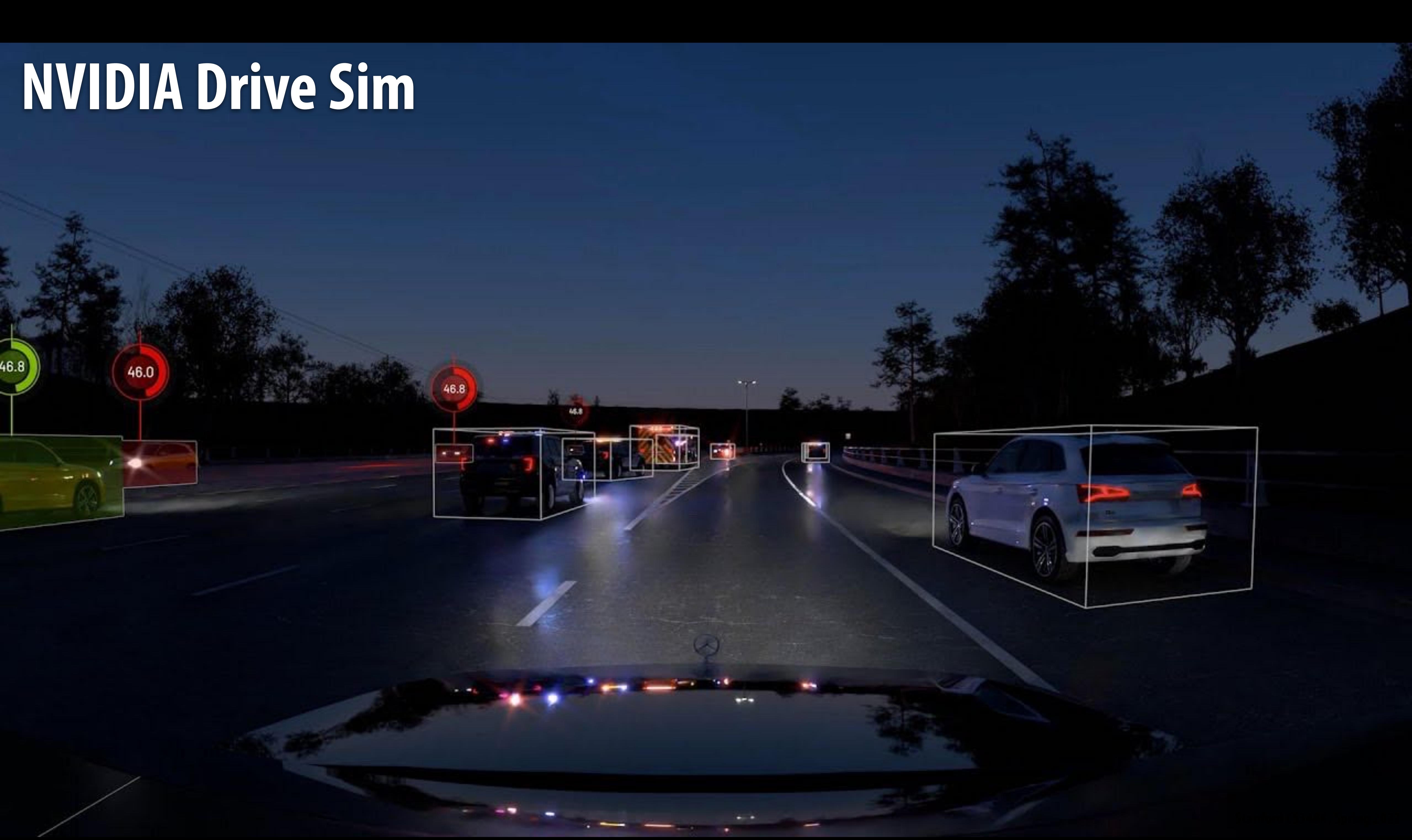

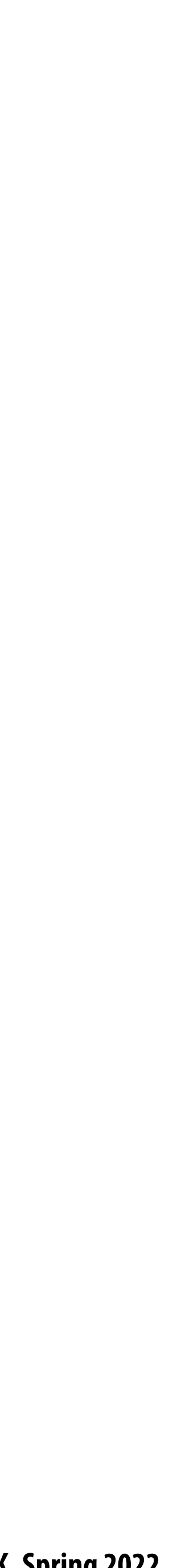

- **Dataset acquired via 3D scanning (3D mesh + texture)**  $\blacksquare$
- **Geometry, normals, semantics, + (so-called) "photorealistic" 3D**H

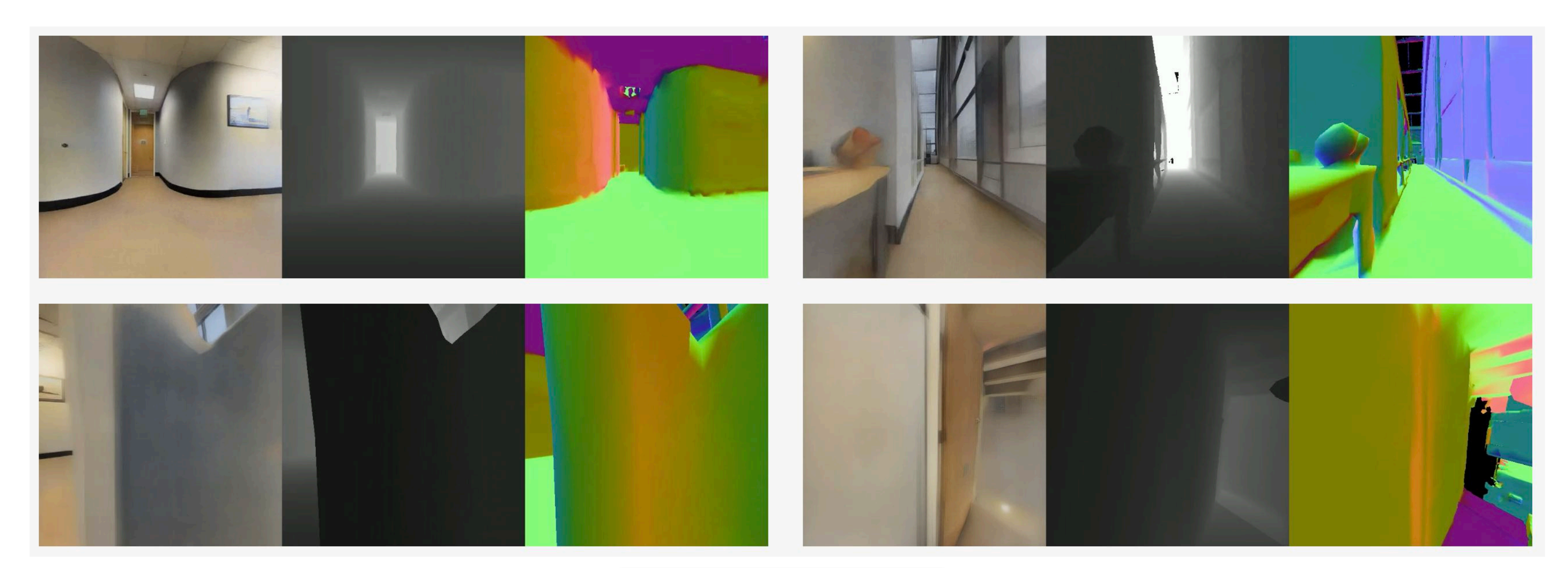

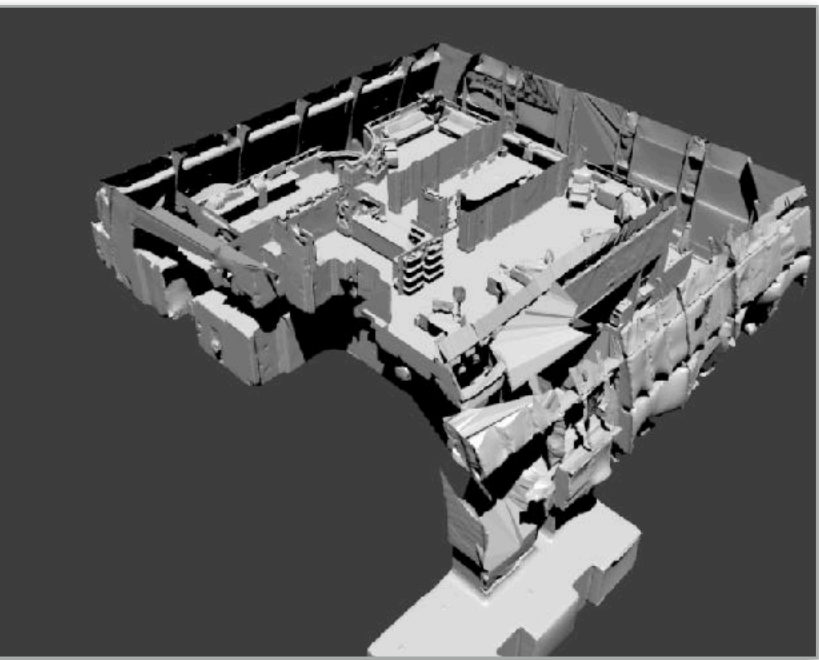

## **Gibson: acquire/render real world data**

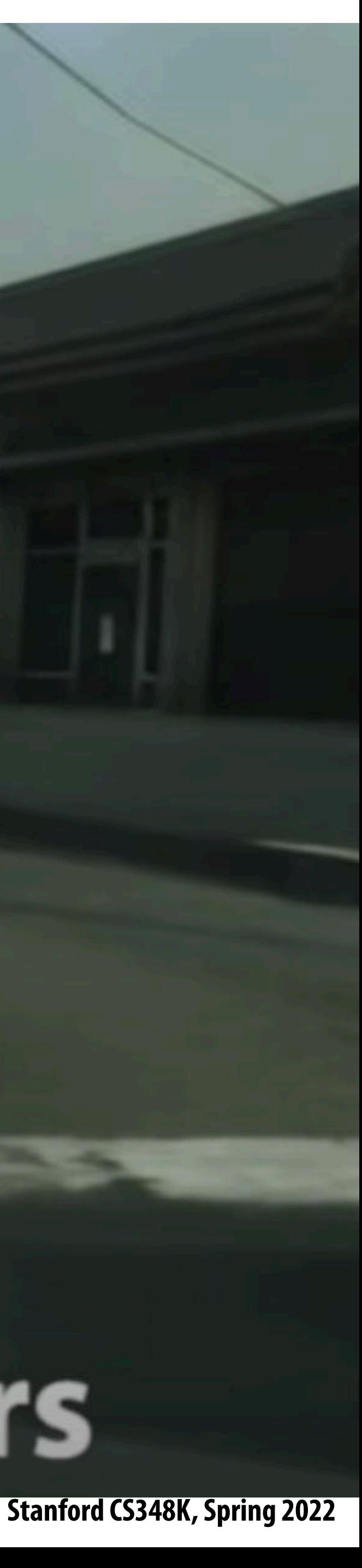

## **Enhancing CG images to look like real-world images using image-to-image transfer**

# **GTAV**

Ours

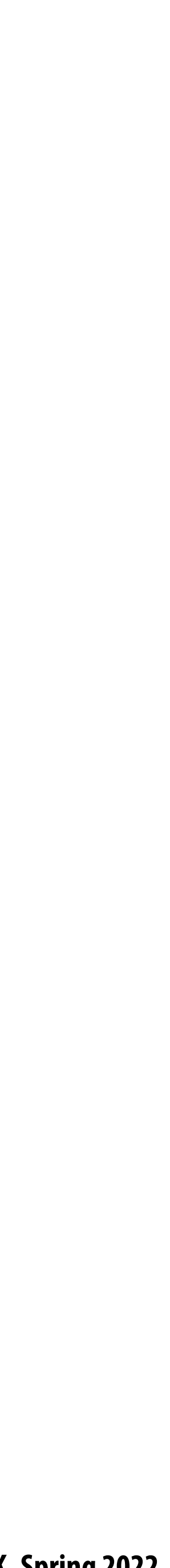

# **Modifying real-world images to create novel situations**

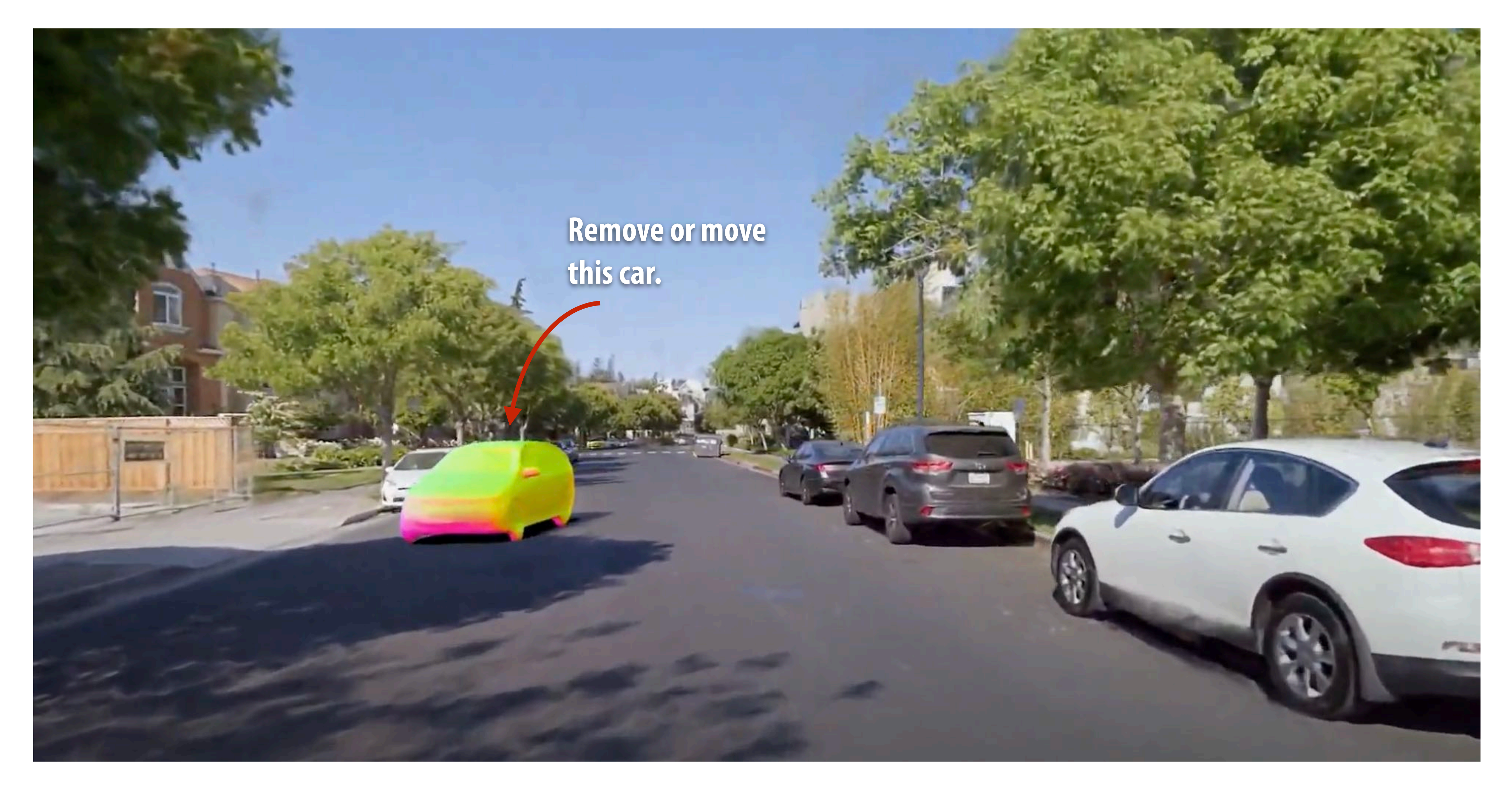

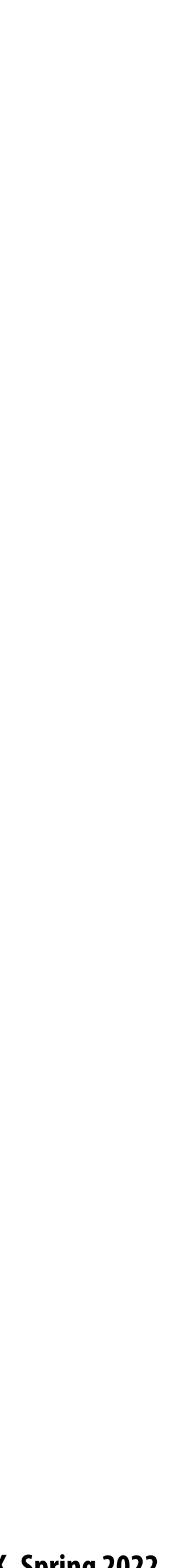

# **Video inpainting**

- **Identify and remove foreground object**
- **Hallucinate background with deep neural network**

**Original video frames (with foreground segmentation shown) After inpainting foreground regions**

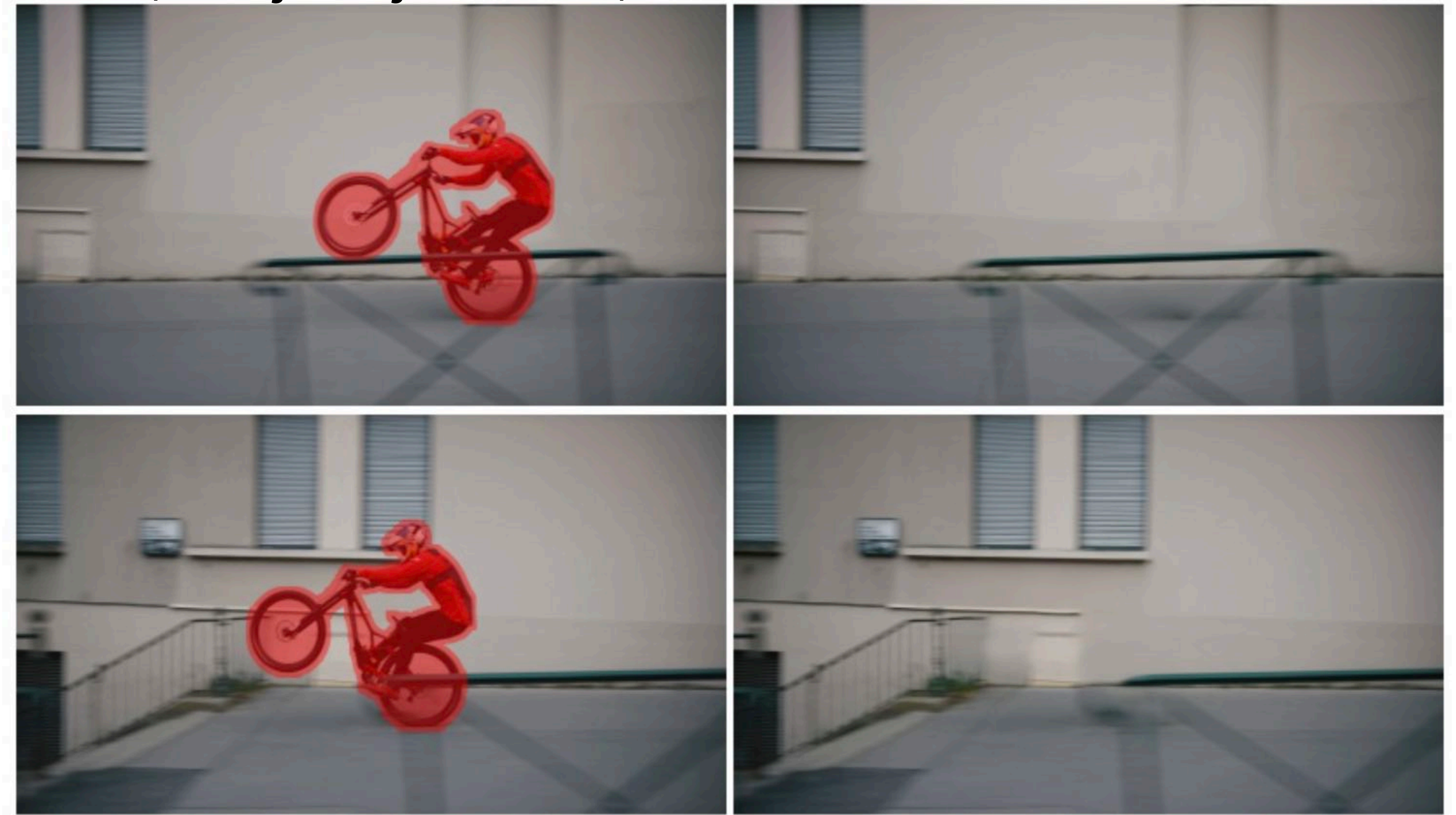

**[Ouyang 2021]**

## **Physics simulation**

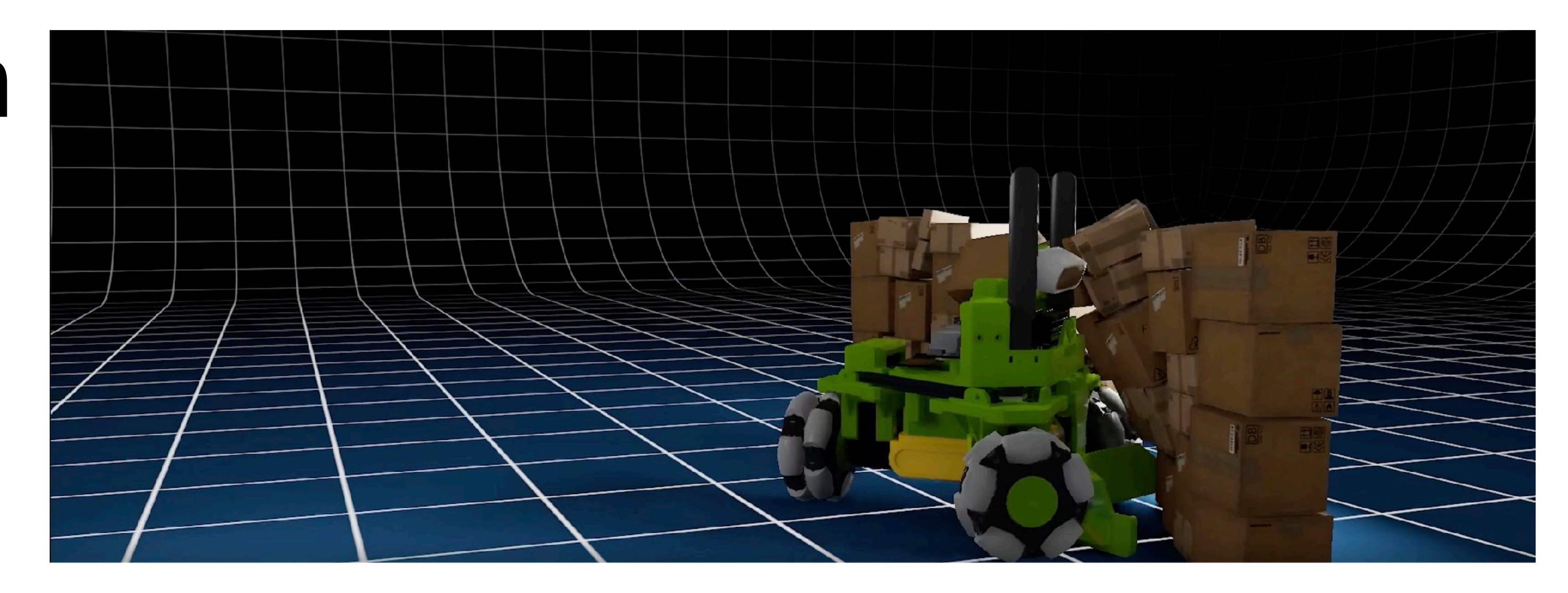

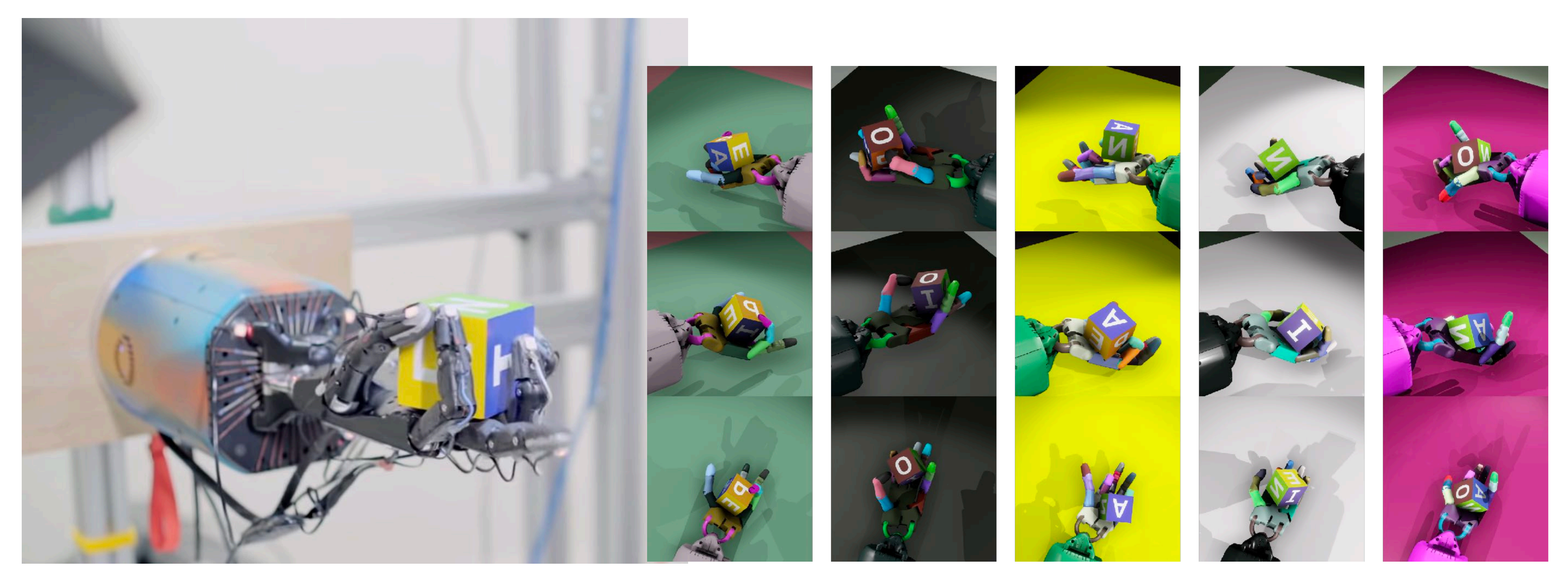

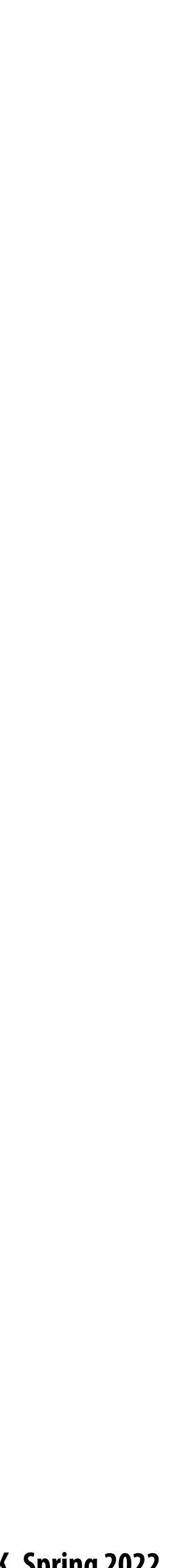

## **OpenAI's "OpenAI 5" Dota 2 bot**

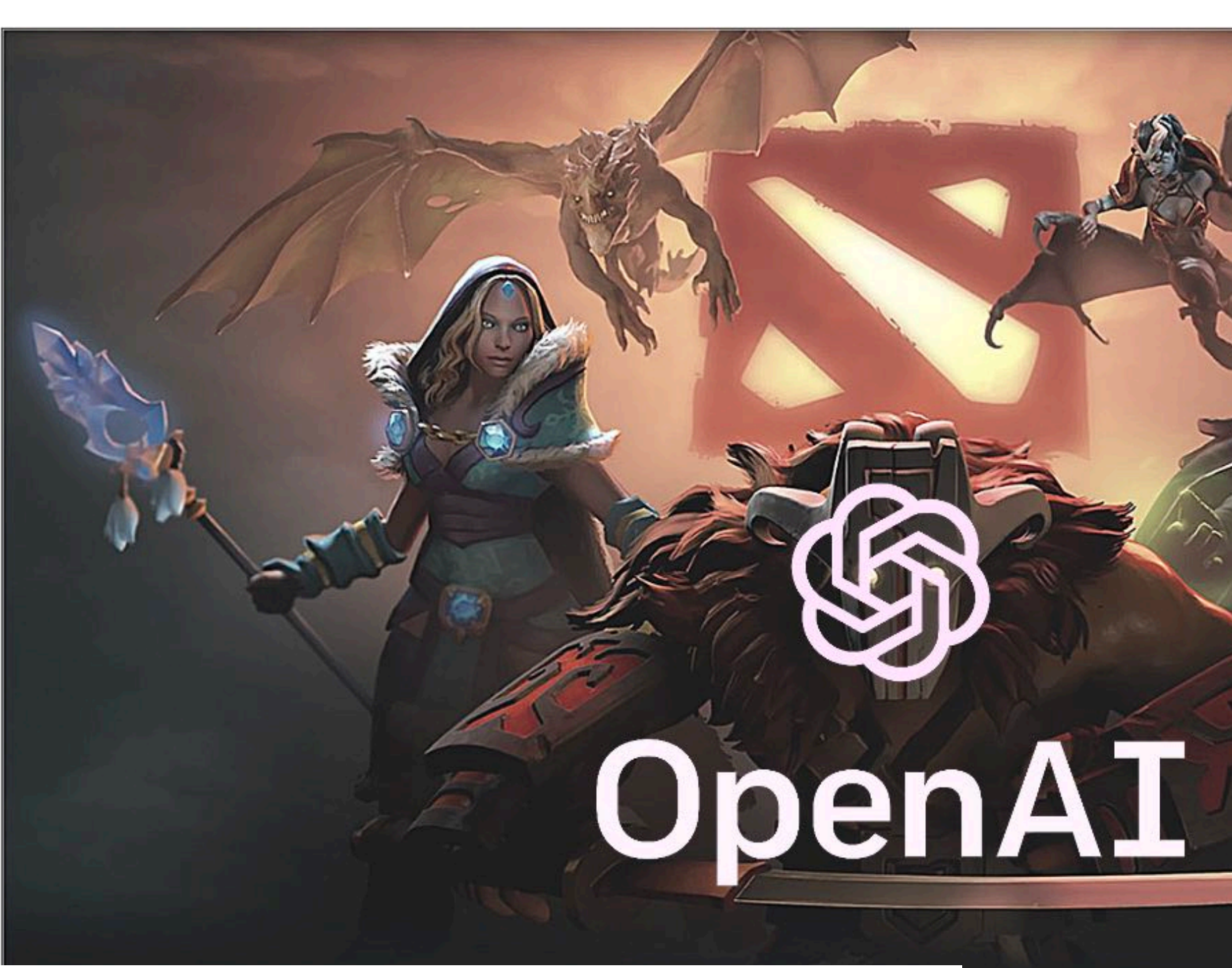

#### **OPENAI FIVE**

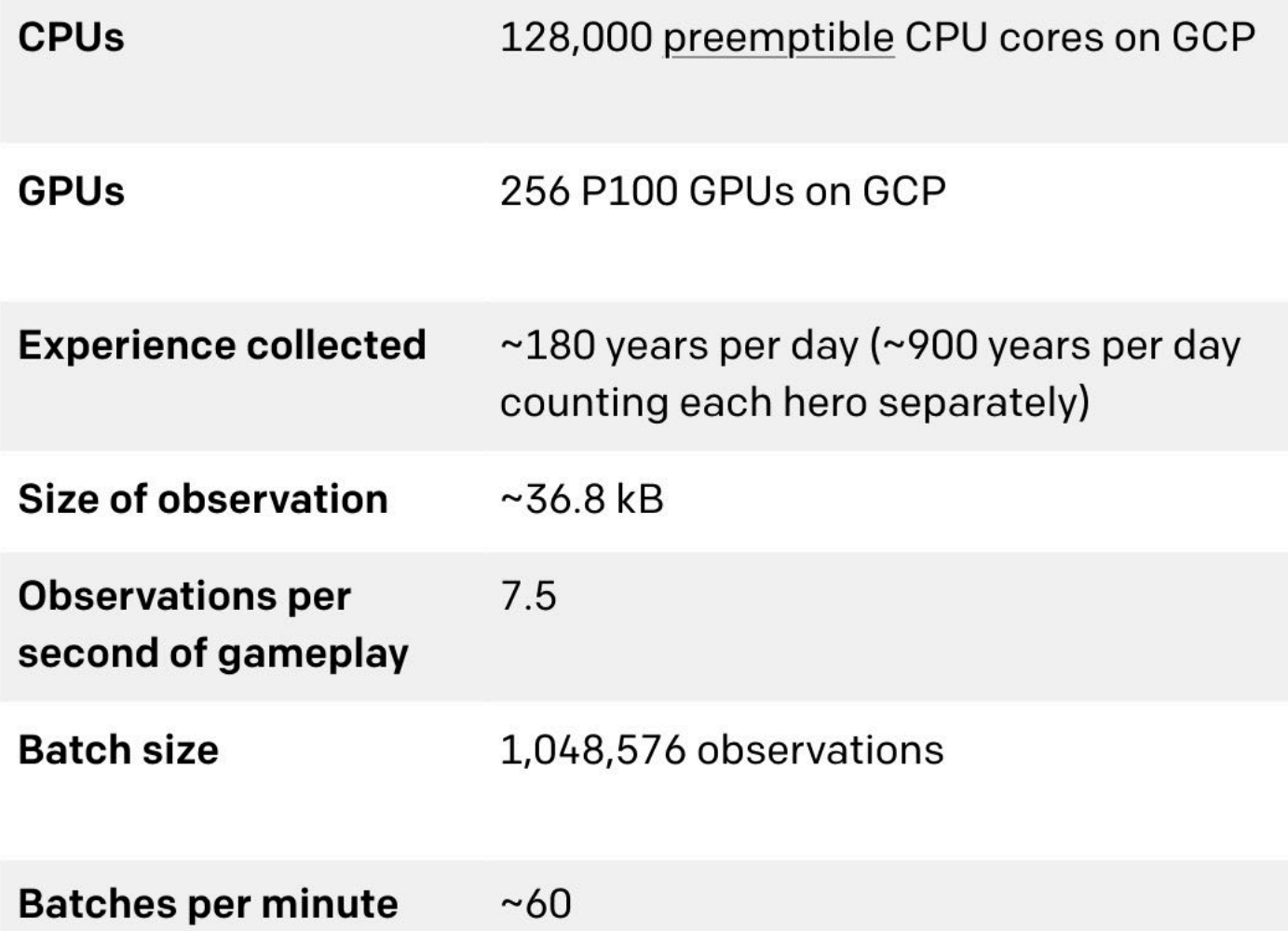

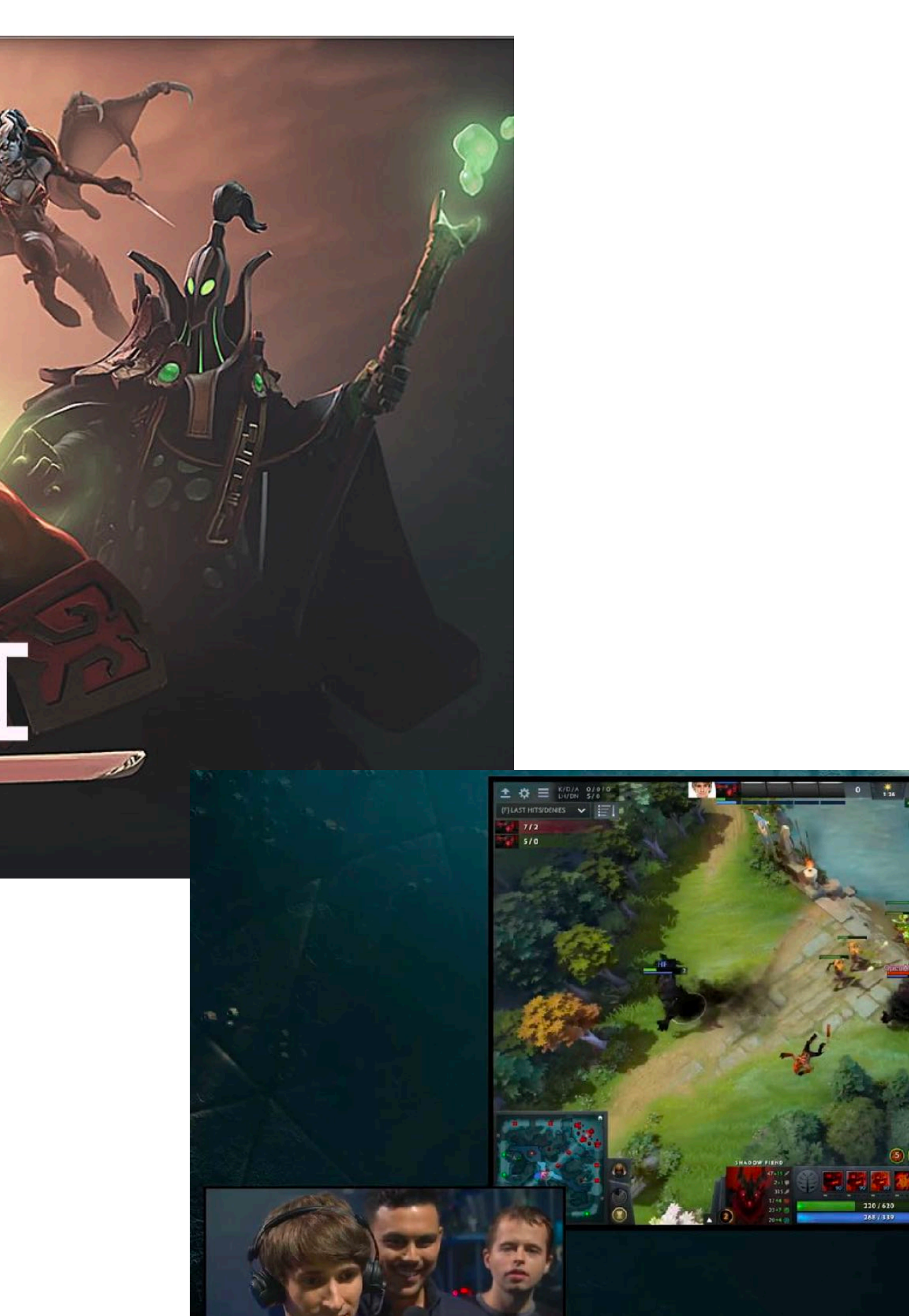

### **Need signi!cant amounts of simulated experience to learn skills**

**Example: even for simple PointGoal navigation task: need billions of steps of "experience" to exceed traditional non-learned approaches**

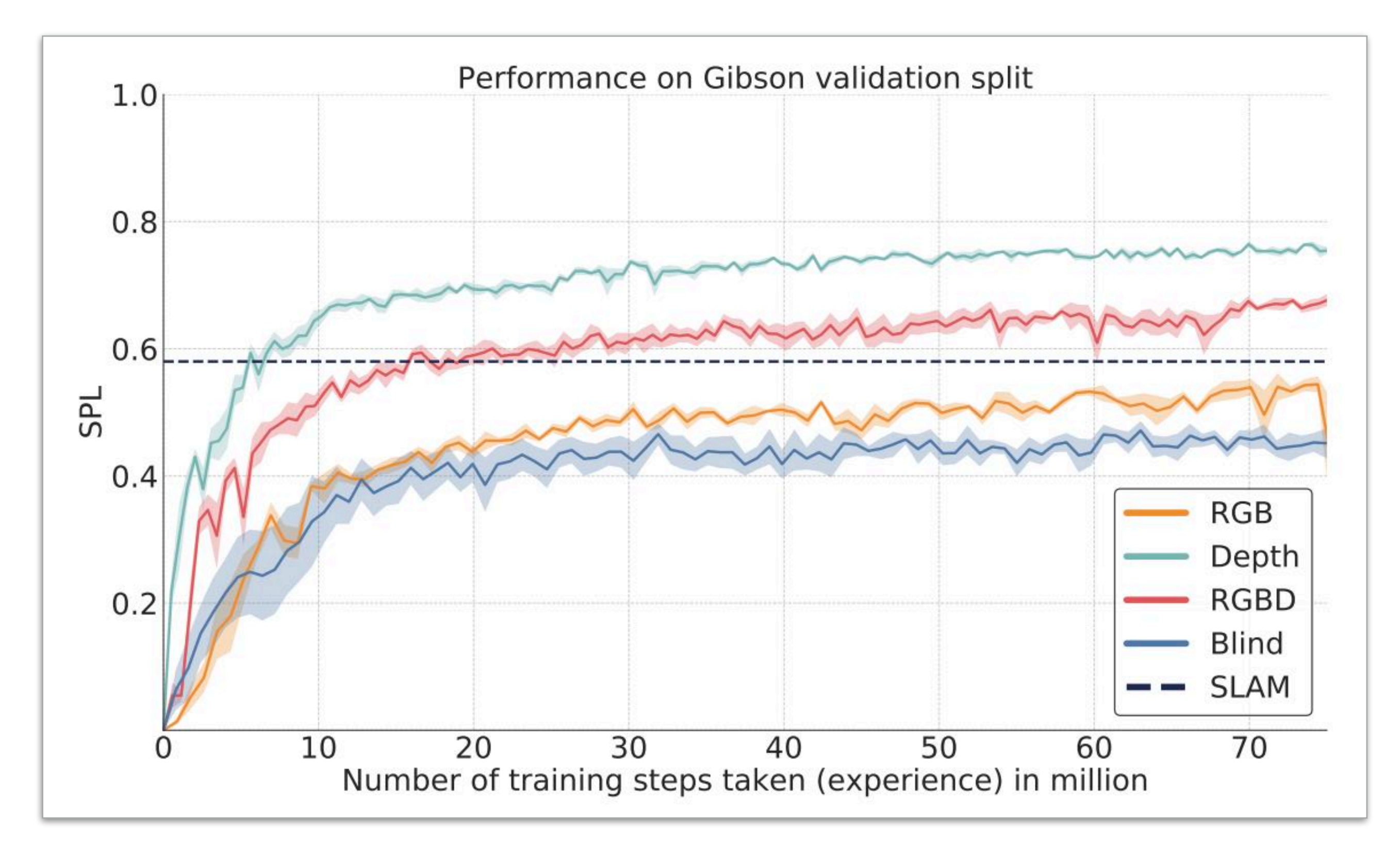

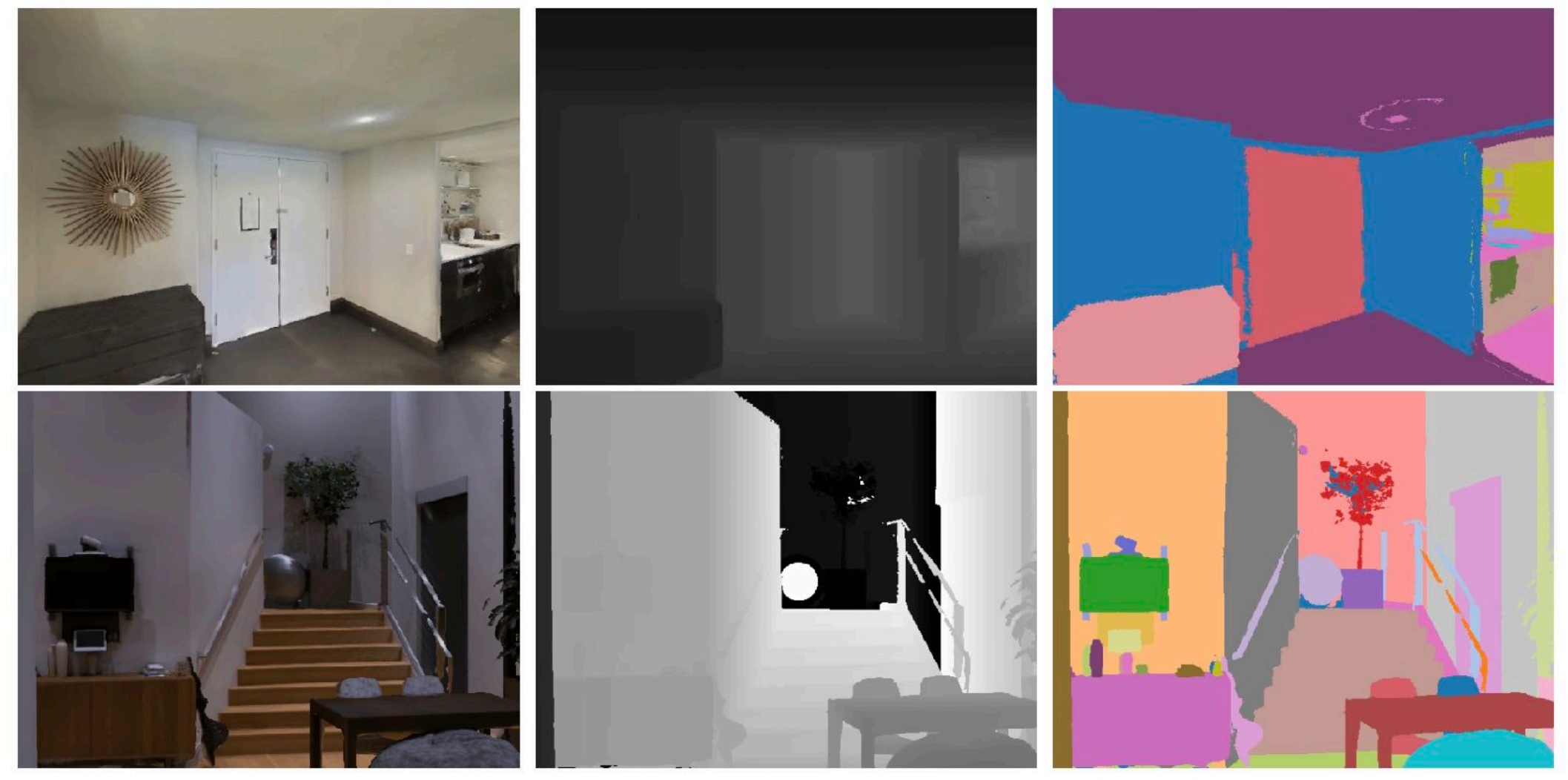

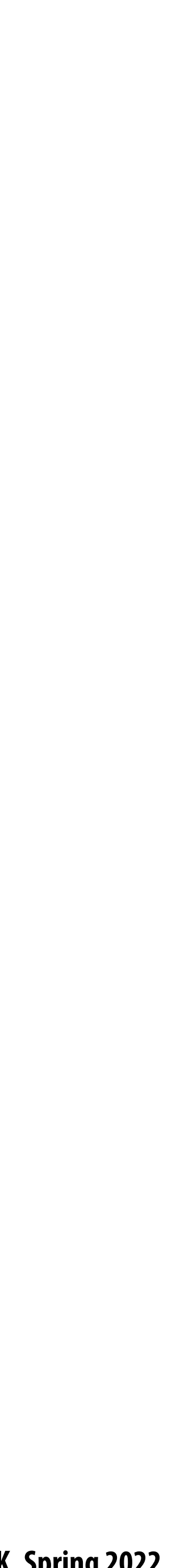

## **Deeper dive: Accelerating reinforcement learning**

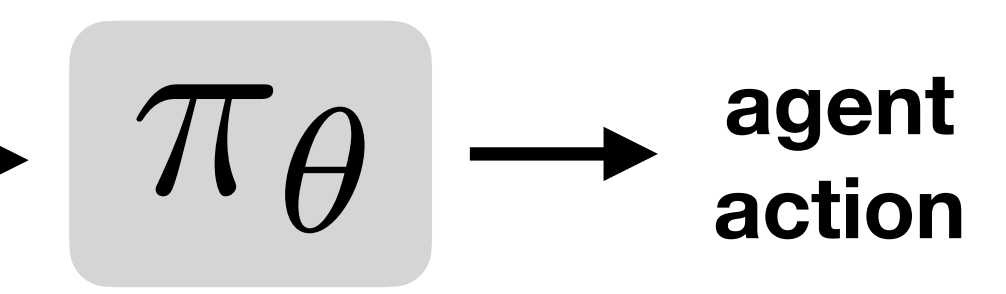

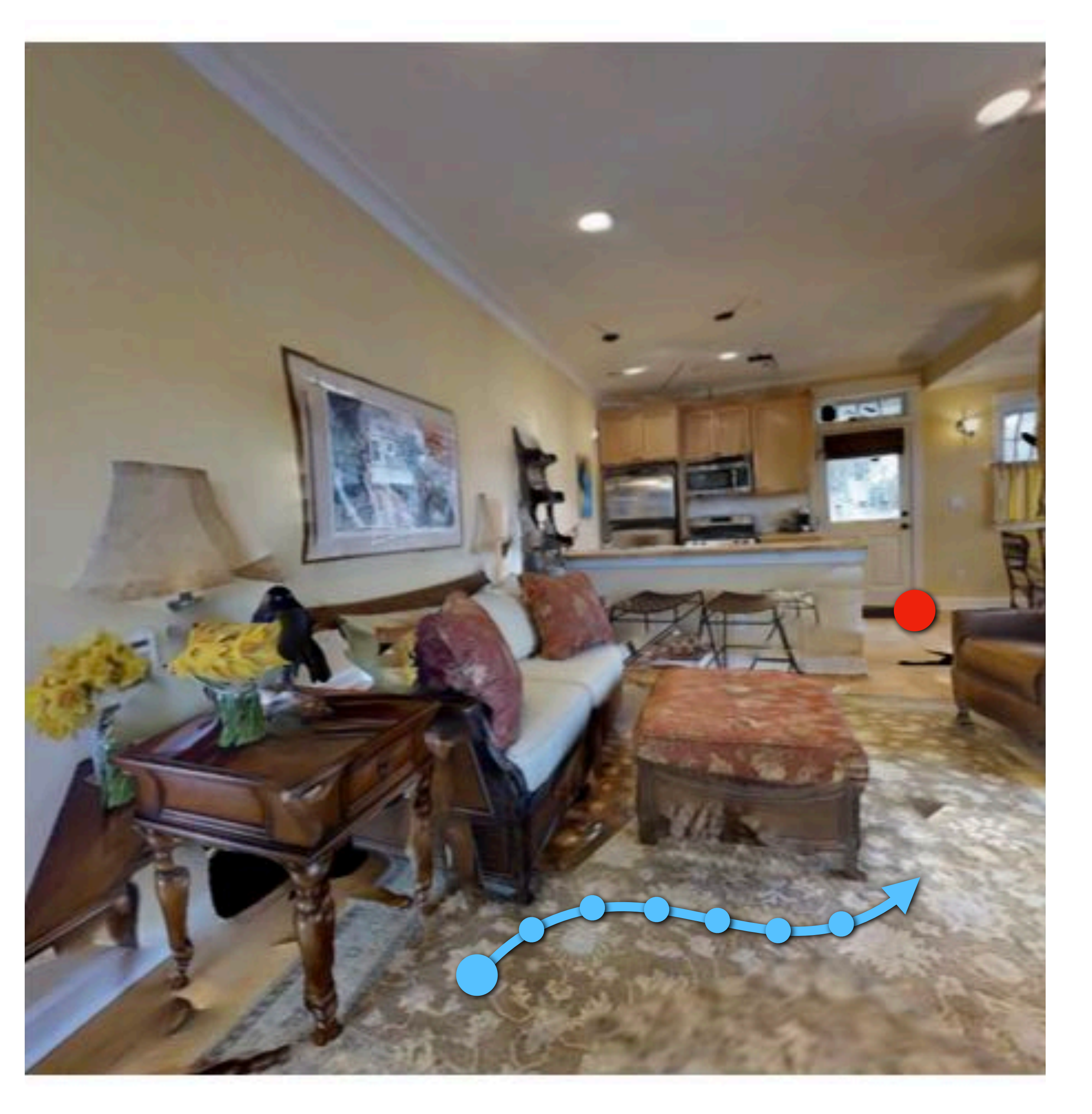

**environment observation e.g. RGB image**

### **Model Inference**

**action**

**environment observation e.g. RGB image**

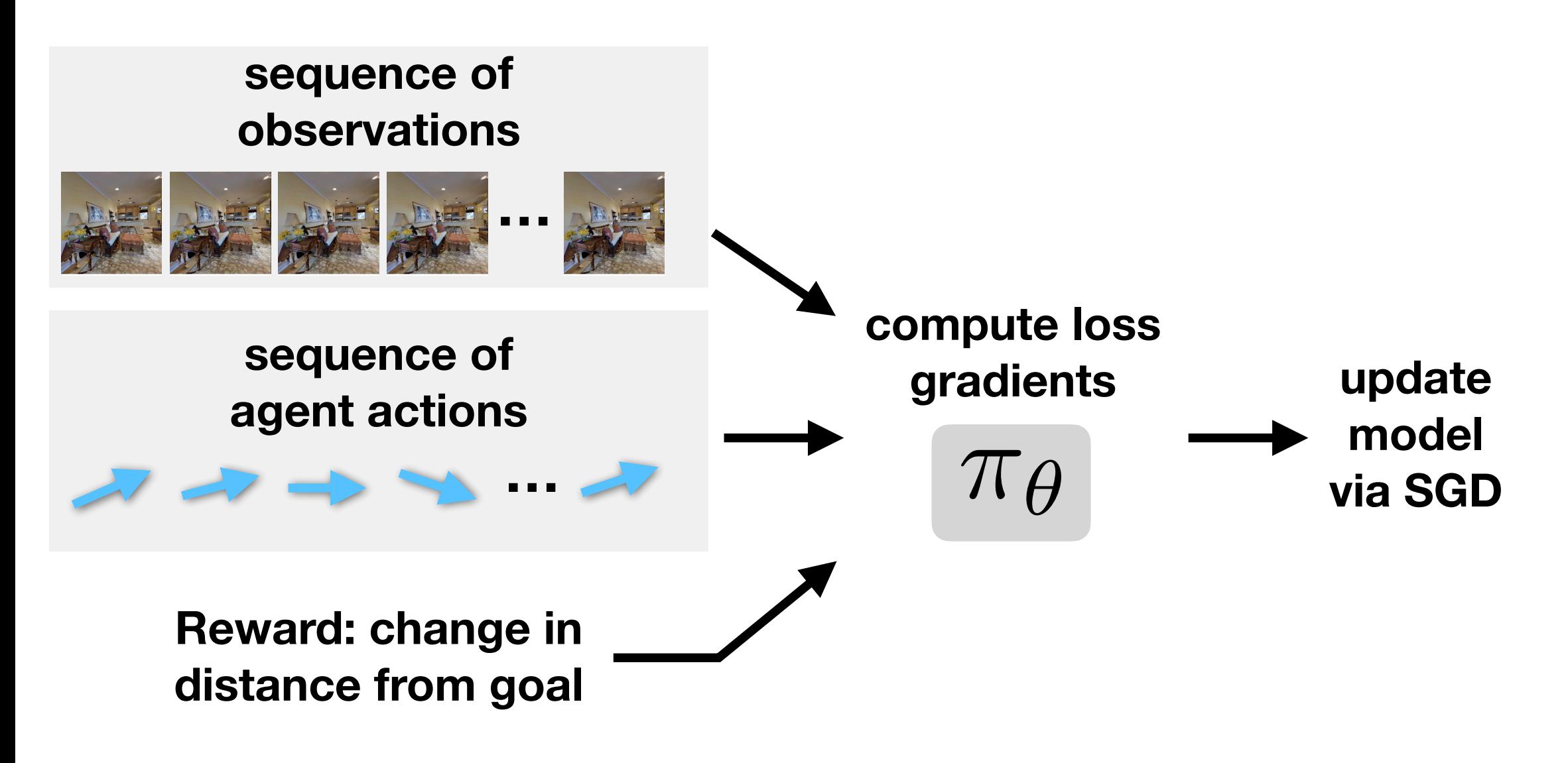

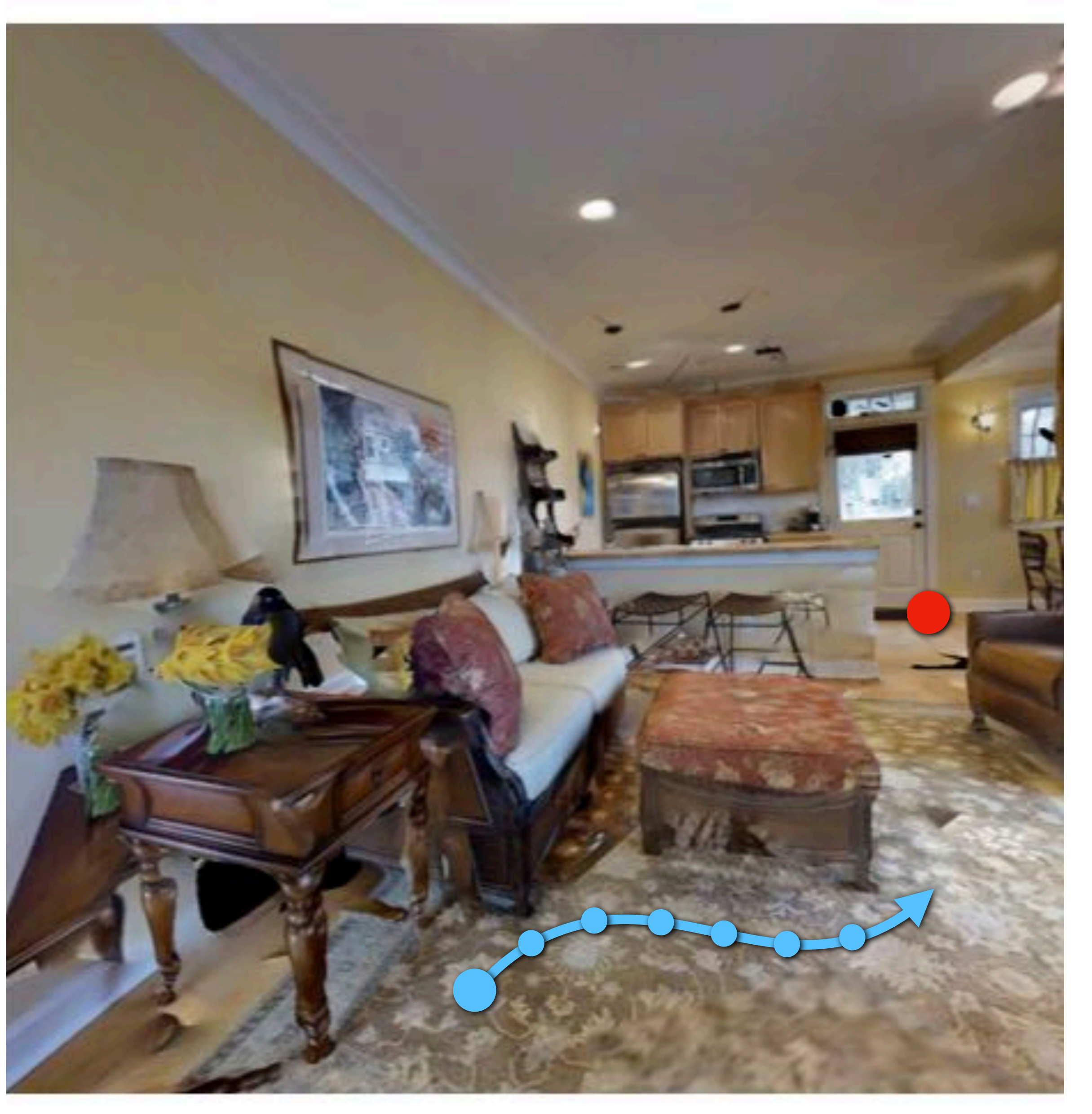

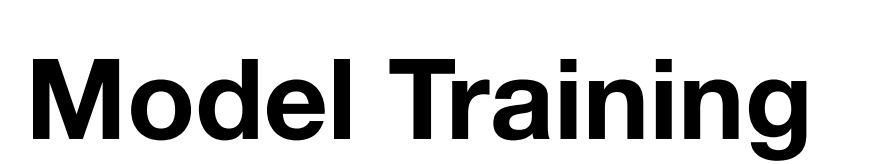

### **Model Inference**

 $T \rho \longrightarrow \text{agent}$ 

**action**

**environment observation e.g. RGB image**

### **Model Training**

### **Model Inference**

 $T\theta \rightarrow \frac{\text{agent}}{\text{action}}$ 

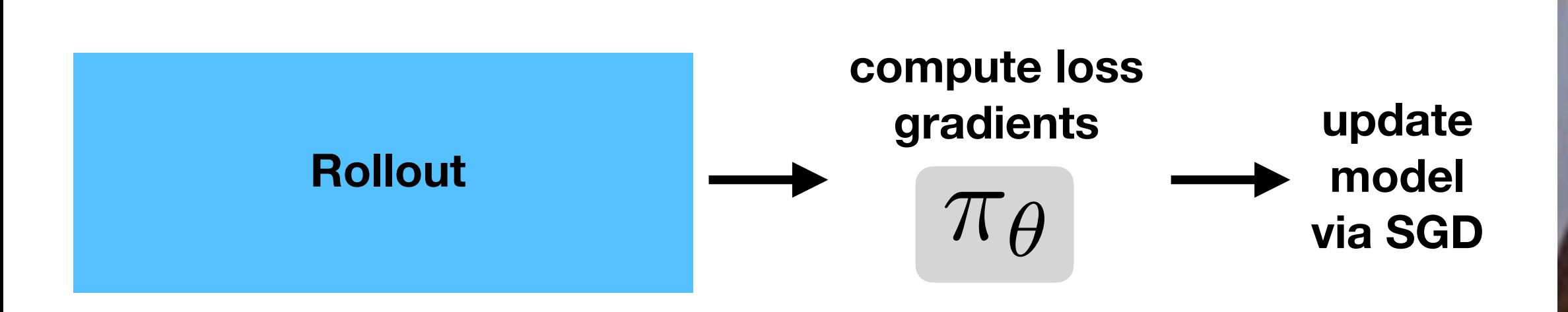

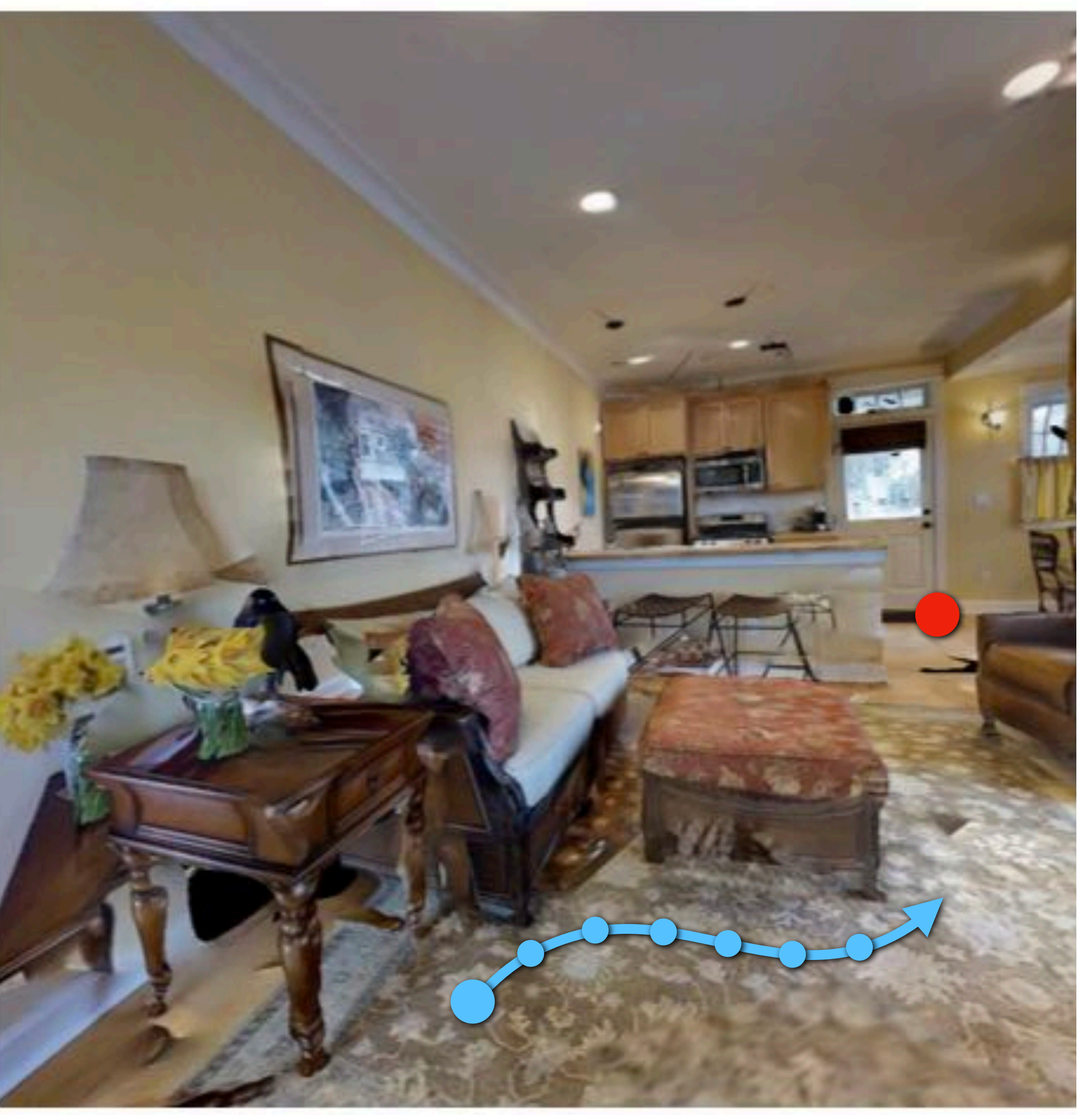

### **Batch Model Training**

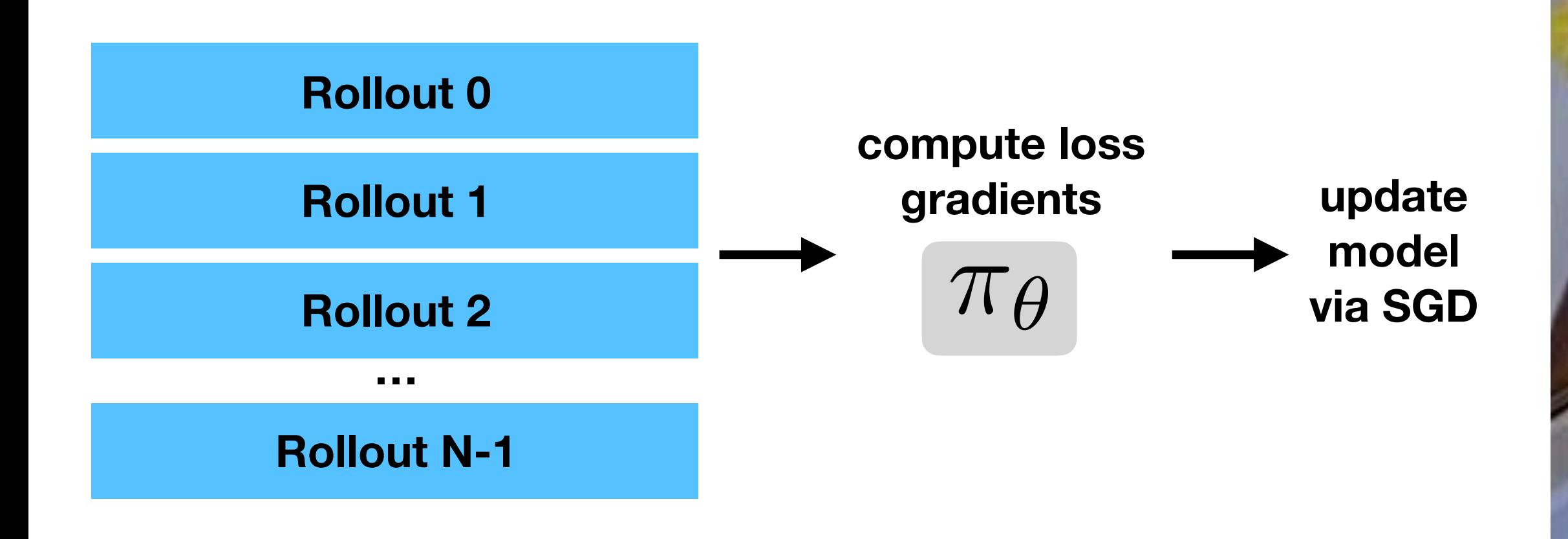

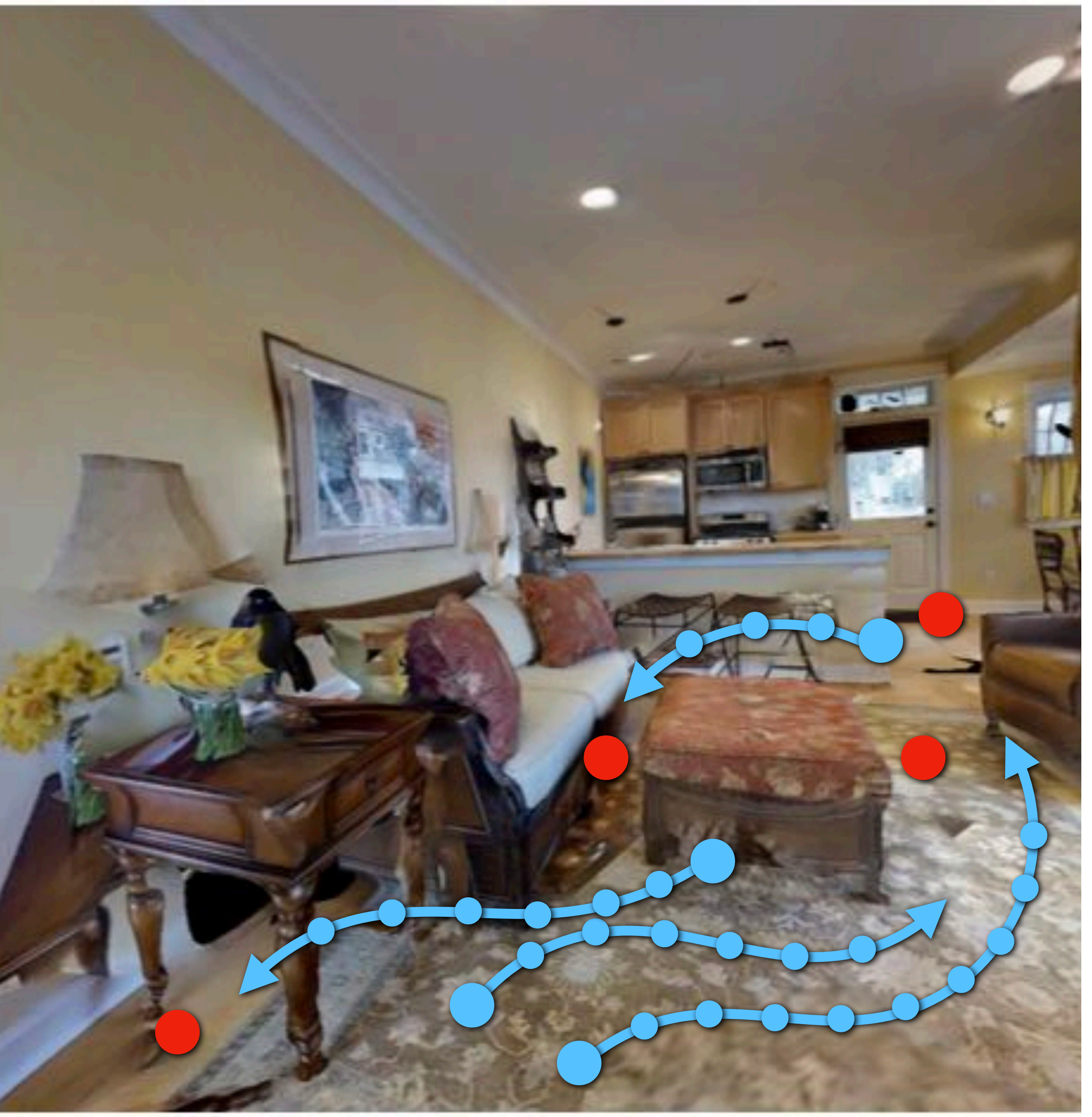

**Many rollouts:** 

**- Agents independently navigating same environments**

![](_page_21_Figure_4.jpeg)

![](_page_21_Picture_5.jpeg)

![](_page_21_Picture_6.jpeg)

![](_page_21_Picture_7.jpeg)

### **Many rollouts:**

- **- Agents independently navigating same environments**
- **- Or different environments**

# **Learning robot skills requires many trials (billions) of learning experience**

![](_page_22_Picture_1.jpeg)

Training in diverse set of virtual environments ■ Many training trials in each environment

![](_page_22_Picture_3.jpeg)

![](_page_23_Picture_11.jpeg)

## **Workload summary**

#### **Within a rollout**

- **- For each step of a rollout:**
- **- Render -> Execute policy inference -> simulate next world state**
- **Across \*many\* independent rollouts**
	- **- Simulated agents may (or may not) share scene state**
	- **e"ciency of learning**

### **- Diversity in scenes in a batch of rollouts is desirable to avoid over!tting, sample**

![](_page_24_Picture_4.jpeg)

## **System components**

![](_page_24_Figure_1.jpeg)

## **Basic design: parallelize over workers**

![](_page_25_Figure_1.jpeg)

![](_page_25_Figure_2.jpeg)

![](_page_26_Picture_18.jpeg)

# **Example: Rapid (OpenAI)**

#### **Optimizer + Connected Rollout Workers (x256)**

Rollout

Data

**Samples** 

#### **Rollout Workers**

#### $~500$  CPUs

#### **Run episodes**

- · 80% against current bot
- · 20% against mixture of past versions

#### **Randomized game settings**

#### Push data every 60s of gameplay

• Discount rewards across the 60s using generalized advantage estimation

![](_page_26_Figure_10.jpeg)

 $~2500$  CPUs

#### **Play in various environments** for evaluation

- . vs hardcoded "scripted" bot
- . vs previous similar bots (used to compute Trueskill)
- vs self (for humans to watch and analyze)

![](_page_26_Figure_16.jpeg)

![](_page_27_Picture_9.jpeg)

# **Design issues**

- **Expensive communication of weights from learner node to workers**
- **Worker nodes inefficiently run inference** 
	- **don't feature GPUs)**
	- **- Run inference on small batches since each worker is running one rollout sim**

### **- May run on CPU if simulation code on workers doesn't require GPU (use cheap worker nodes that**

![](_page_28_Figure_5.jpeg)

# **Centralize inference AND training**

![](_page_28_Figure_1.jpeg)

![](_page_28_Figure_2.jpeg)

![](_page_28_Figure_3.jpeg)

![](_page_29_Picture_9.jpeg)

- **No communication of model weights between workers and learner**
- **rendered image)**
- 
- $\blacksquare$

# **Advantages**

**Must communicate simulation state — surprisingly this can be compact (object locations, smaller** 

**Can use e"cient batch inference in a centralized location (batch over rollouts from many workers) Can use machine optimized for DNN operations in centralized location — e.g., run on a TPU**

![](_page_30_Picture_5.jpeg)

## **SEED RL**

![](_page_30_Picture_17.jpeg)

![](_page_30_Picture_2.jpeg)

![](_page_31_Picture_6.jpeg)

# **Design issues**

# **Ine"cient simulation/rendering: rendering a small image does not make good use of a**

- $\blacksquare$ **modern GPU (rendering throughput is low)**
- **simulator instances**

### **Duplication of computation and memory footprint (for scene data) across renderer/**

#### **Forza-Horizon-5**

![](_page_32_Picture_2.jpeg)

### **What modern graphics engines are designed to render 4K image outputs 30-60 fps Advanced lighting and material simulation**

![](_page_33_Picture_3.jpeg)

### **Low-resolution images with pre-captured lighting (from Gibson): clearly not state-of-the-art rendering! ;-)**

![](_page_33_Picture_1.jpeg)

![](_page_34_Picture_3.jpeg)

## **Often the best way to reduce communication / increase efficiency is often to make the best possible use out of one node**

## **Can we make simulation faster?**

![](_page_35_Picture_7.jpeg)

# **AI Habitat**

#### **Focus on high-performance rendering/**  $\blacksquare$ **simulation to enable order of magnitude longer RL training runs**

![](_page_35_Picture_2.jpeg)

The table below reports performance statistics for a test scene from the Matterport3D dataset (id 17DRP5sb8fy) on a Xeon E5-2690 v4 CPU and Nvidia Titan Xp. Single-thread performance reaches several thousand frames per second, while multiprocess operation with several independent simulation backends can reach more than 10,000 frames per second on a single GPU!

![](_page_35_Picture_38.jpeg)

Previous simulation platforms that have operated on similar datasets typically produce on the order of a couple hundred frames per second. For example Gibson reports up to about 150 fps with 8 processes, and MINOS reports up to about 167 fps with 4 threads.
**Stanford CS348K, Spring 2022**

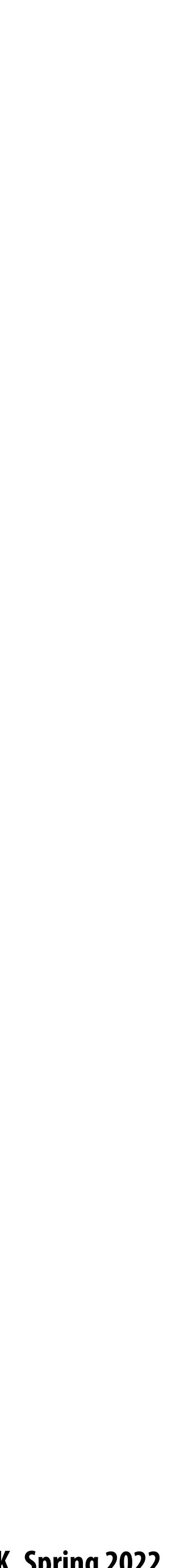

### **Prior work was still using simulators (game engines) designed to render large high-resolution images for human eyes.**

### **How would you design an engine "from the ground up" for the RL workload?**

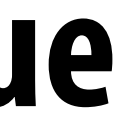

### **Main idea: design a renderer that executes rendering for 100s-1000's of unique rollouts in a single request**

**Inference/training, simulation, and rendering all operate on batches of N requests (rollouts)**

**Efficient bulk communication between three components** 

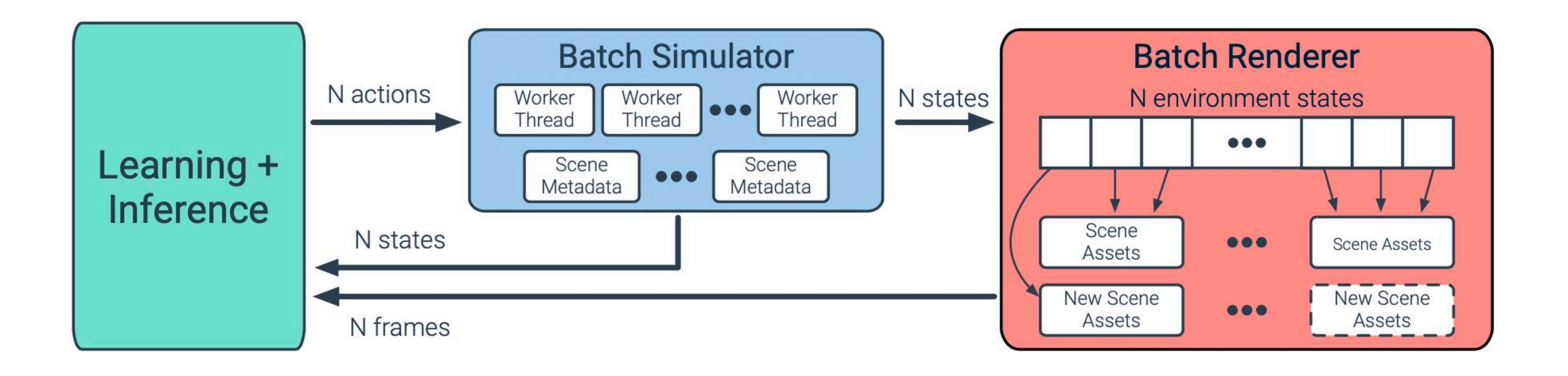

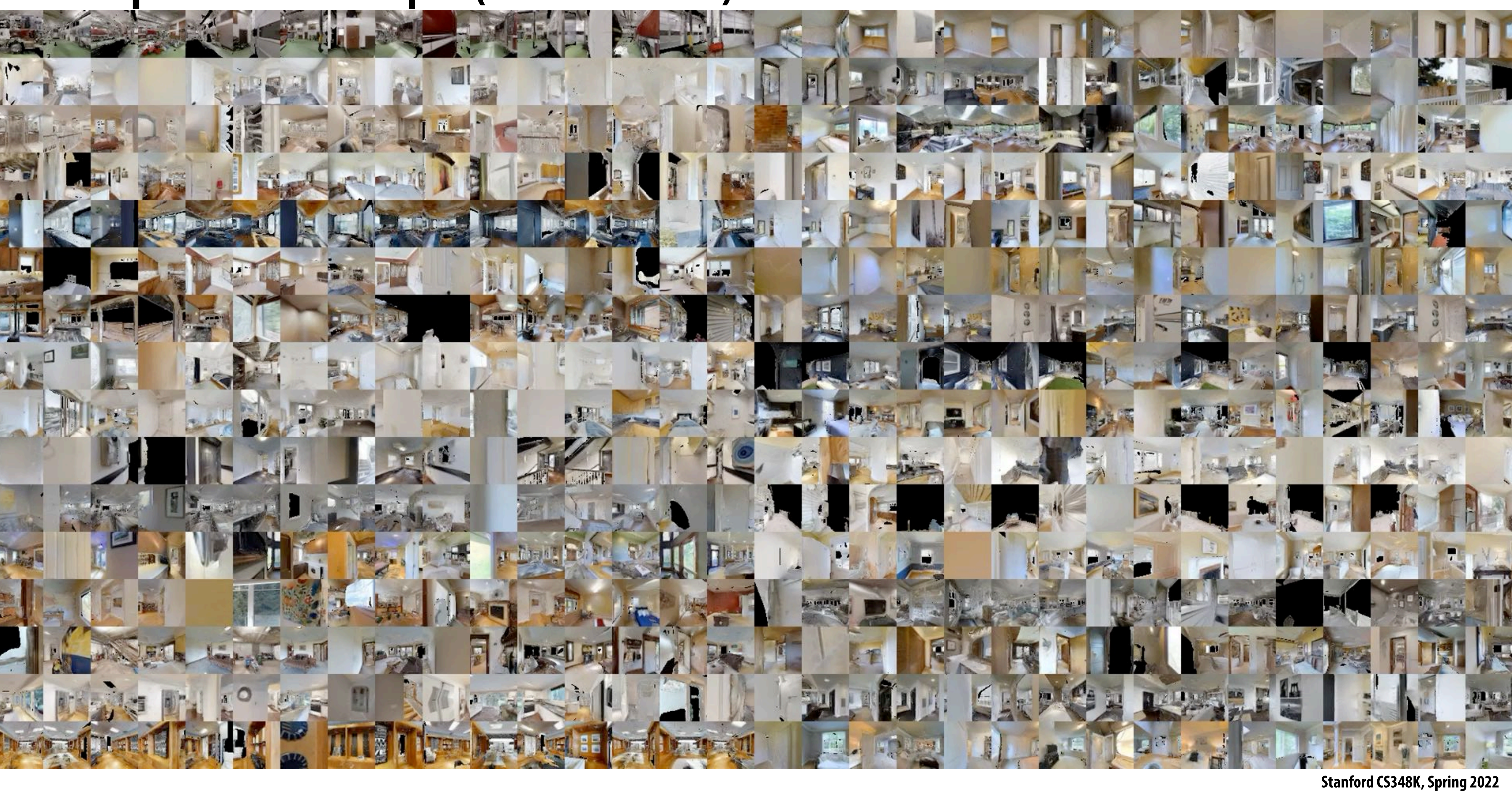

### **Example renderer output (PointNav task)**

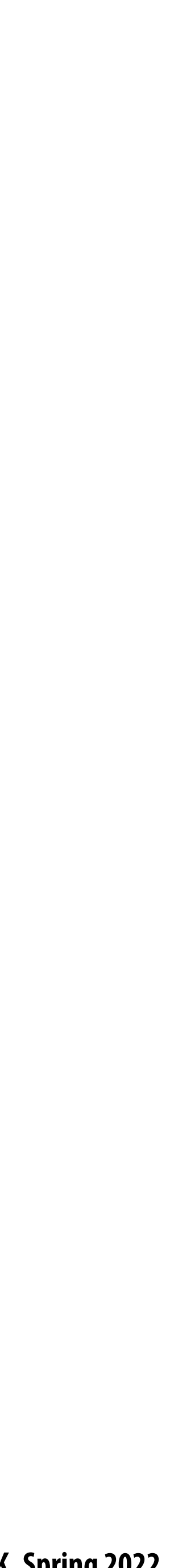

- **Wide parallelism: rendering each scene in a batch is independent**
	- **- "Fill up" large parallel GPU with rendering work**
	- **- Enables graphics optimizations like pipelining frustum culling (removing o#-screen geometry before drawing it) for one environment with rendering of another**
- **Footprint optimizations: rendering requests in a batch can share same geometry assets Tale - Signi!cantly reduces memory footprint, enables large batch size - N ~ 256-1024 (per GPU) in our experiments: !lls up large GPU**
- 
- 
- **- Limit number of unique scenes in a batch to K**≪**N scenes.**
	- **- GPU RAM and scene size determines K**
	- **Amortize communication: rendering requests in a batch can be packaged and drawn together - Render frames in batch to tiles in a single large frame buffer to avoid state update**
	-

### **Opportunities provided by a batch rendering interface**

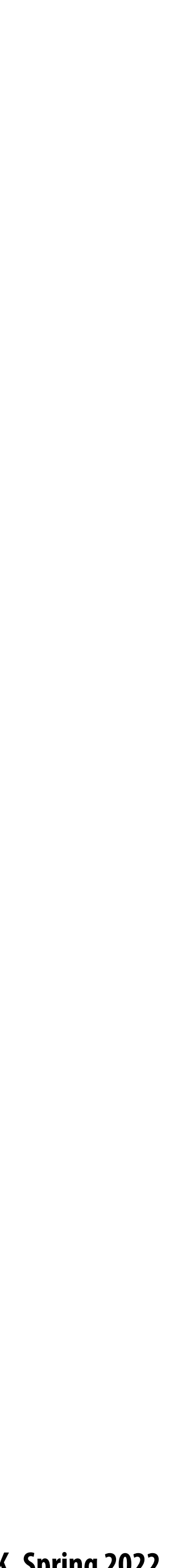

# **Also, simultaneously optimize policy DNN**

- **DNN design/engineering (DNN encoder followed by policy LSTM)**
- **Reduce resolution of rendered input to from 128x128 to 64x64**
- **Move to ResNet9-based visual encoder from ResNet50**
- **Replace key layers with performant alternatives (e.g. replace normalization with Fixup**  H **Initialization)**
- **Adjust learning rates and use Lamb optimization**

**Stanford CS348K, Spring 2022**

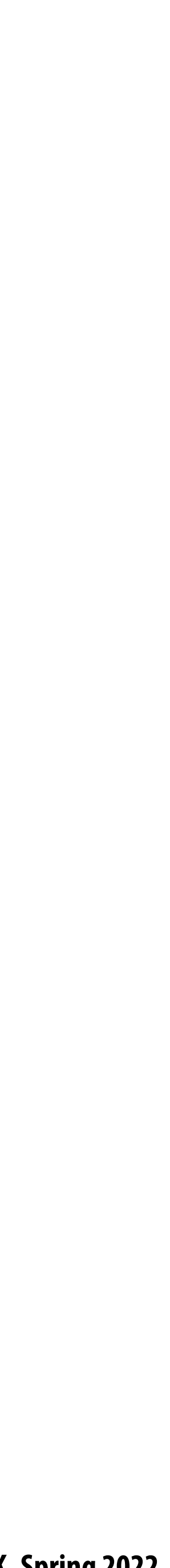

### **Example: 10,000+ FPS render→infer→train on a single GPU \***

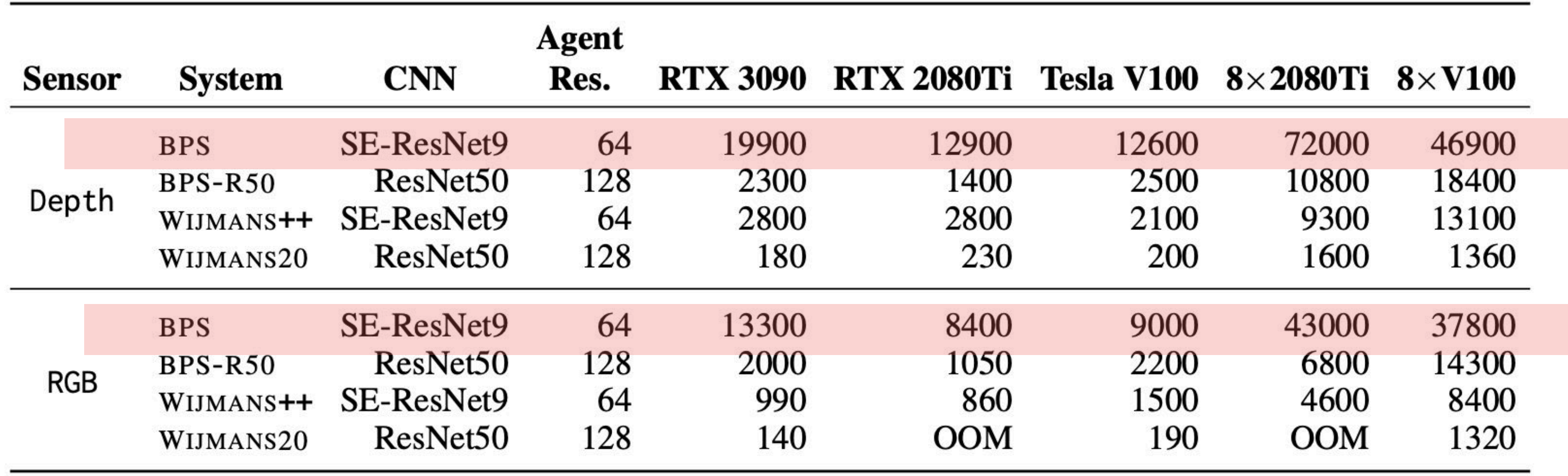

**\* But low resolution: 64x64 rendered output resolution**

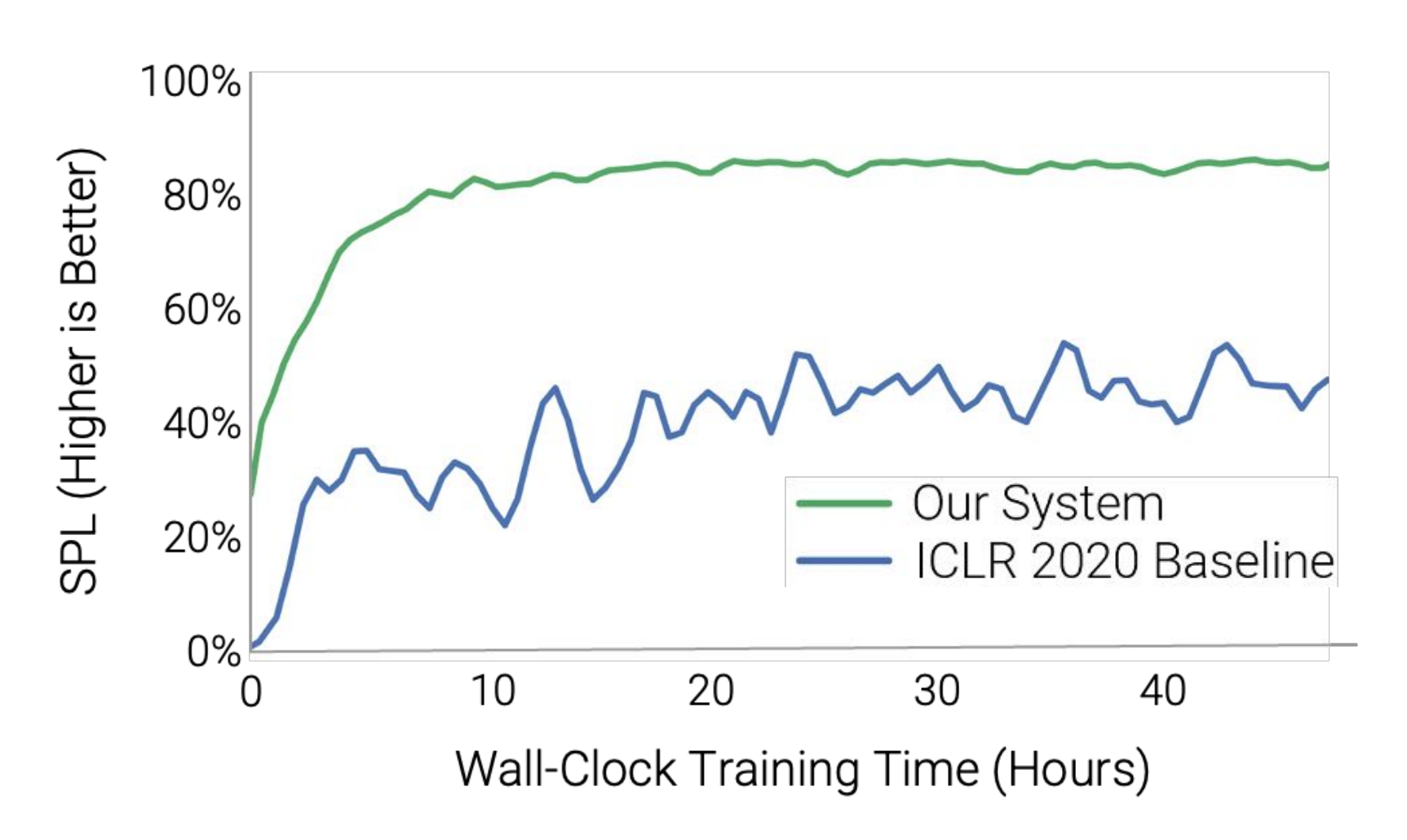

**Stanford CS348K, Spring 2022**

### **NVIDIA Issac Gym**

- **Same idea of batched many-environment execution, applied to physics**
- **Simulate 100's to 1000's of world environments simultaneously on the GPU**
- **Current state for all environments packaged in a single PyTorch tensor**
- **User can write GPU-accelerated loss/reward functions in PyTorch on this tensor**
- **Result: tight loop of simulate/infer/train**

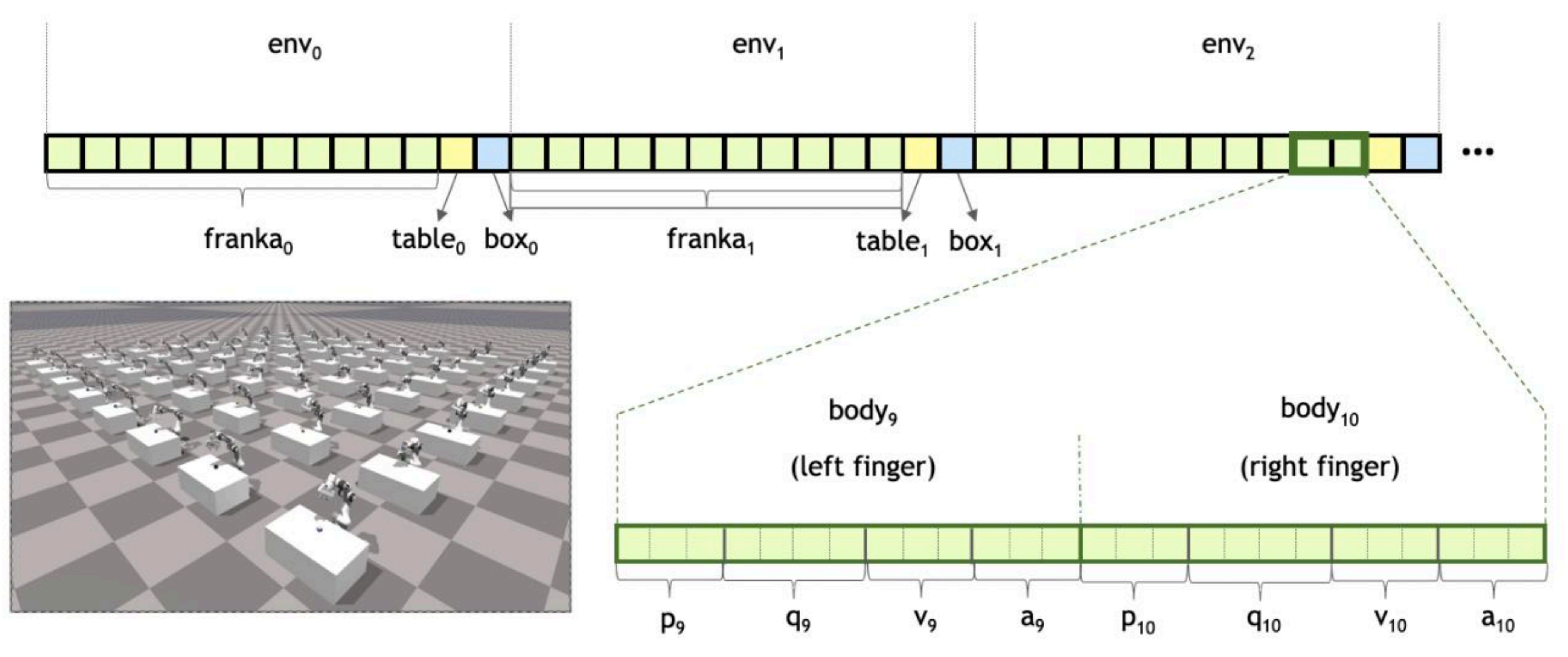

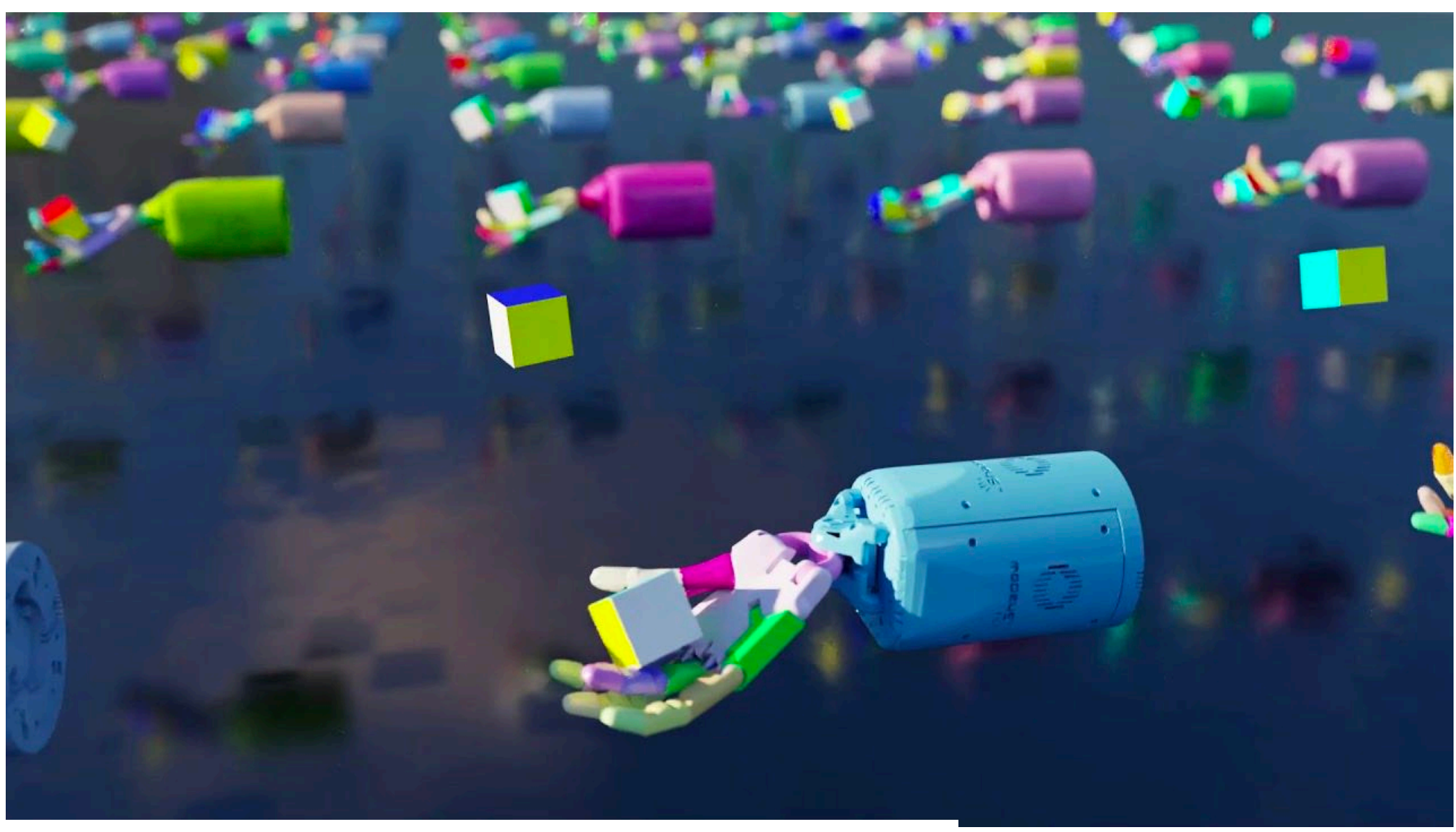

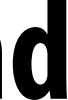

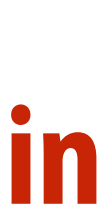

### **Interesting rendering/simulation systems research questions**

- **If you had to design a rendering/simulation system "from the ground up" to support ML**   $\blacksquare$ **model training, what would you do di#erently from a modern high-performance game engine?**
- **What new opportunities for performance optimization are there? (amortize simulation and**   $\blacksquare$ **rendering across multiple virtual sensors, agents, etc.)**
	- **- What should the architecture/API to the renderer be?**
	- **How much !delity is needed to train models that successfully transfer into the real-world? - Do we even need photorealistic quality (or advanced physics) to train policies that work in**
	- **the real world?**

 $\blacksquare$ 

# **Example Sim2Real experiments: RoboTHOR**

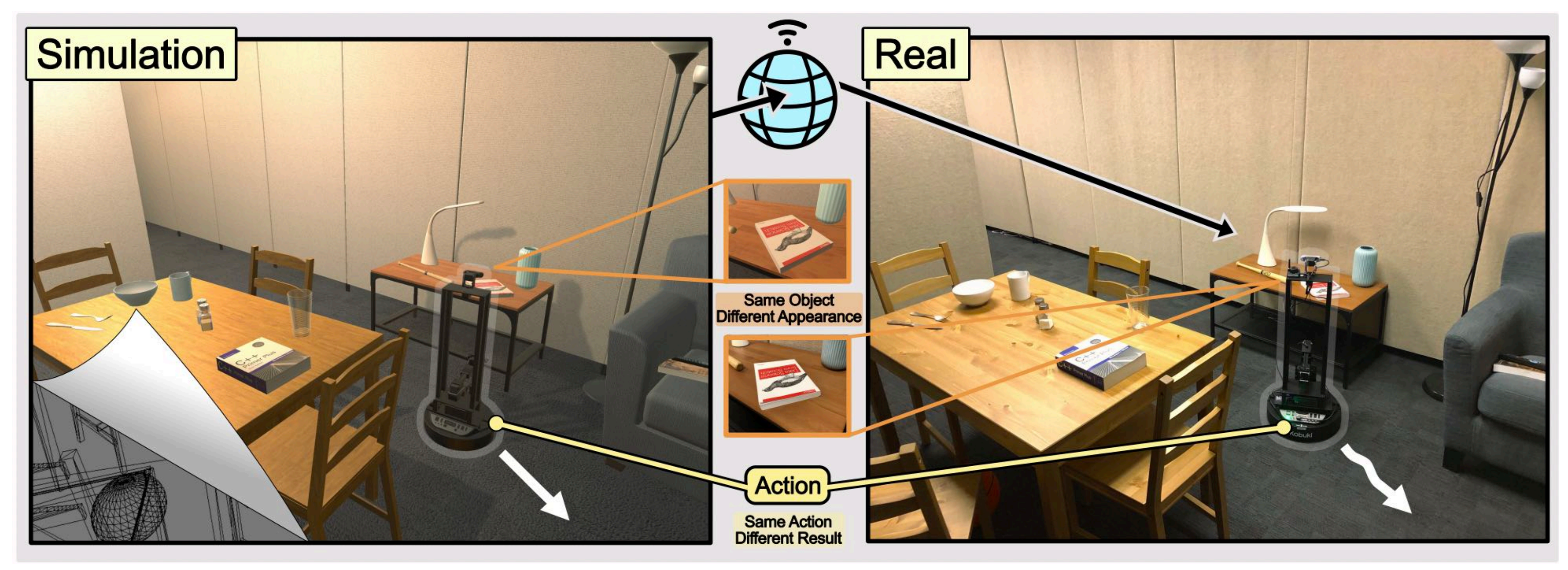

#### **Virtual environment Real world photo of corresponding environment (in lab)**

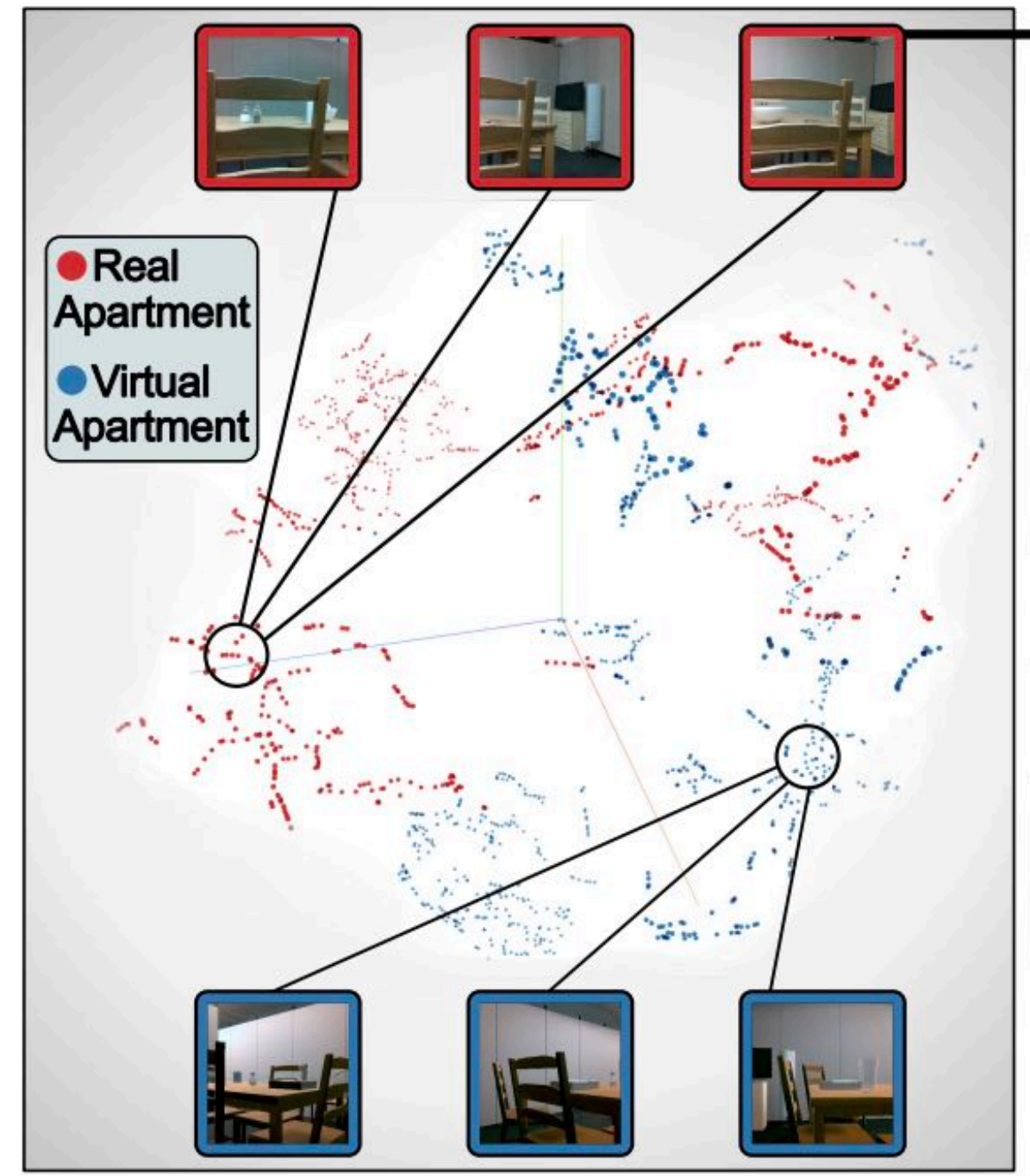

**[Dietke 20]**

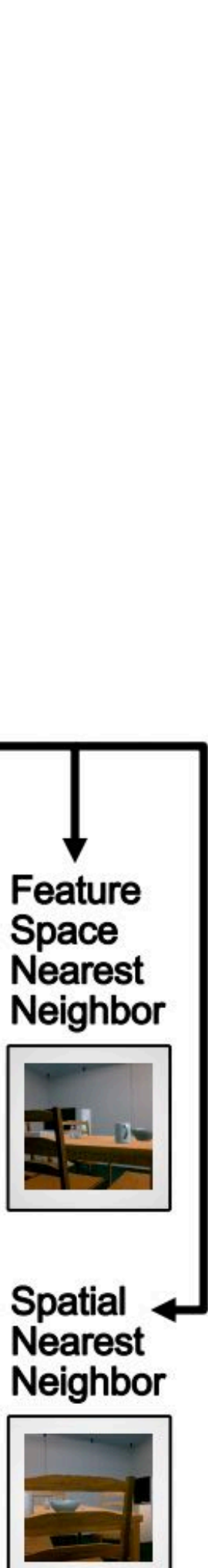

# **RobotTHOR: Sim2Real initial study <b>Example 201** [Dietke 20]

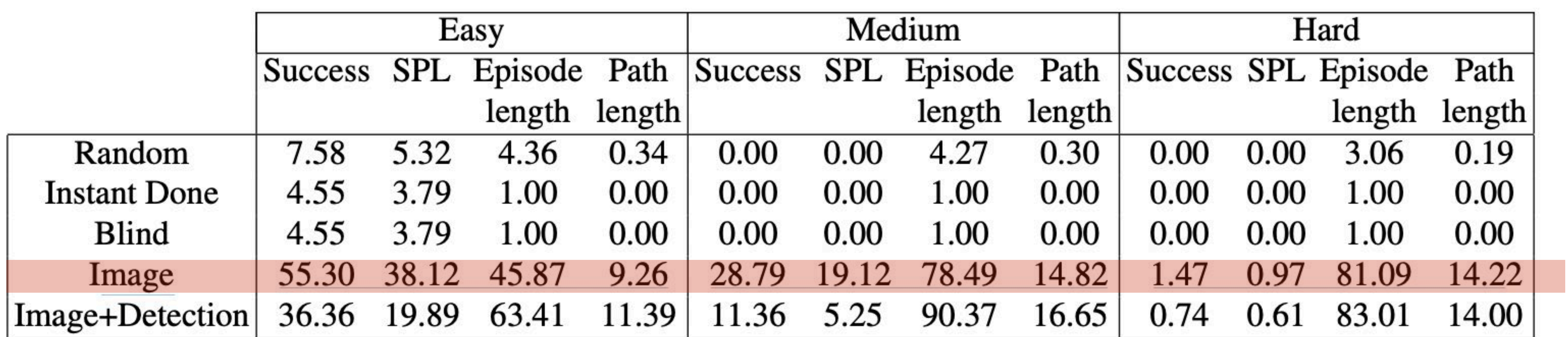

#### Table 1: Benchmark results for Sim-to-Sim

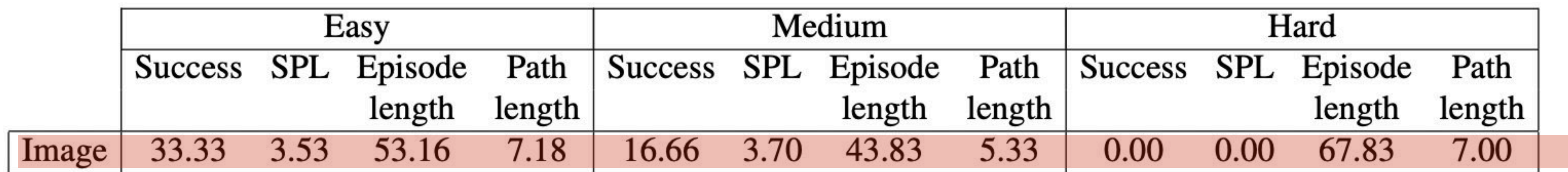

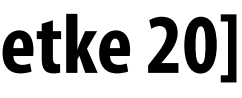

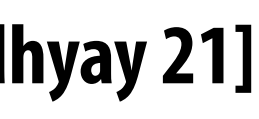

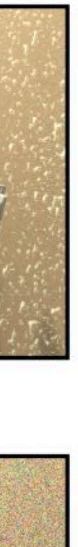

#### **Example visual corruptions**

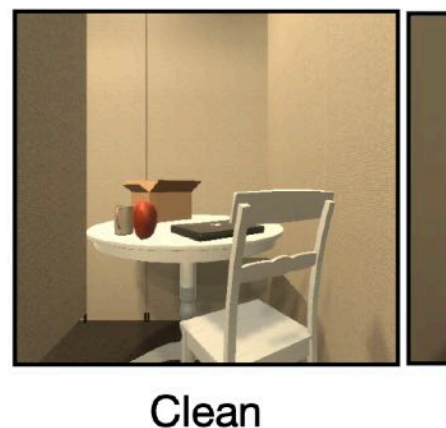

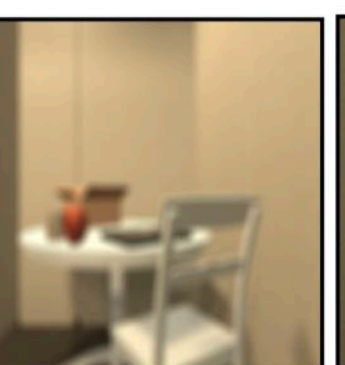

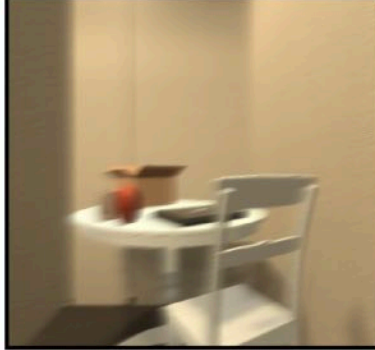

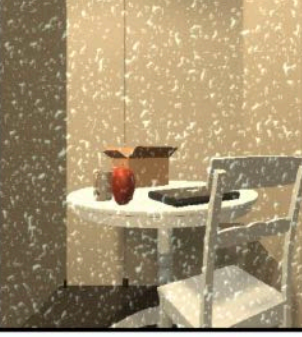

**Motion Blur** 

Spatter

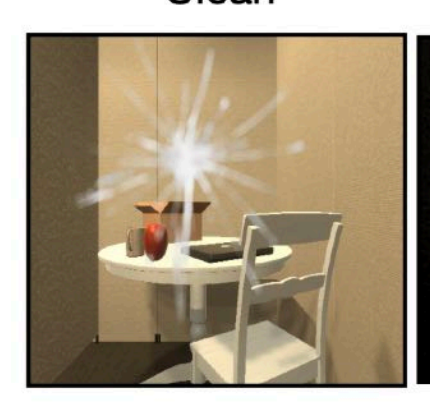

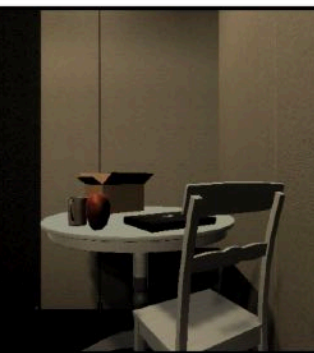

Defocus Blur

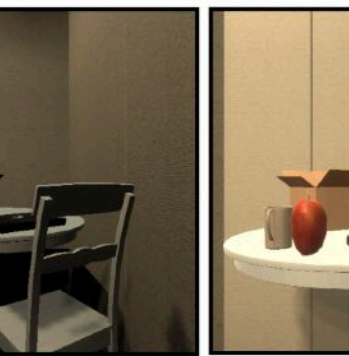

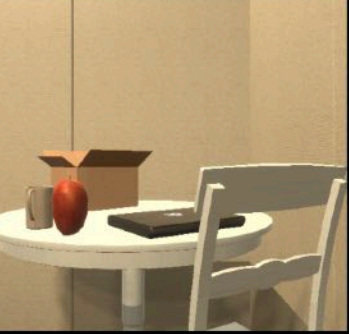

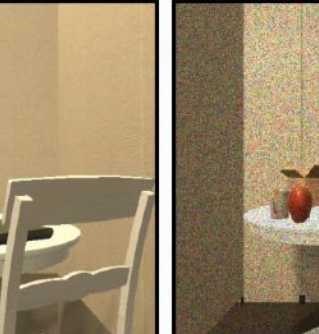

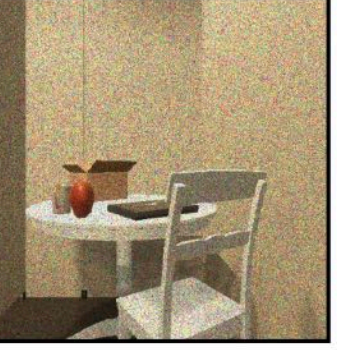

# Understanding the effects of sim2real gap *Chattopadhyay 21*

**What parts of real-world sensing do we really need to model in simulation?**

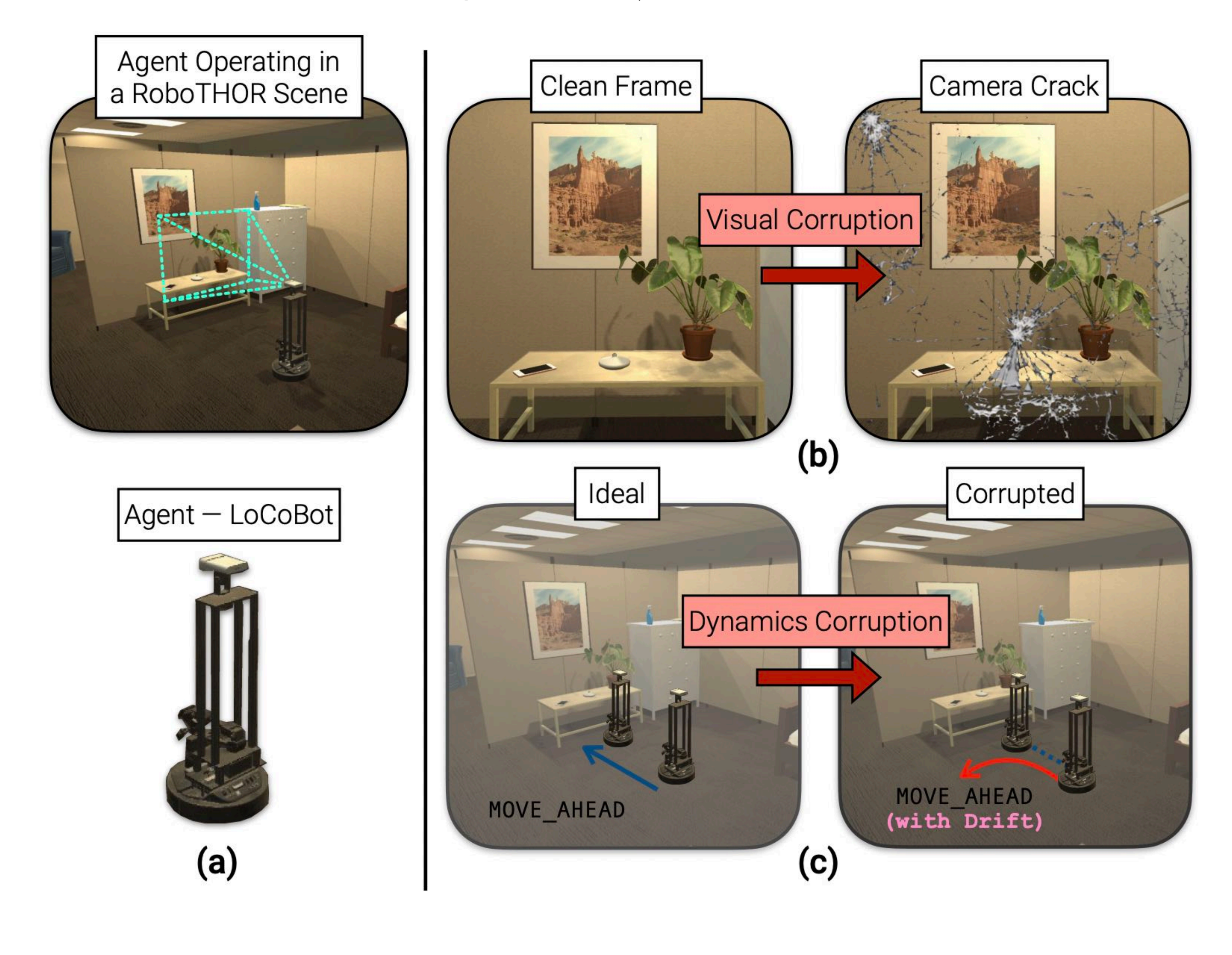

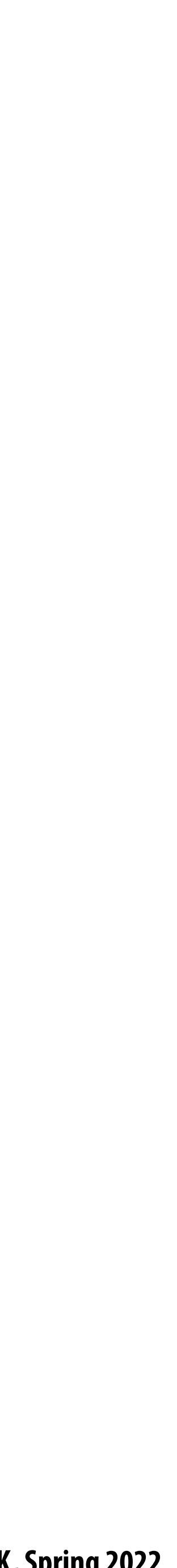

### **Prep/background for next class**

**Stanford CS348K, Spring 2022**

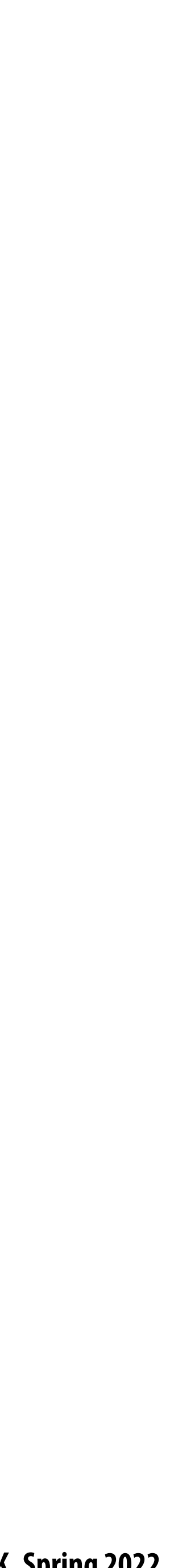

### **Key parts of a shader [Slide credits: Yong He]**

**Stanford CS348K, Spring 2022**

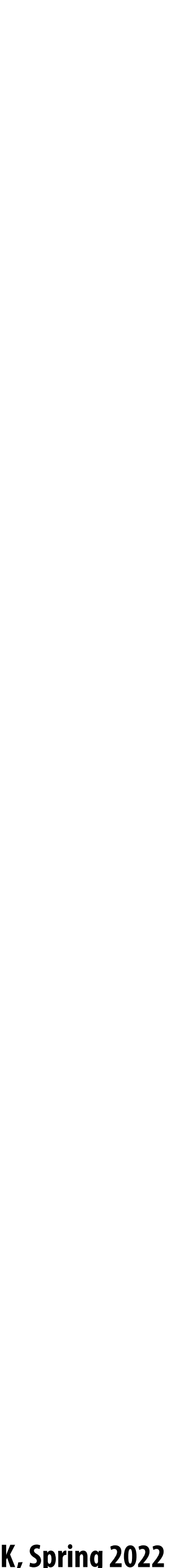

# **The rendering equation \* [Kajiya 86]**

 $i(x, x')$  = Radiance (light energy along a ray) from point x' in direction of point x  $v(x, x')$  = Binary visibility function (1 if ray from x' reaches x, 0 otherwise)  $l(x, x')$  = Radiance emitted from x' in direction of x (if x' is an emitter)  $r(x, x',x'') =$  BRDF: fraction of energy arriving at x' from x" that is reflected in direction of x

**\* Note: using notation from Hanrahan 90 (to match suggested reading)**

 $i(x,x') = v(x,x') [l(x,x') + \int r(x,x',x'')i(x',x'') dx'']$ 

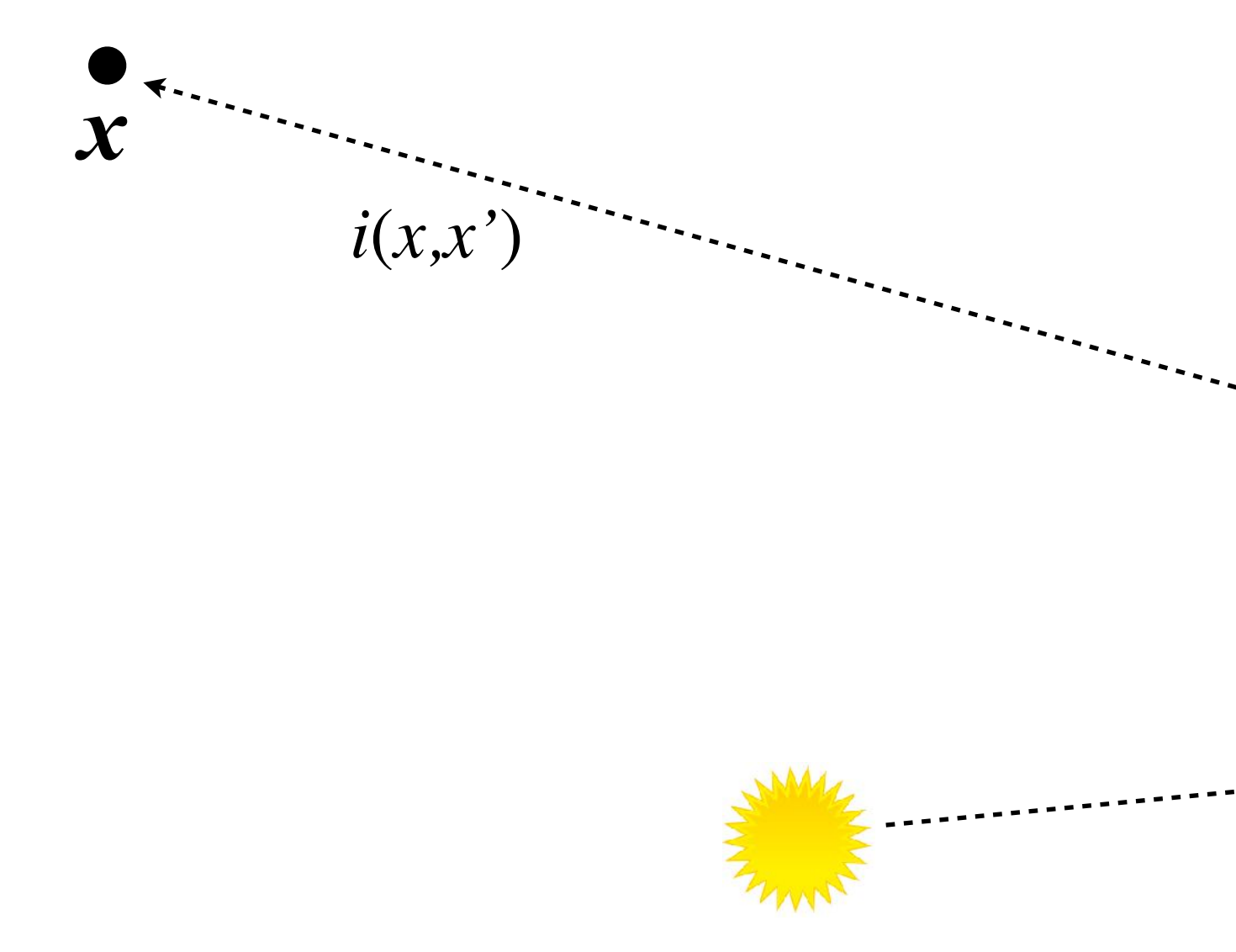

# *x''x'*

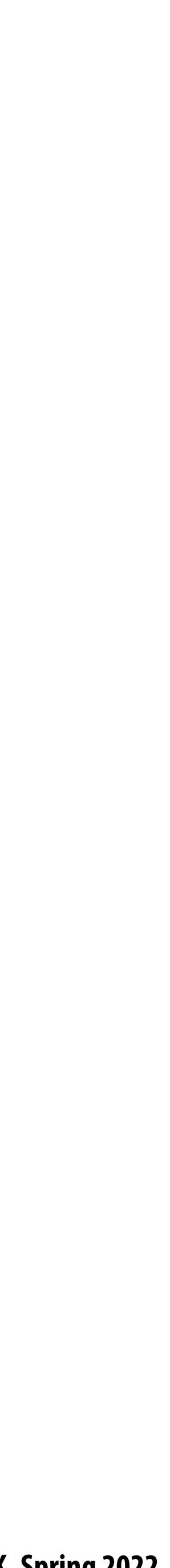

# **Categories of re\$ection functions: r(x,x',x'')**

**Diagrams illustrate how incoming light energy from given direction is reflected in various directions.** 

#### **Ideal specular**

**Glossy specular**

#### **Perfect mirror**

**Ideal diffuse** 

#### **Uniform reflection in all directions**

#### **Majority of light distributed in re\$ection direction**

**Retro-reflective** 

#### **Reflects light back toward source**

**[Slide credit: Stanford 348b / Pat Hanrahan]**

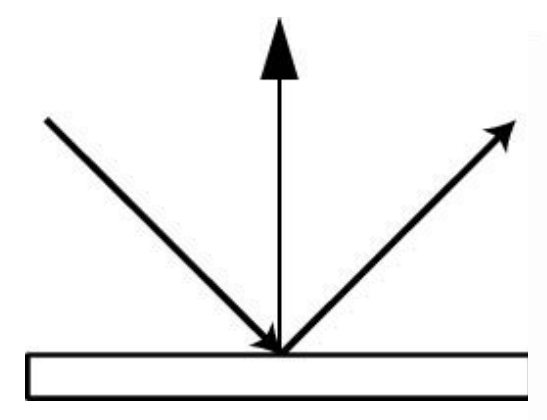

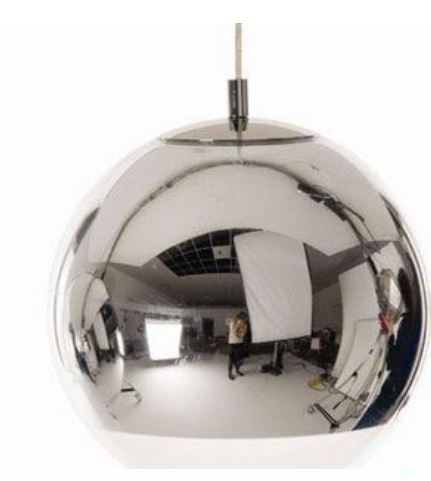

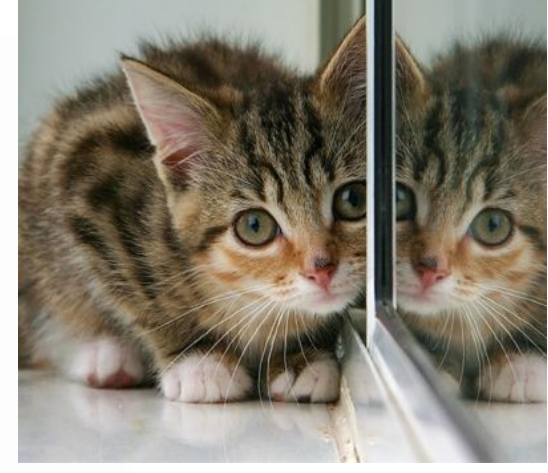

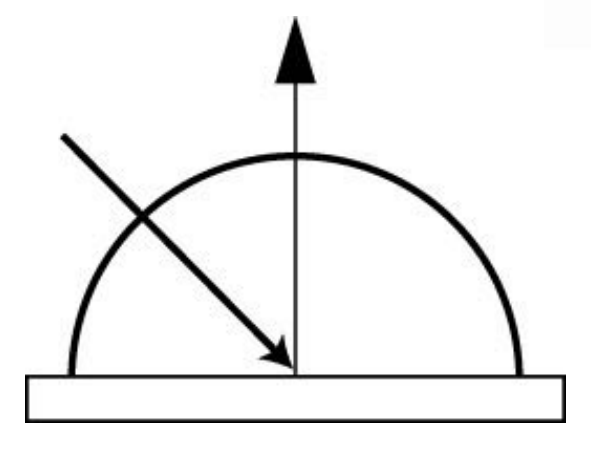

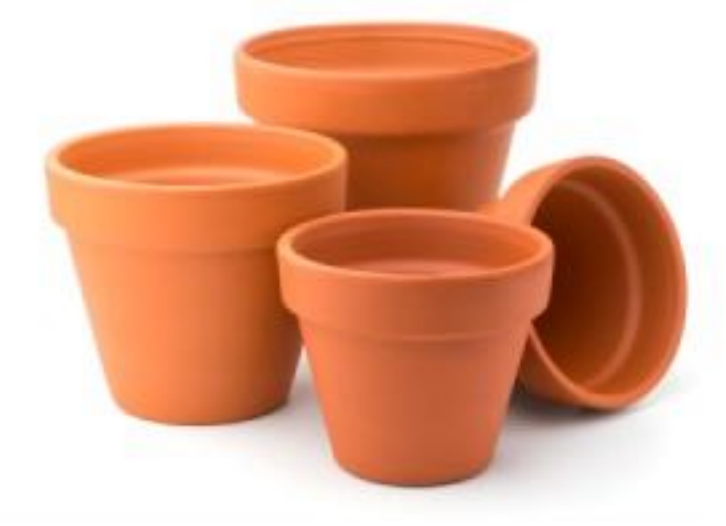

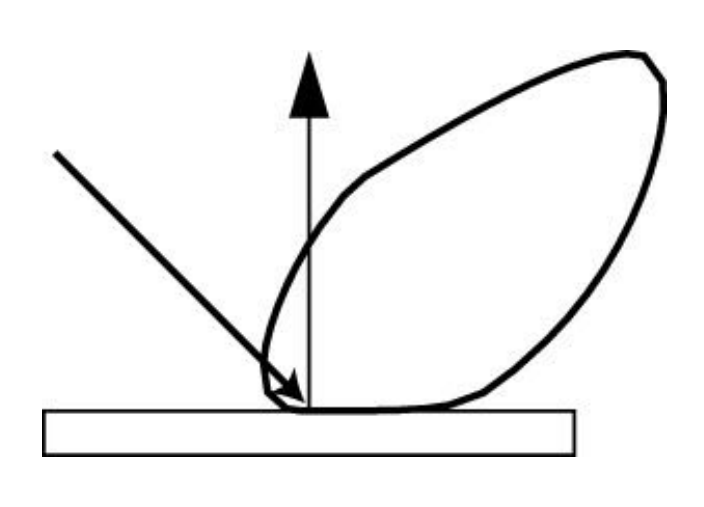

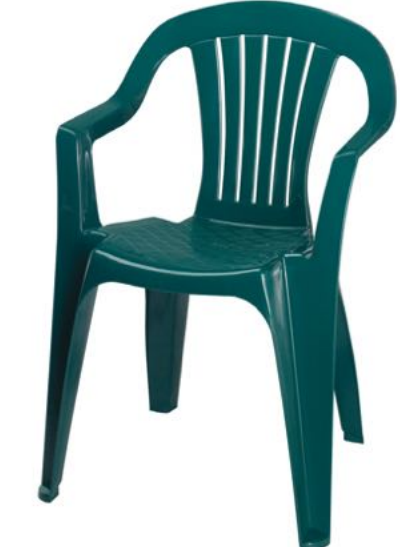

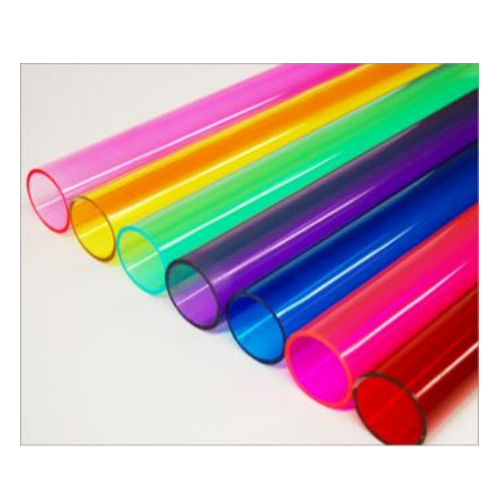

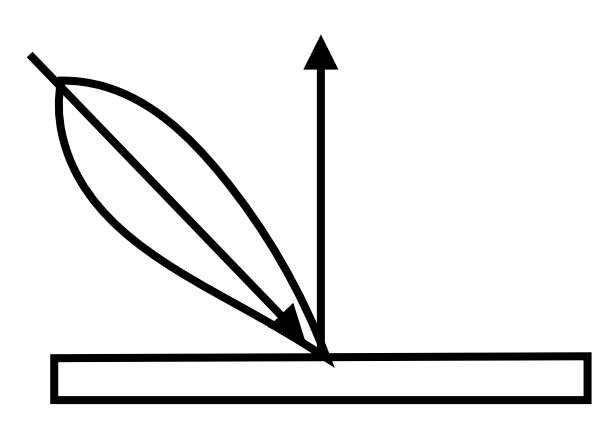

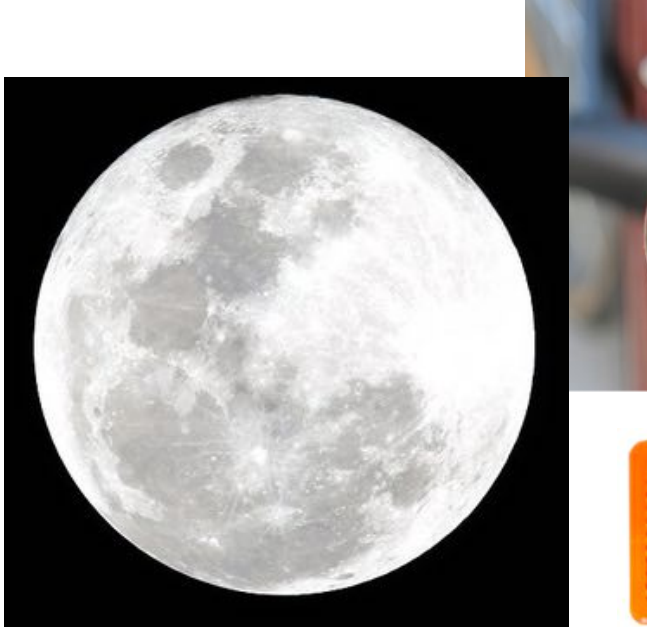

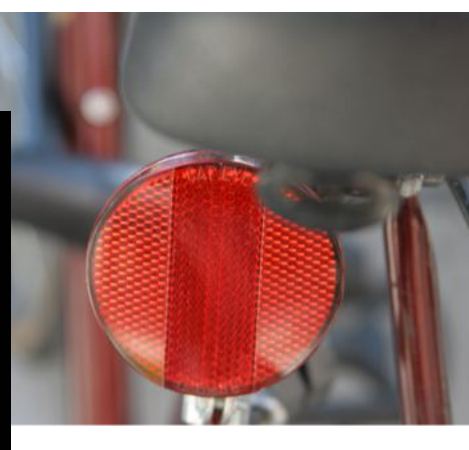

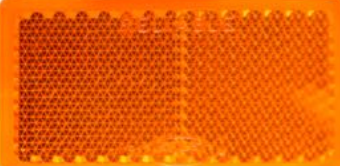

**Stanford CS348K, Spring 2022**

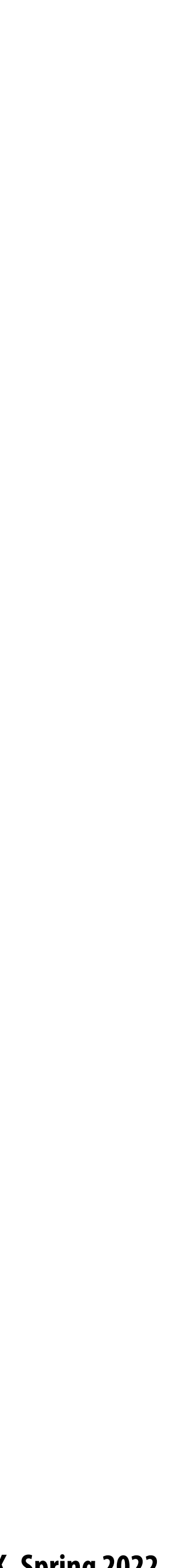

#### **Attenuated omnidirectional point light**  $\blacksquare$ (emits equally in all directions, intensity falls off with distance:  $1/R^2$  falloff)

# **Types of lights**

**Spot light**  $\blacksquare$ **(does not emit equally in all directions)**

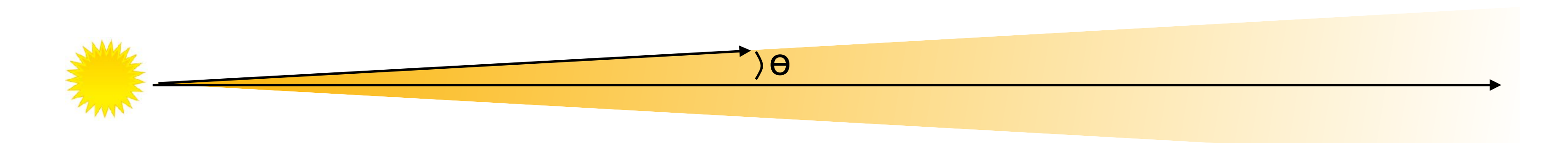

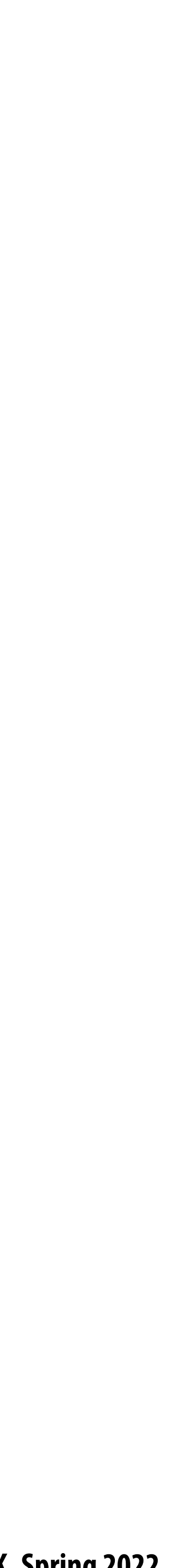

#### **Environment light**  $\blacksquare$

# **More sophisticated lights**

#### **(not a point light source: de!nes incoming light from all directions)**

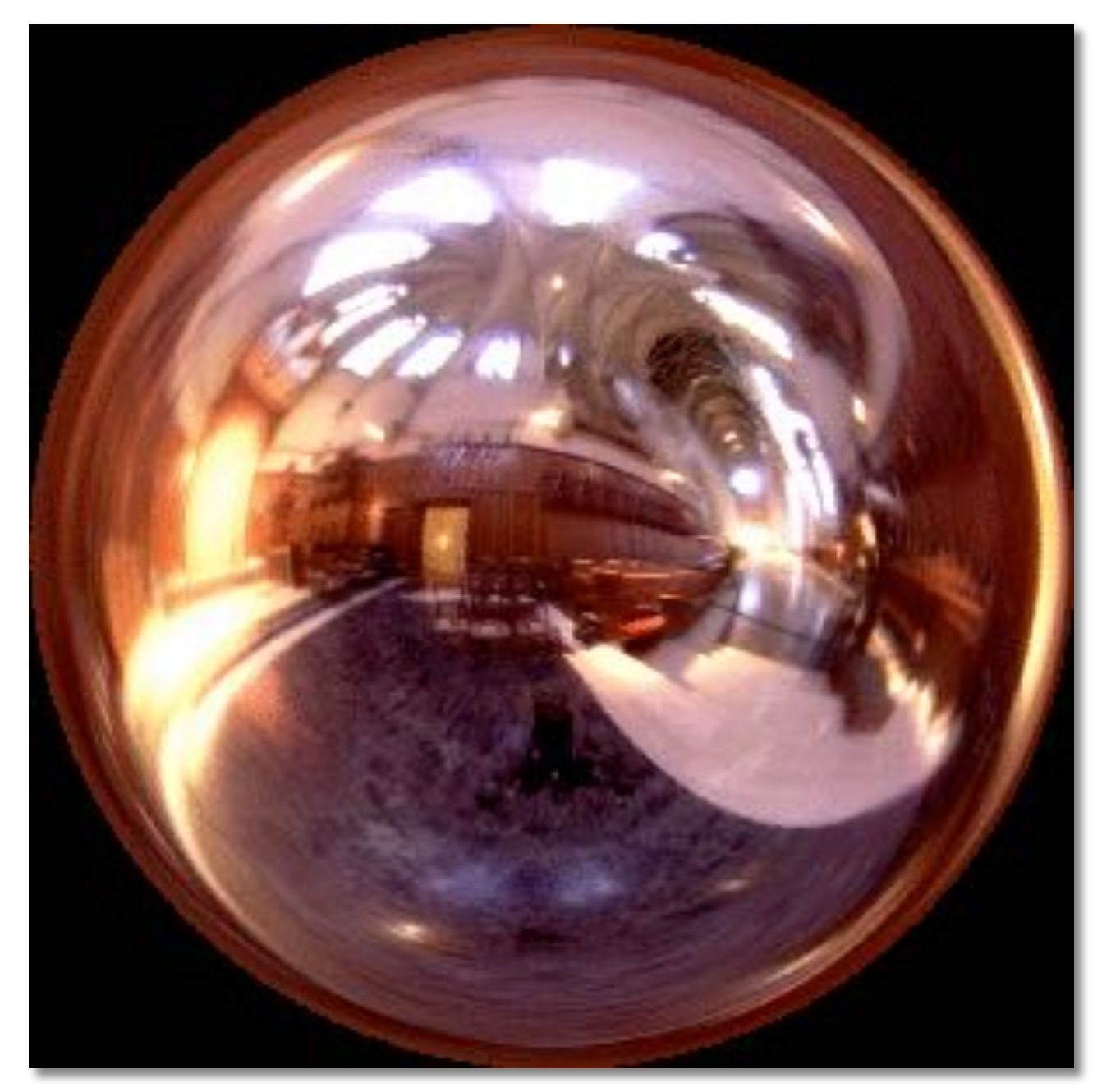

**Environment Map (Grace cathedral)**

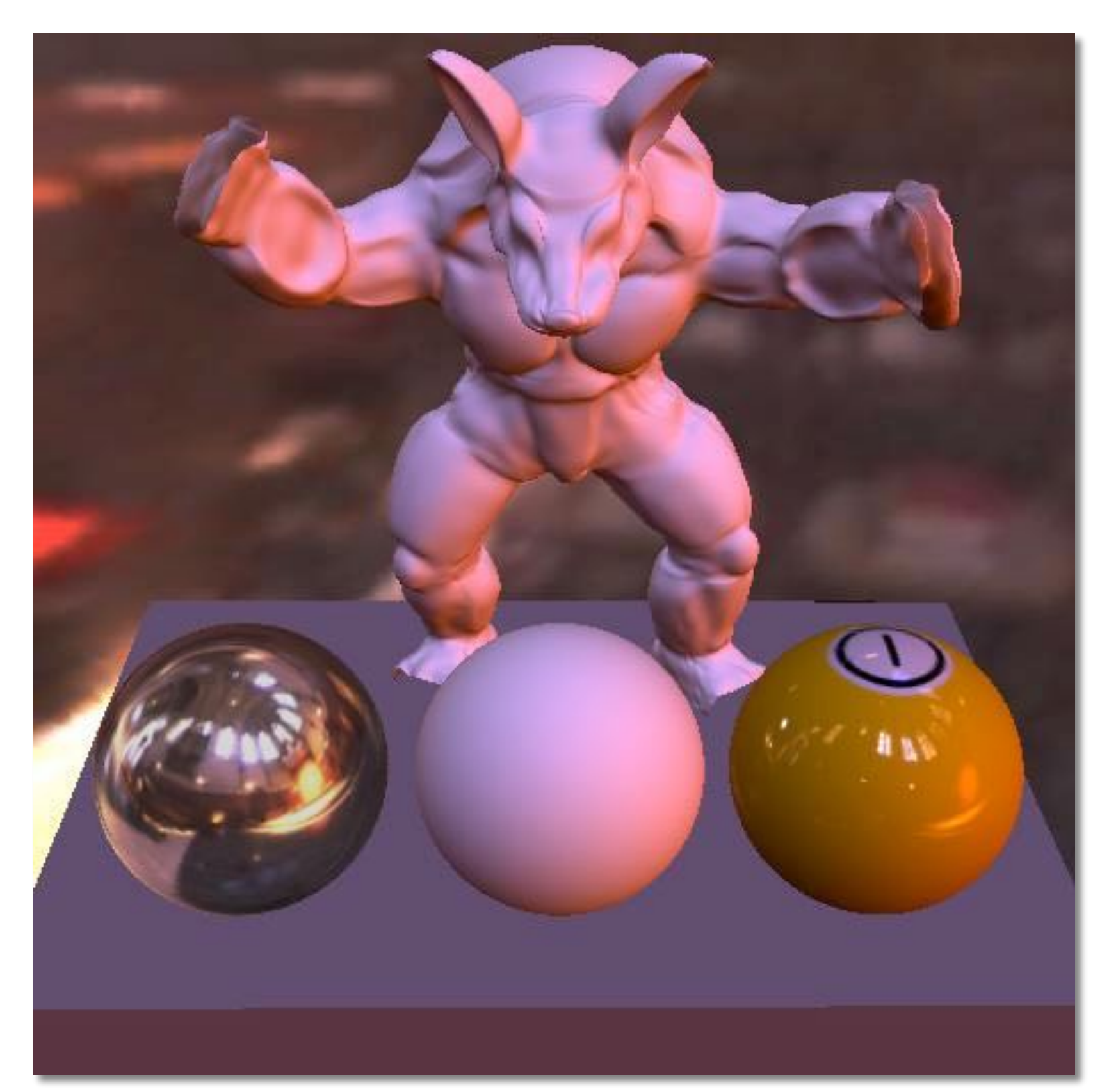

**Rendering using environment map (pool balls have varying material properties) [Ramamoorthi et al. 2001]** 

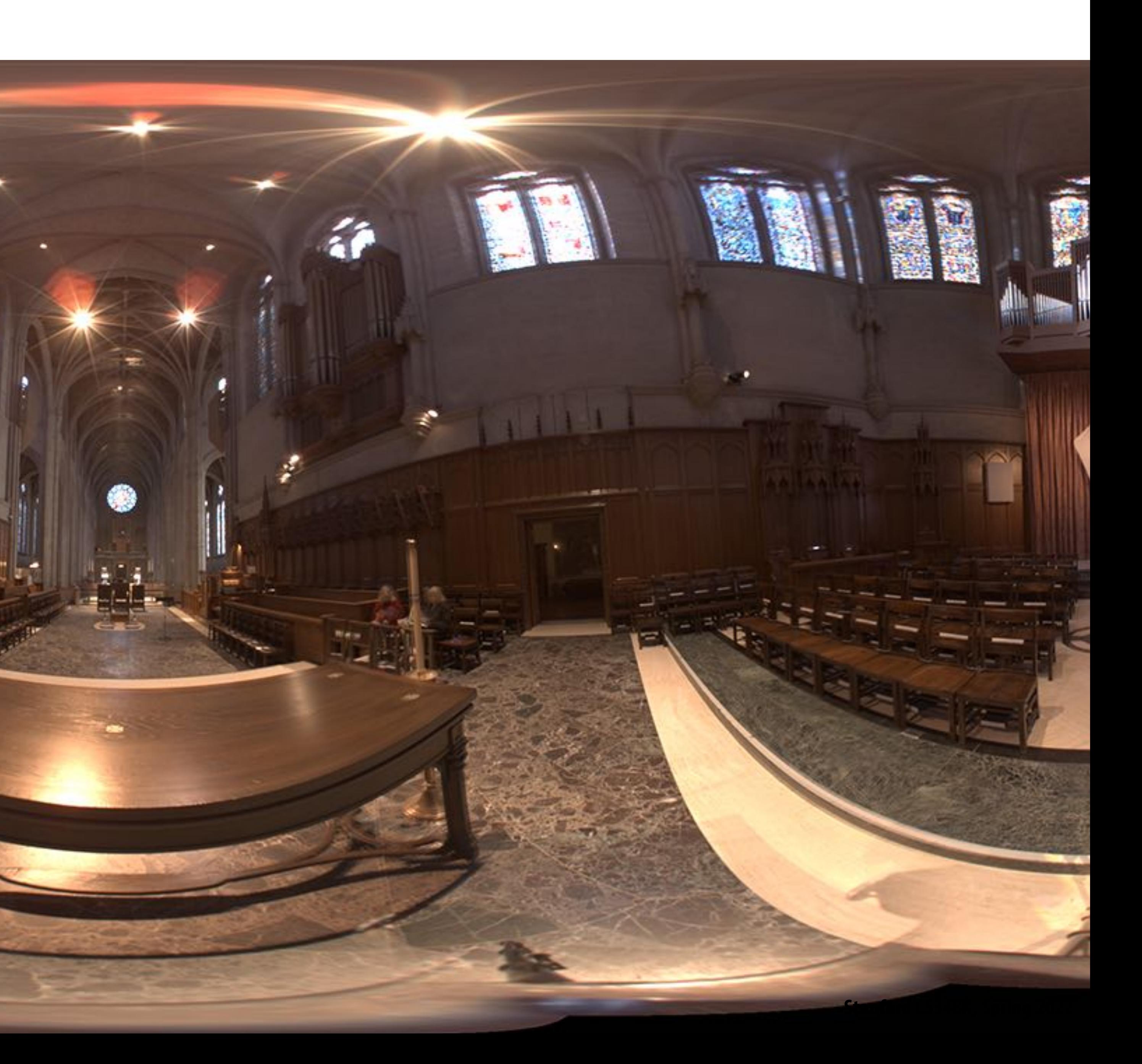

### **Environment map**

**Image credit: USC High-Resolution Light Probe Image Gallery**

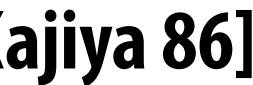

# **The rendering equation \* [Kajiya 86]**

$$
i(x,x') = v(x,x') \Big[ l(x,x')
$$

 $i(x, x')$  = Radiance (light energy along a ray) from point x' in direction of point x  $\nu(x, x') =$  Binary visibility function (1 if ray from x' reaches x, 0 otherwise)  $l(x, x')$  = Radiance emitted from x' in direction of x (if x' is an emitter)

#### **\* Note: using notation from Hanrahan 90 (to match suggested reading)**

# $\int P(x, x', x'') i(x', x'') dx''$

- 
- 
- 

#### $r(x, x',x'') =$  BRDF: fraction of energy arriving at x' from x" that is reflected in direction of x

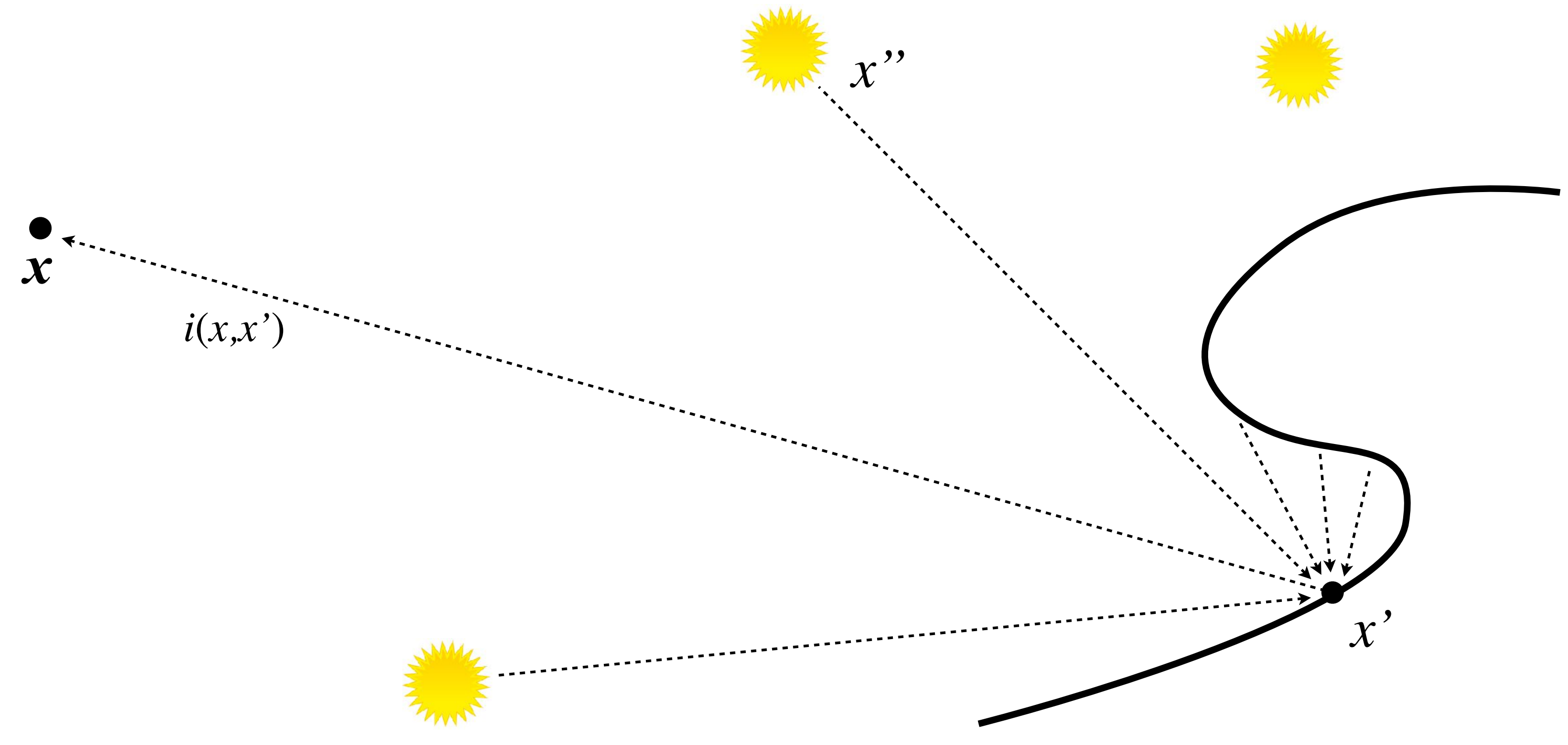

#### **Skeletal Animated Character**

**Vegetation Instancing**

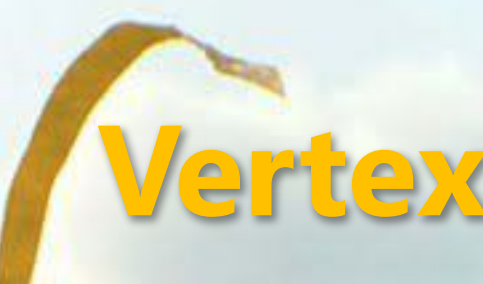

#### **Atmosphere Scattering**

### **Sub-surface Scattering**<br> **Double-sided lighting**

### **Complex Wear Pattern**

**Layered Terrain Texturing**

**Dynamic Soft Shadow** Epic Games, Inc.

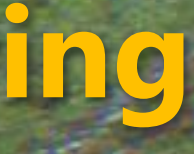

#### **Geometry / Shader LOD**

#### **Pre-baked Lighting**

#### **Vertex Animation**

### **Geometry / Animation**

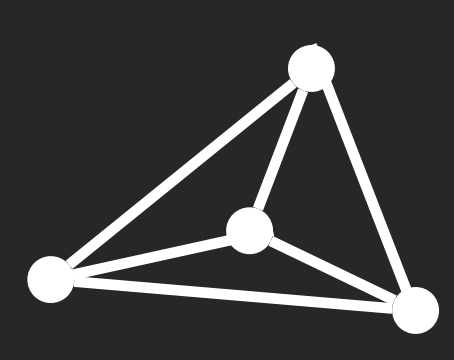

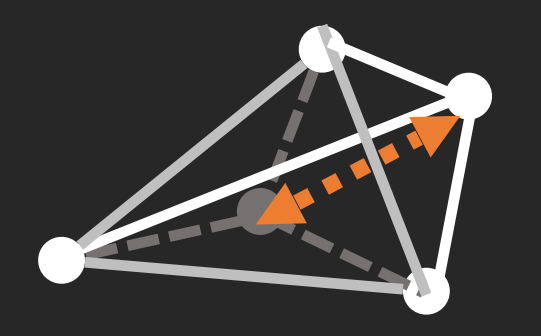

StaticMesh Displacement SkeletalAnim

### **Material**

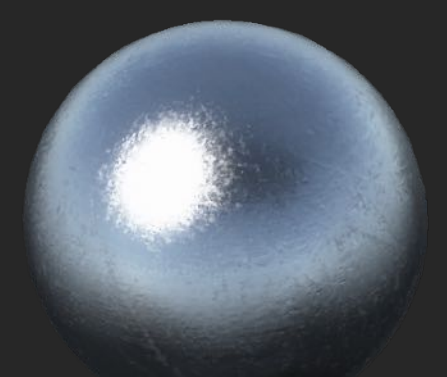

Metal Cloth Glass

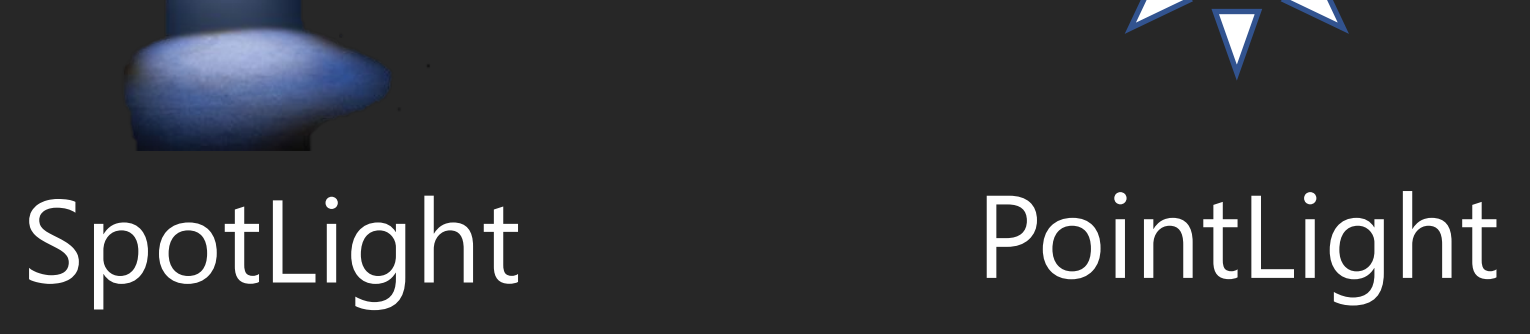

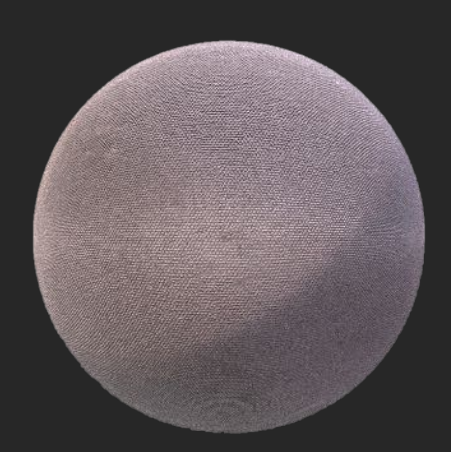

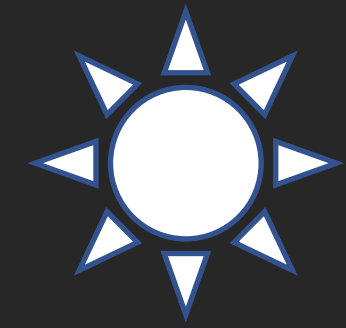

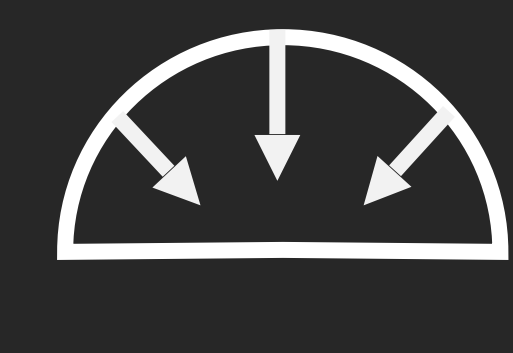

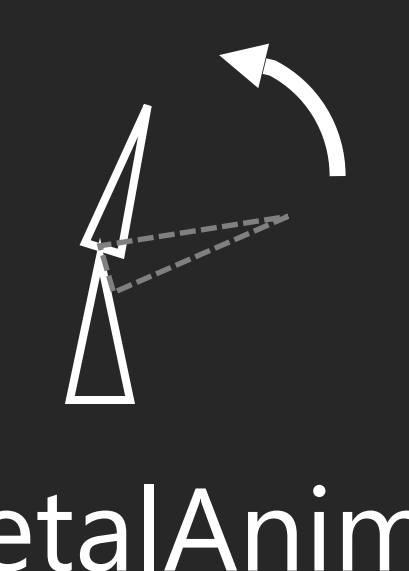

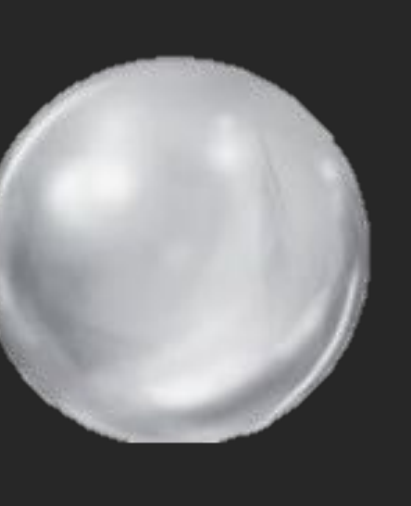

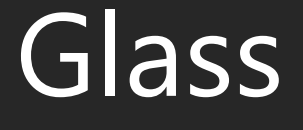

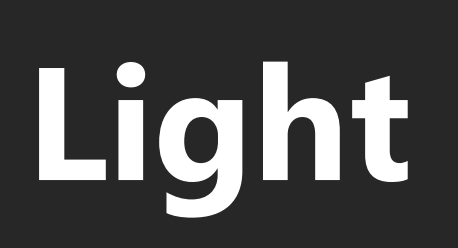

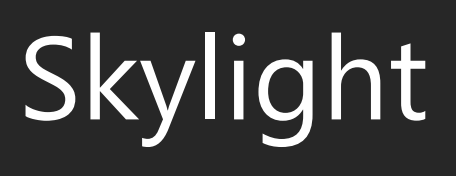

### Geometry

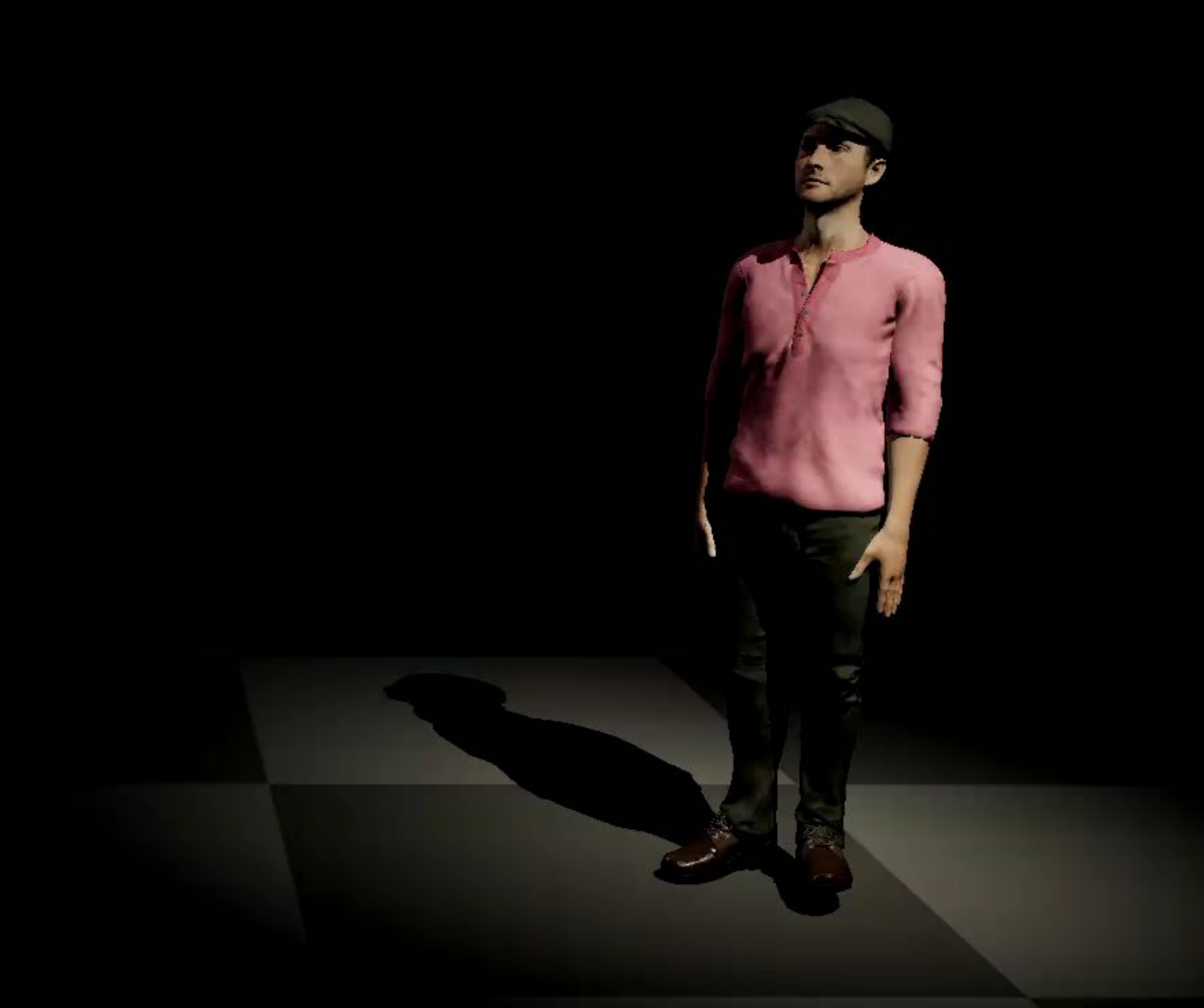

#### Static Mesh Skeletal Animated Mesh

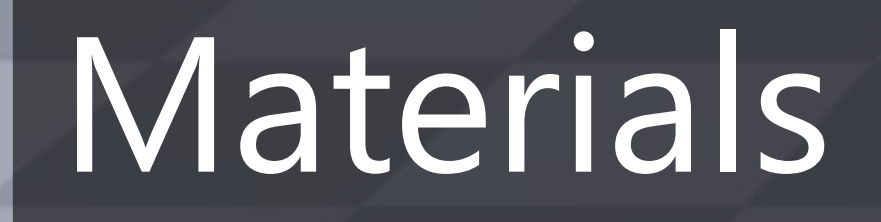

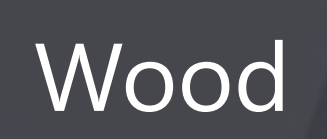

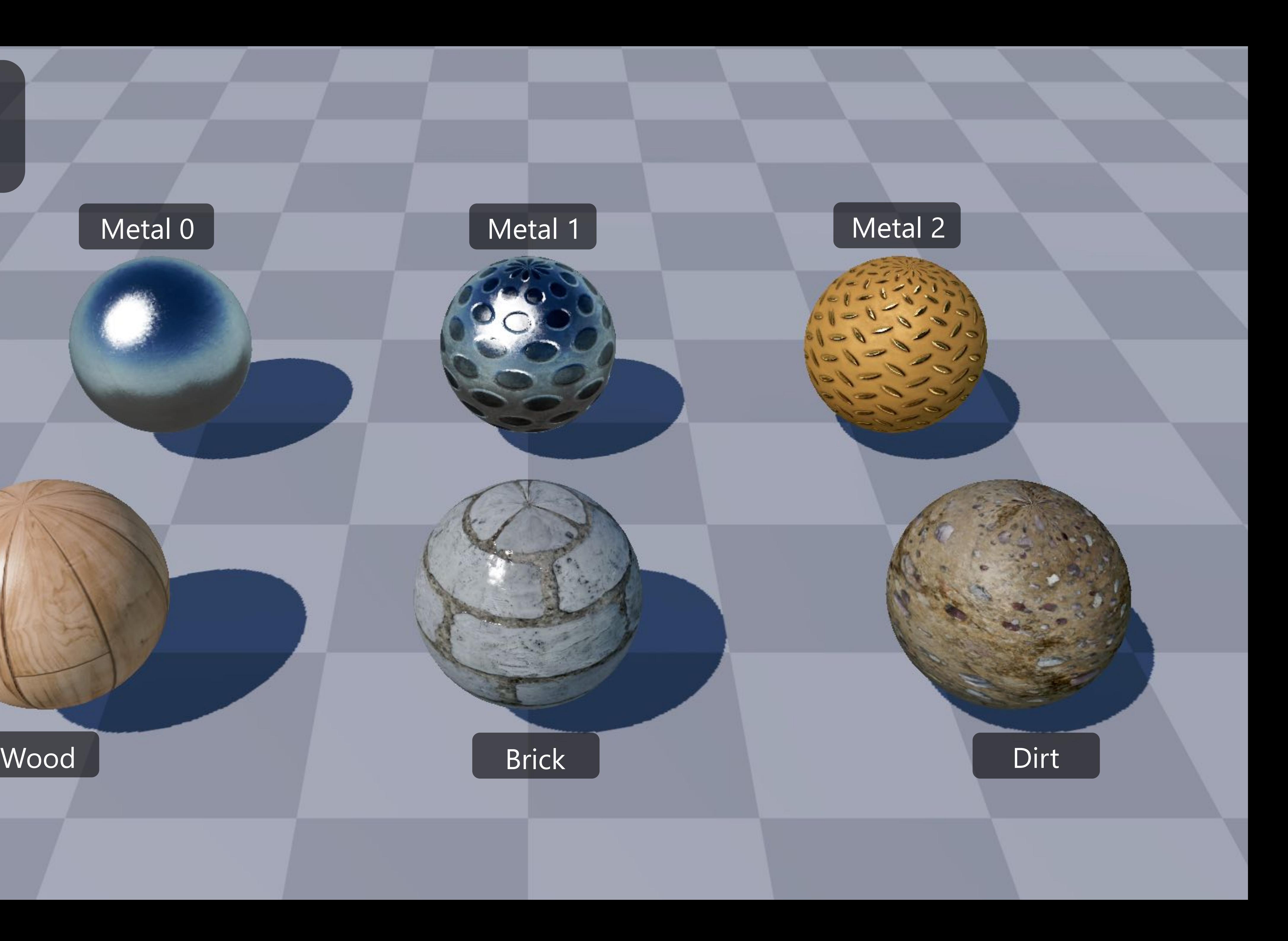

### Lighting

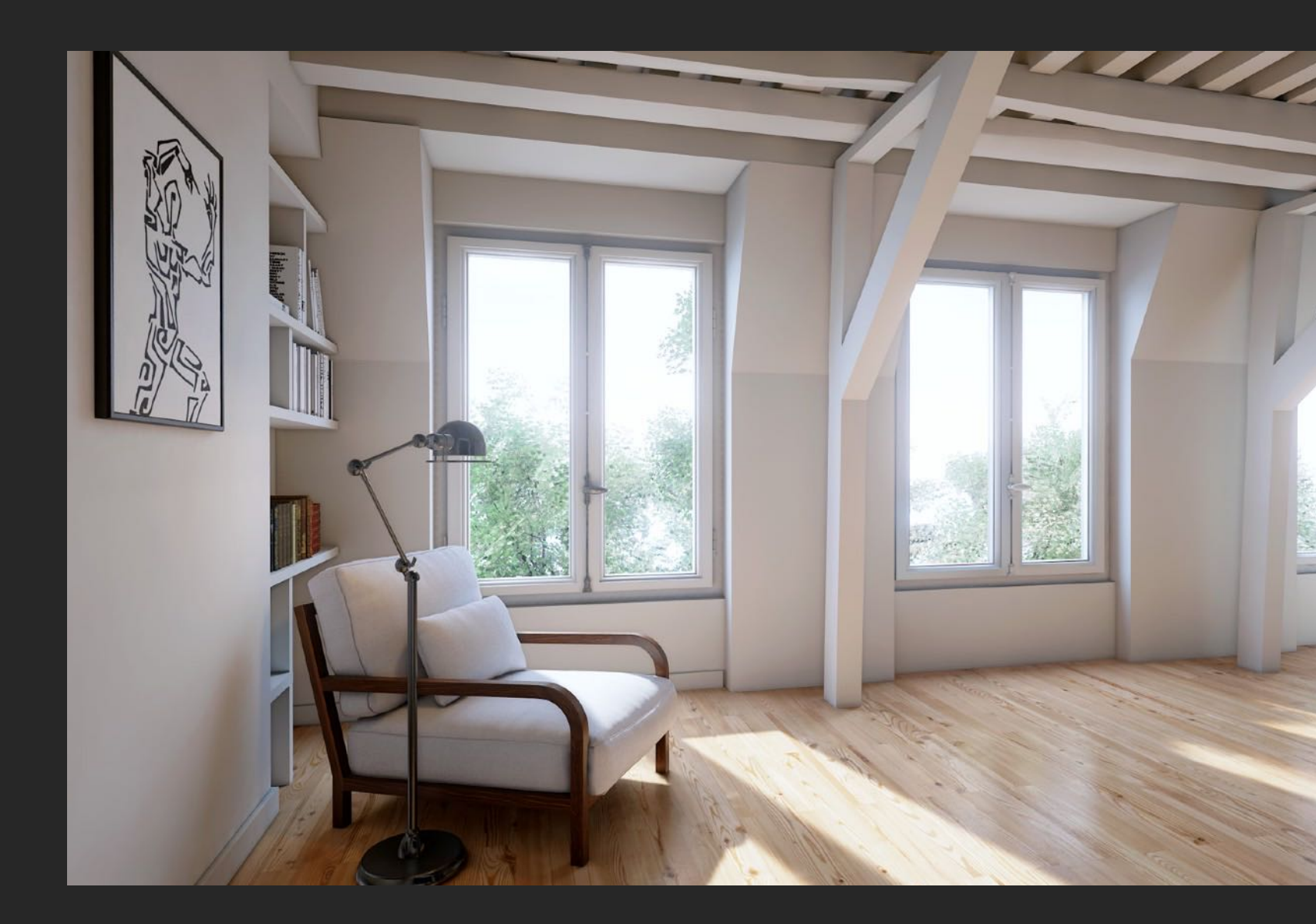

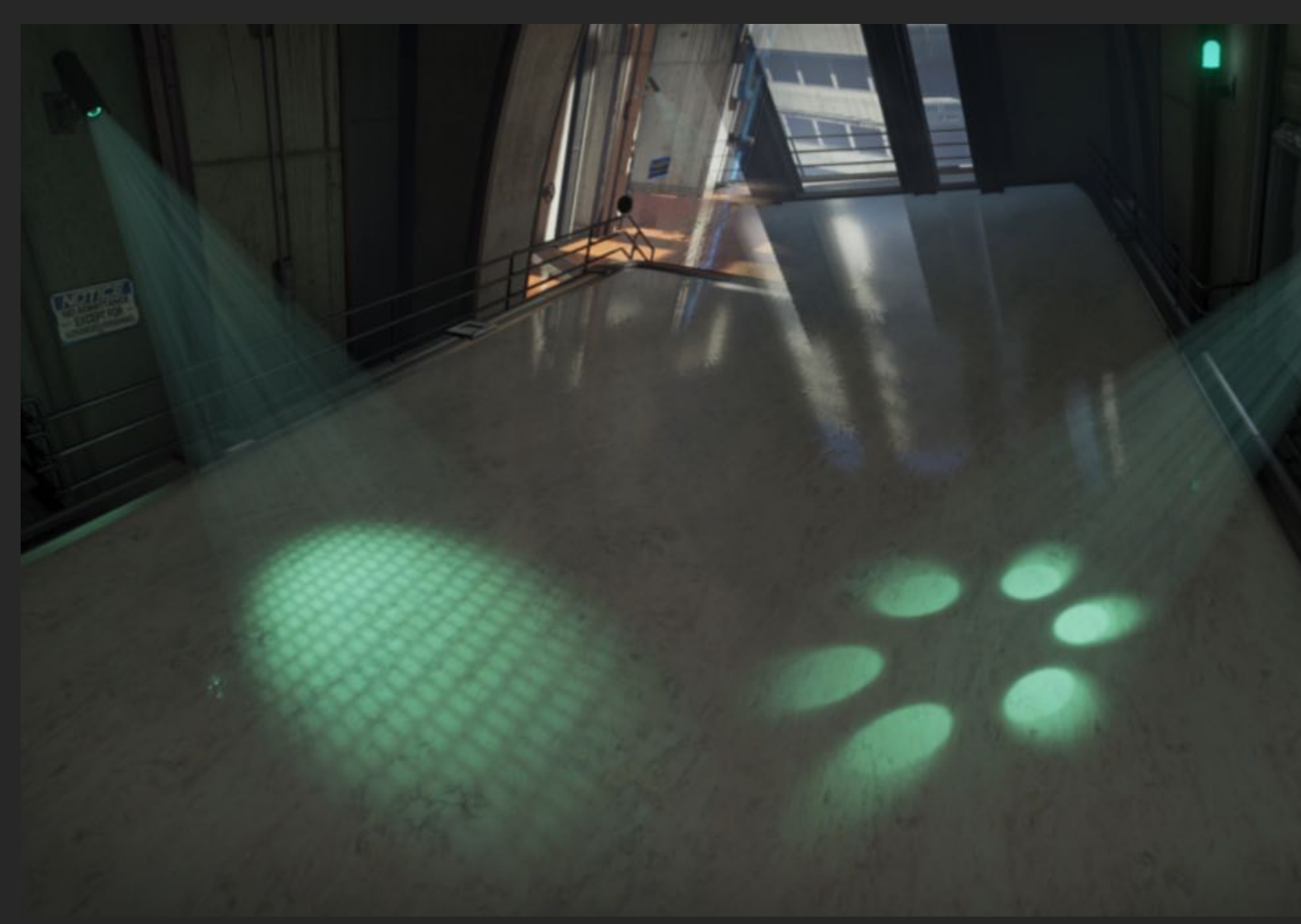

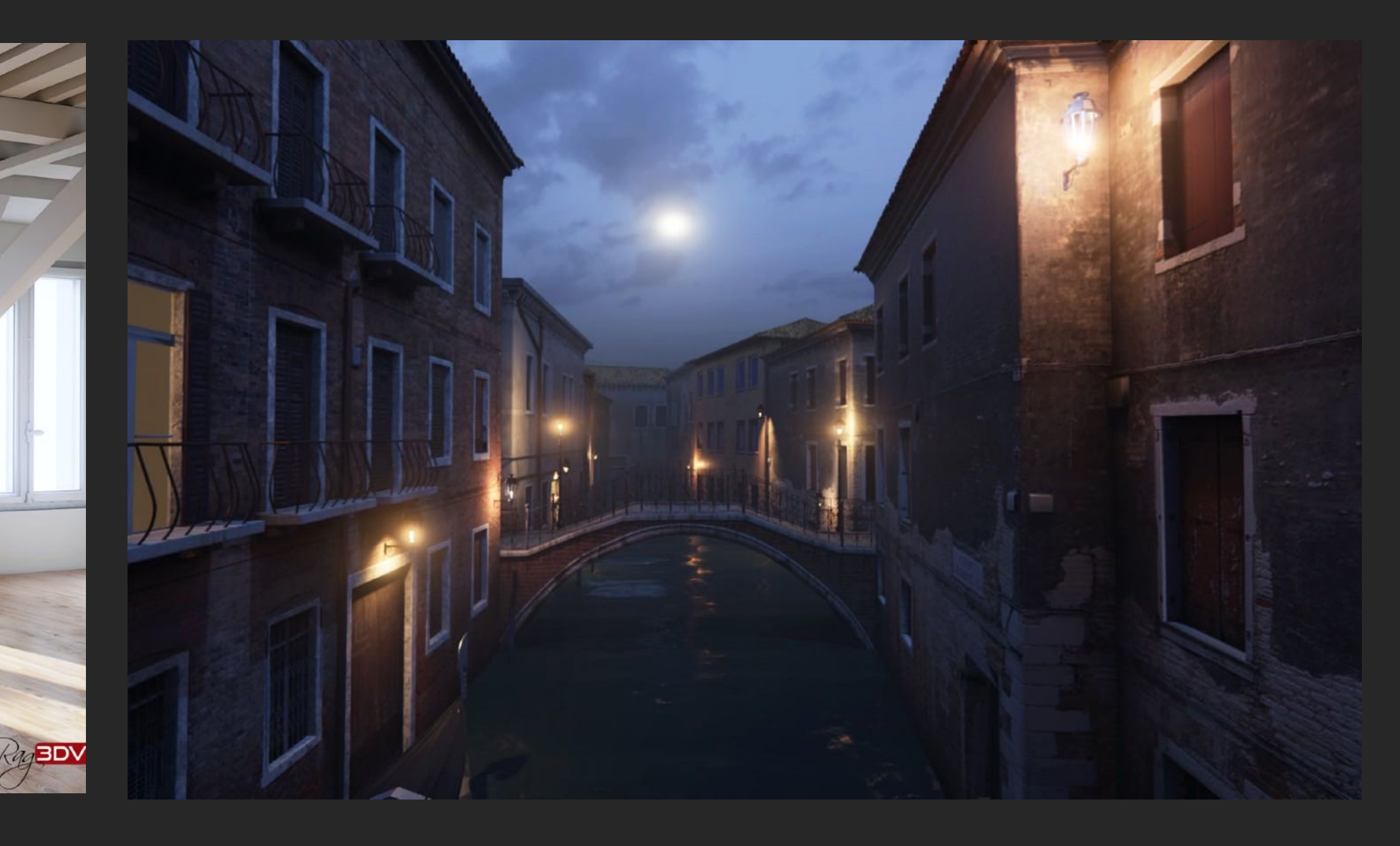

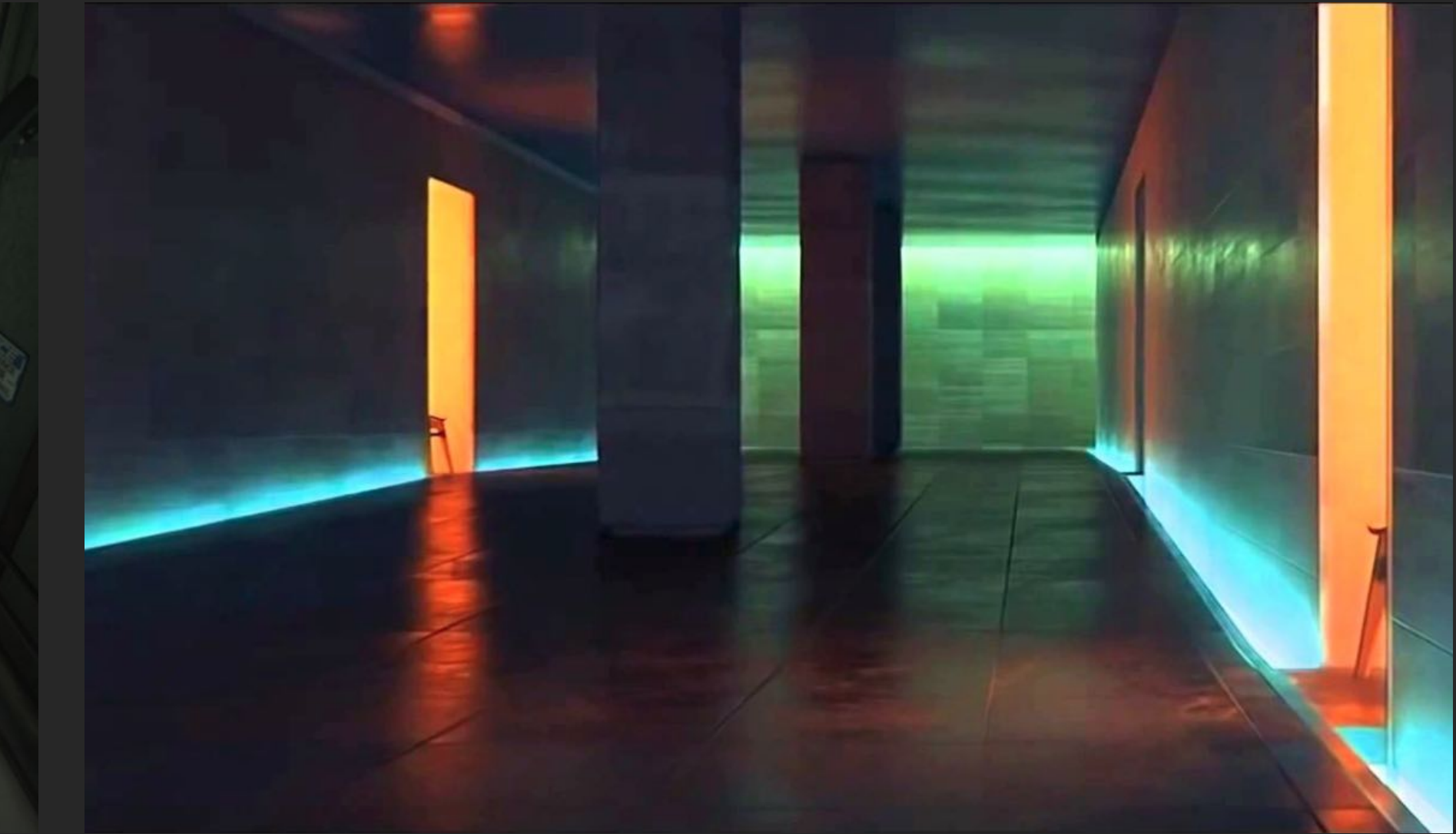

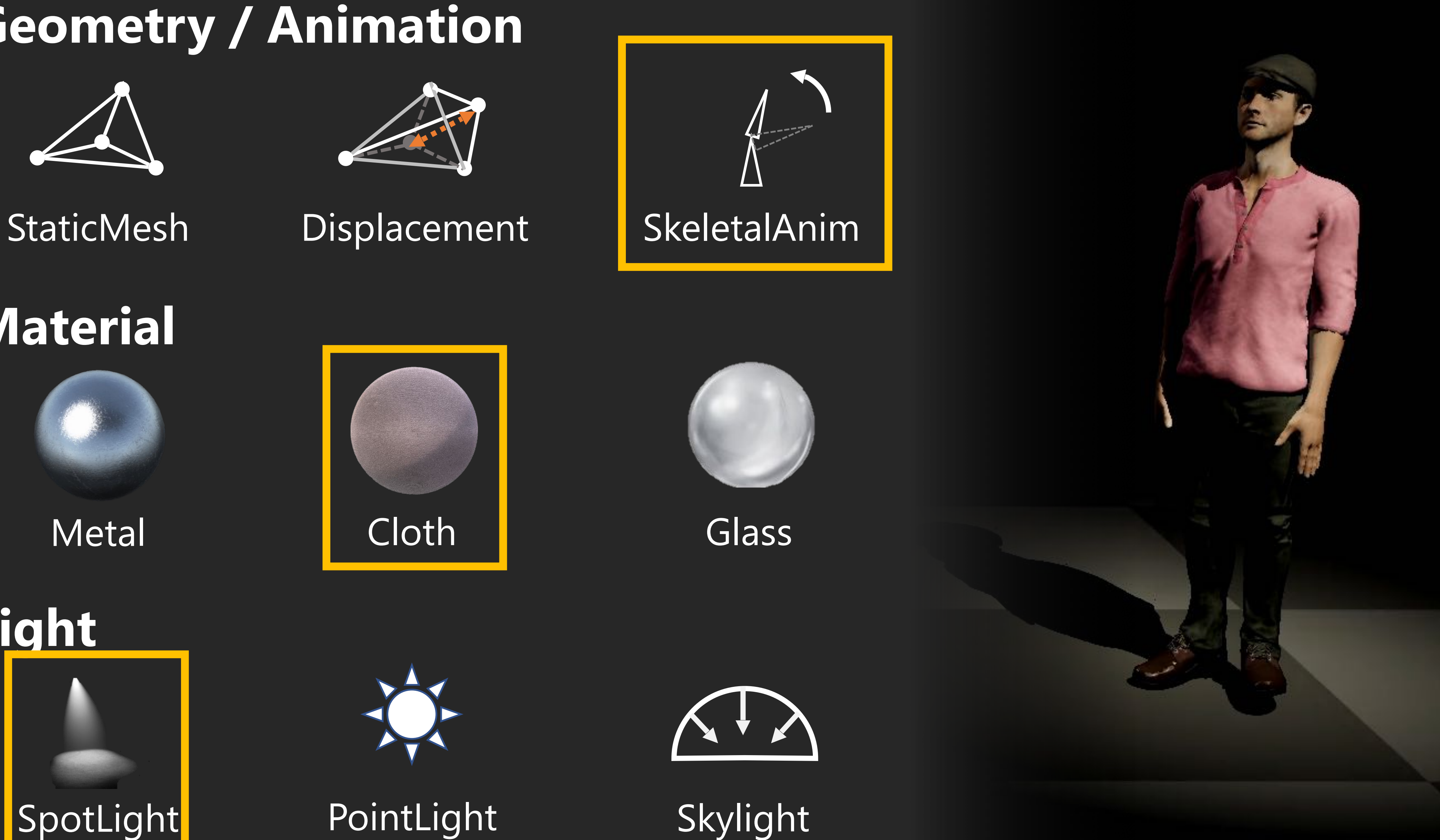

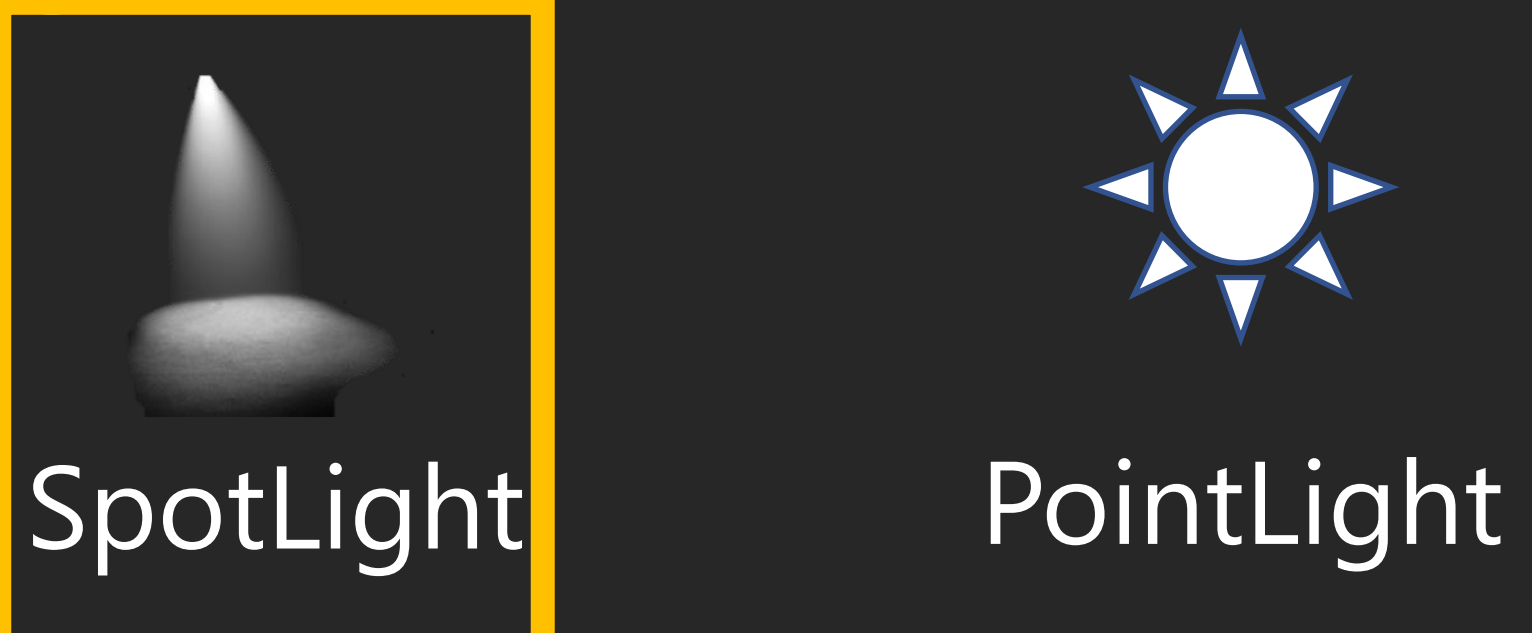

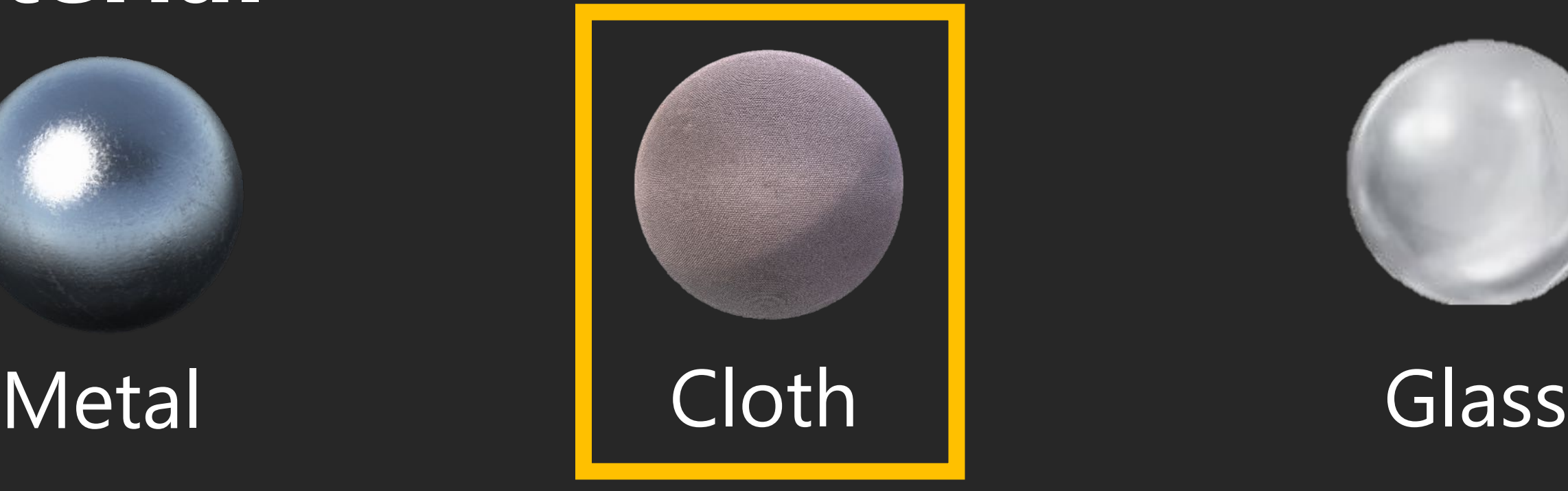

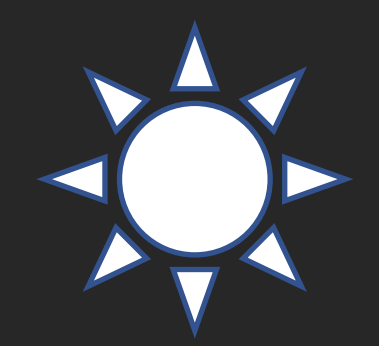

### **Geometry / Animation**

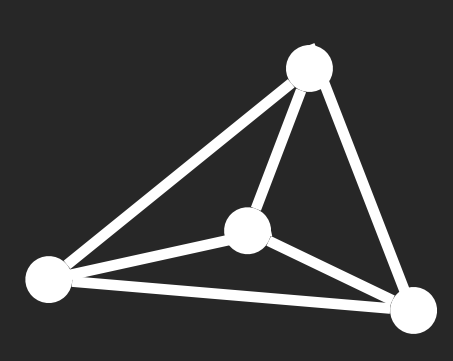

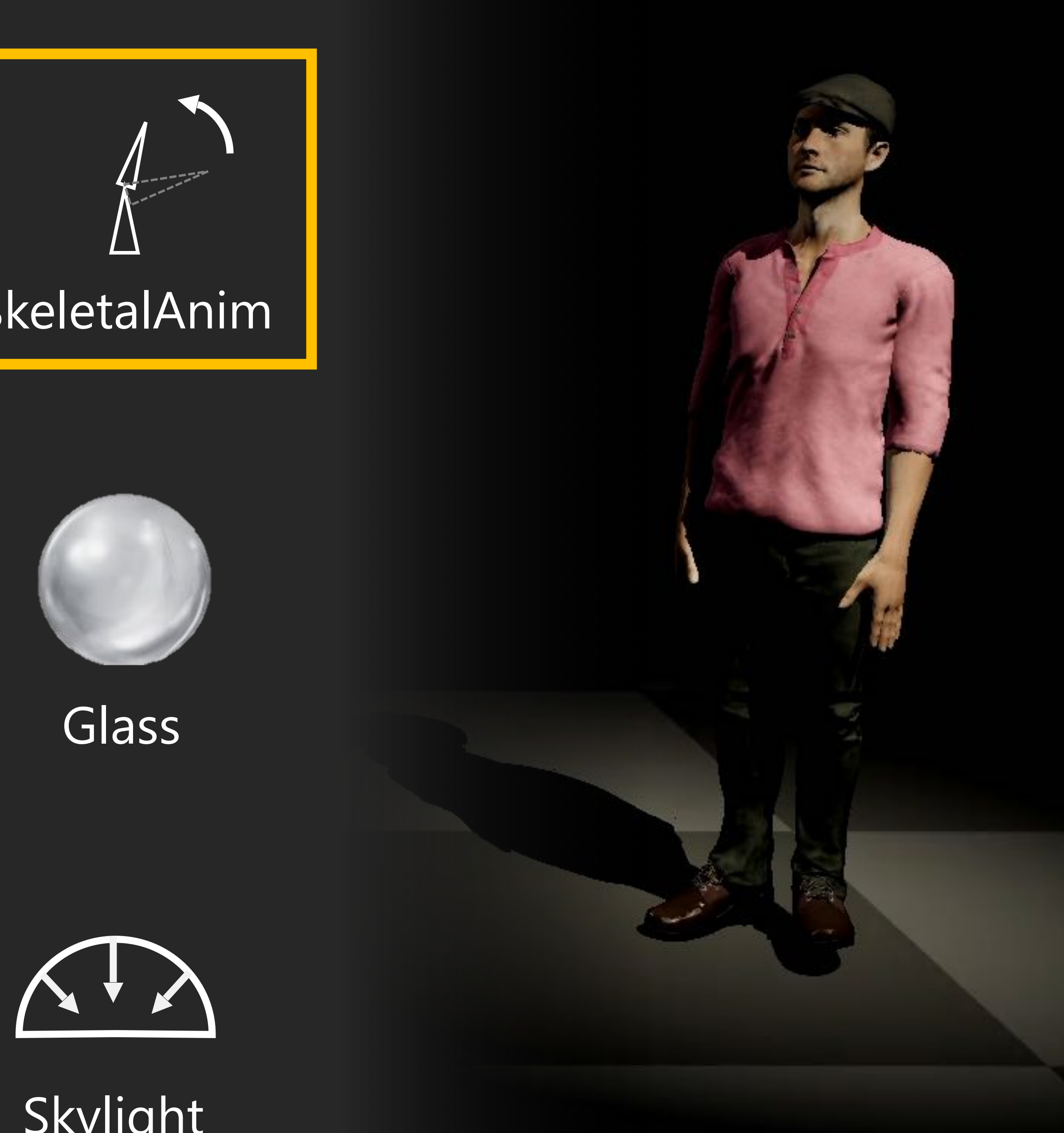

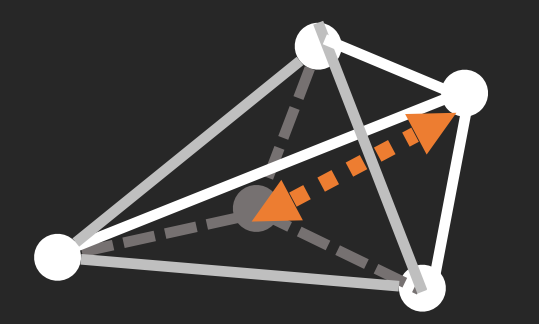

### **Material**

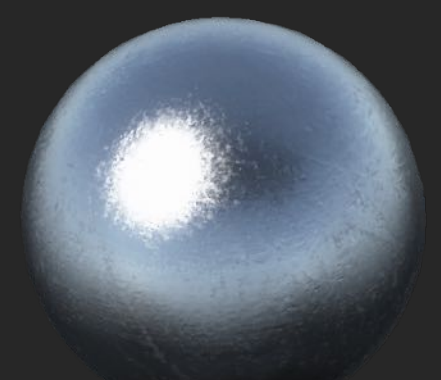

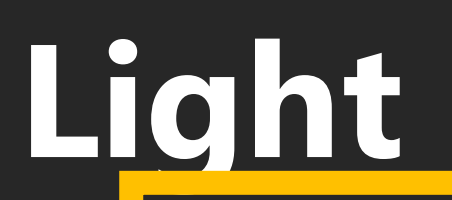

### Extensibility is easy when performance is not a priority

**Copyrighted Material** 

Matt Pharr, Wenzel Jakob, Greg Humphreys

#### **PHYSICALLY BASED RENDERING** From Theory to Implementation

**Third** Edition

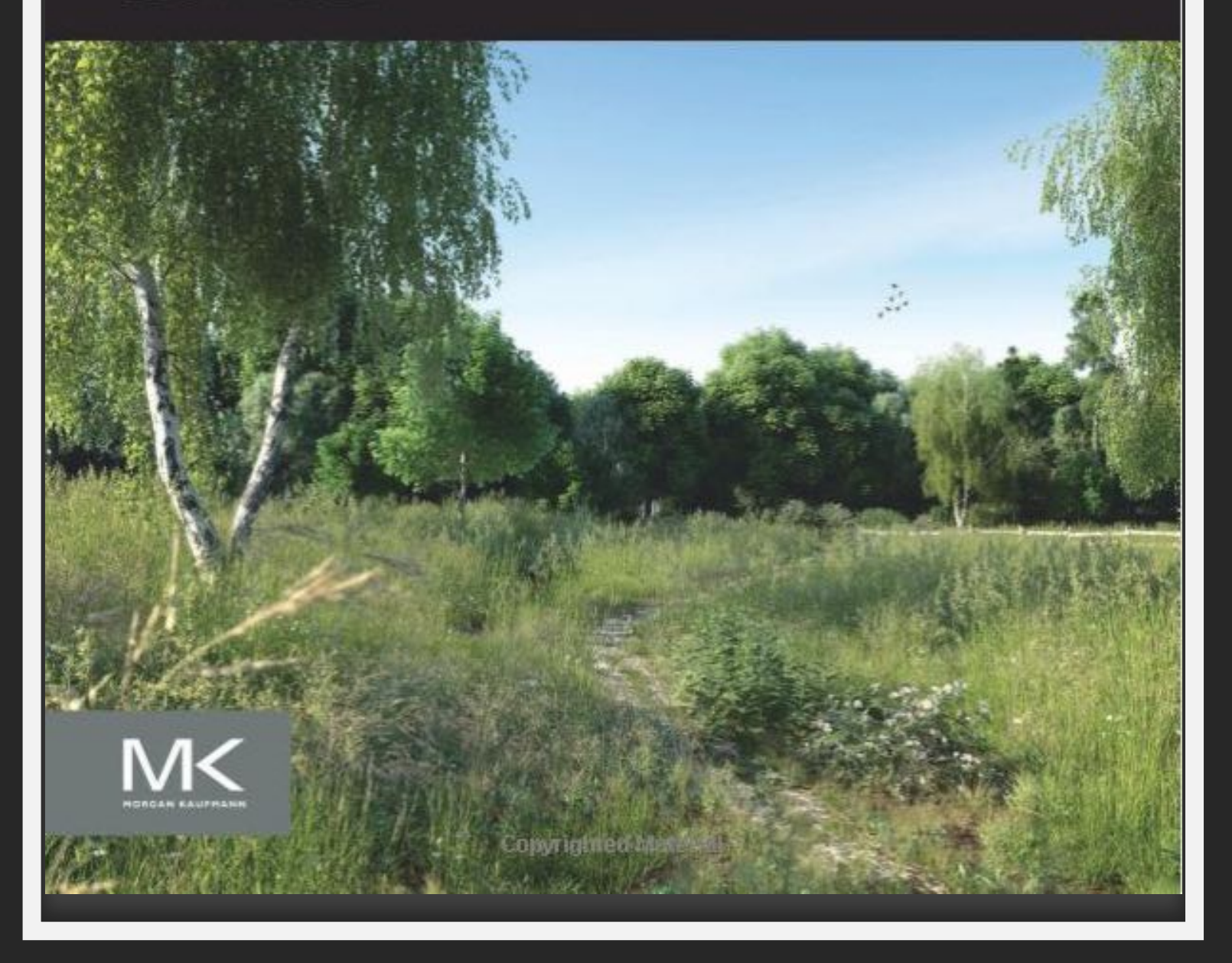

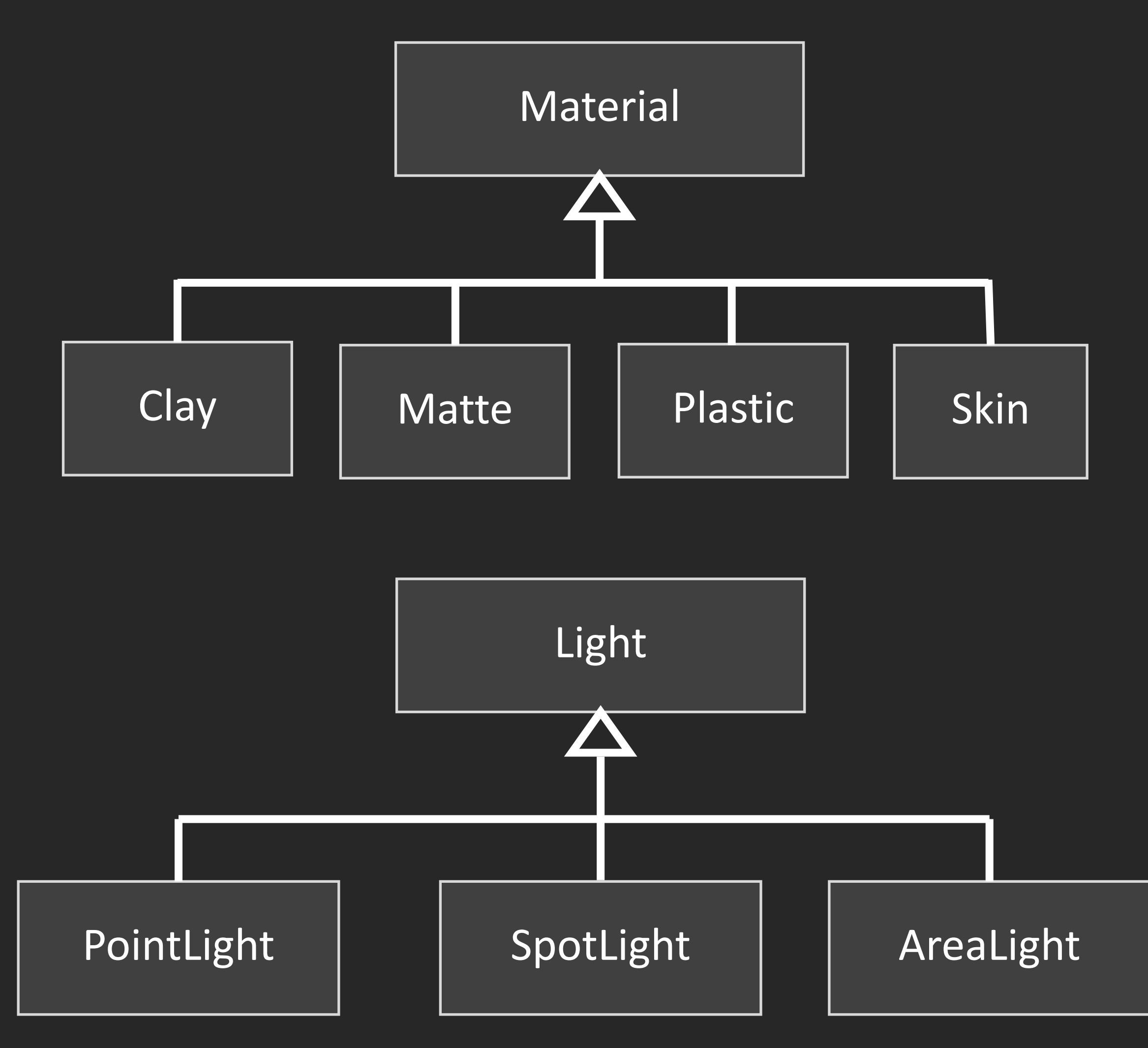

### Real-time renderers need to be efficient

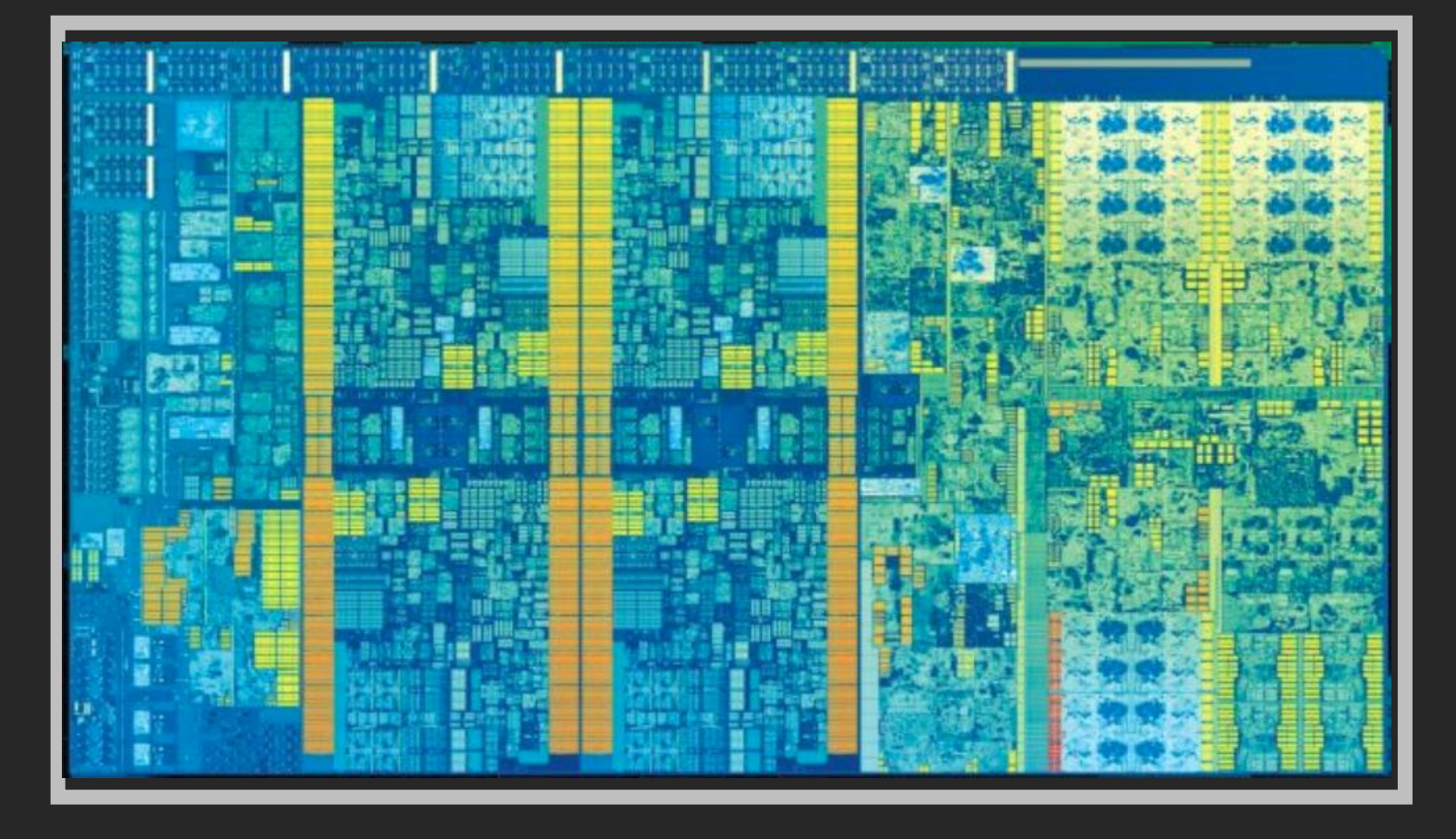

#### **Multi-core CPU**

4-8 out-of-order execution cores Managing Resources Issuing Draw Commands to GPU

#### **GPU**

Thousands of throughput-oriented cores Executing Draw Commands Evaluating Shading Features

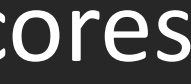

#### **1. Efficient communication 2. Generate**

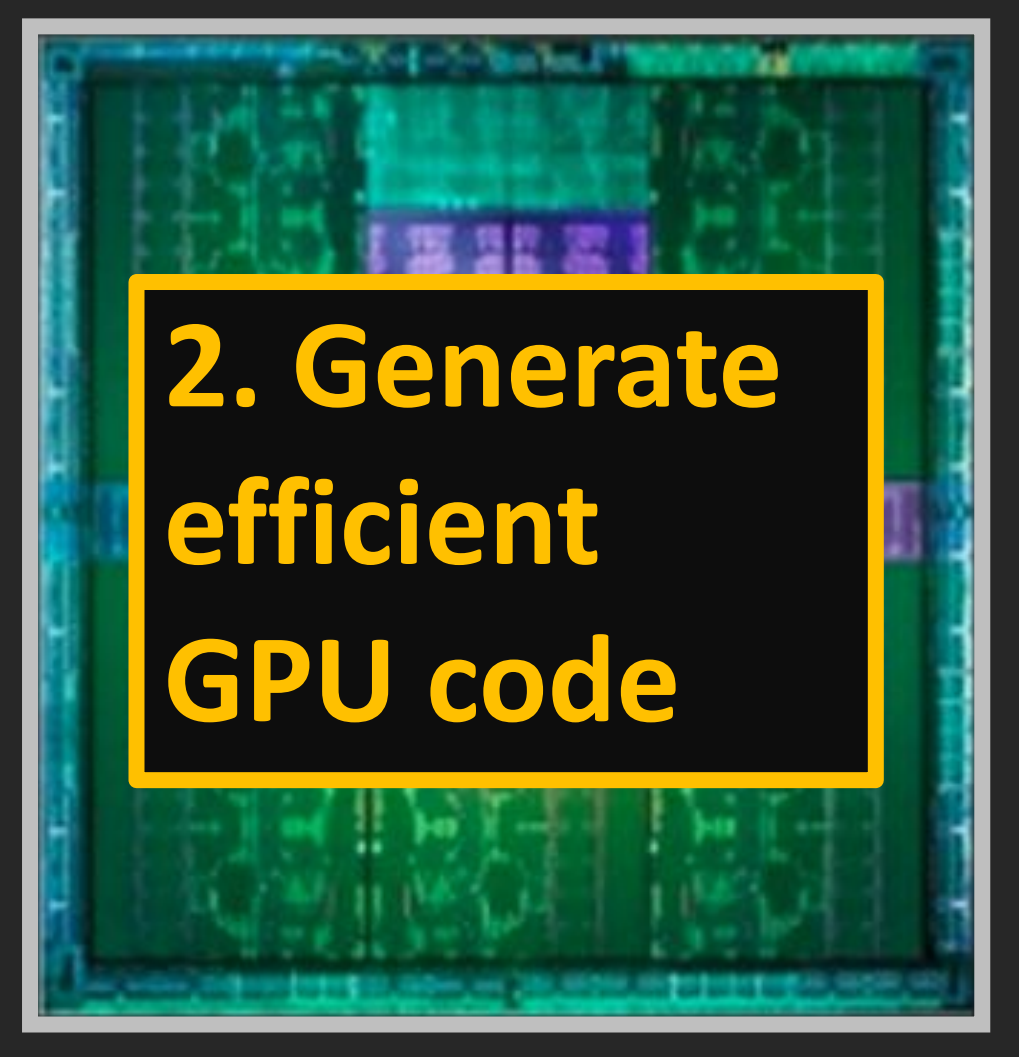

### Shading System

### **Input**

Many objects to render Each has a set of features to use

obj0: Skylight, Metal, Displacement obj1: Skylight, Metal obj2: Skylight, Brick obj3: Skylight, Dirt …

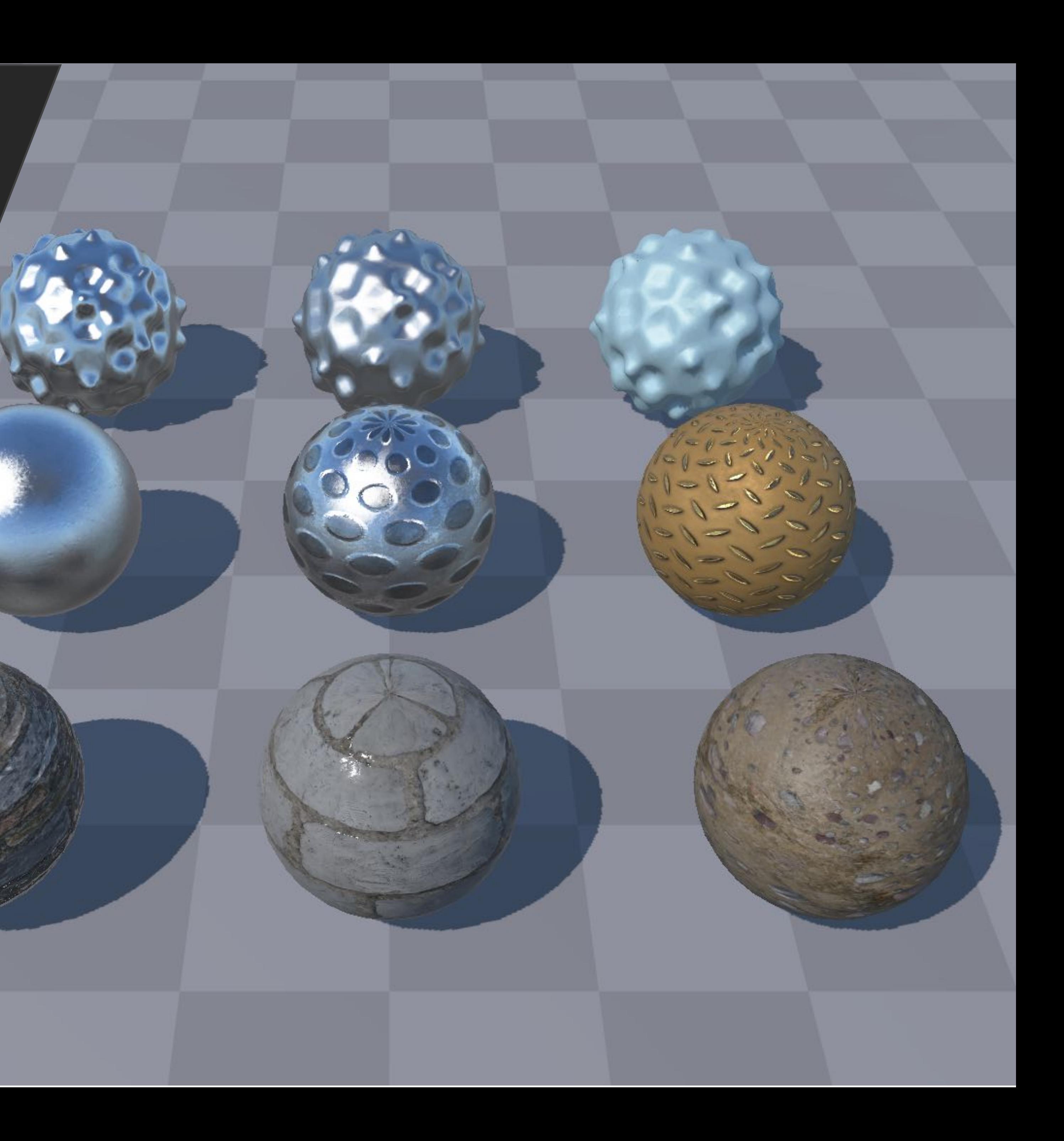

### The basic physics model that a shading system computes

**1. Material Shading**  $f = evalMaterial(p)$ 

Li,  $Wi = light[i].illum(p)$ 

 $\hat{L}^{\prime}_o$ 

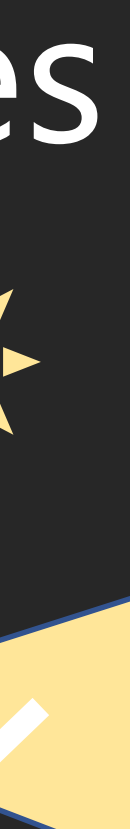

 $L_i$ 

*𝑃*

 $\omega_i$ 

 $\omega$ 

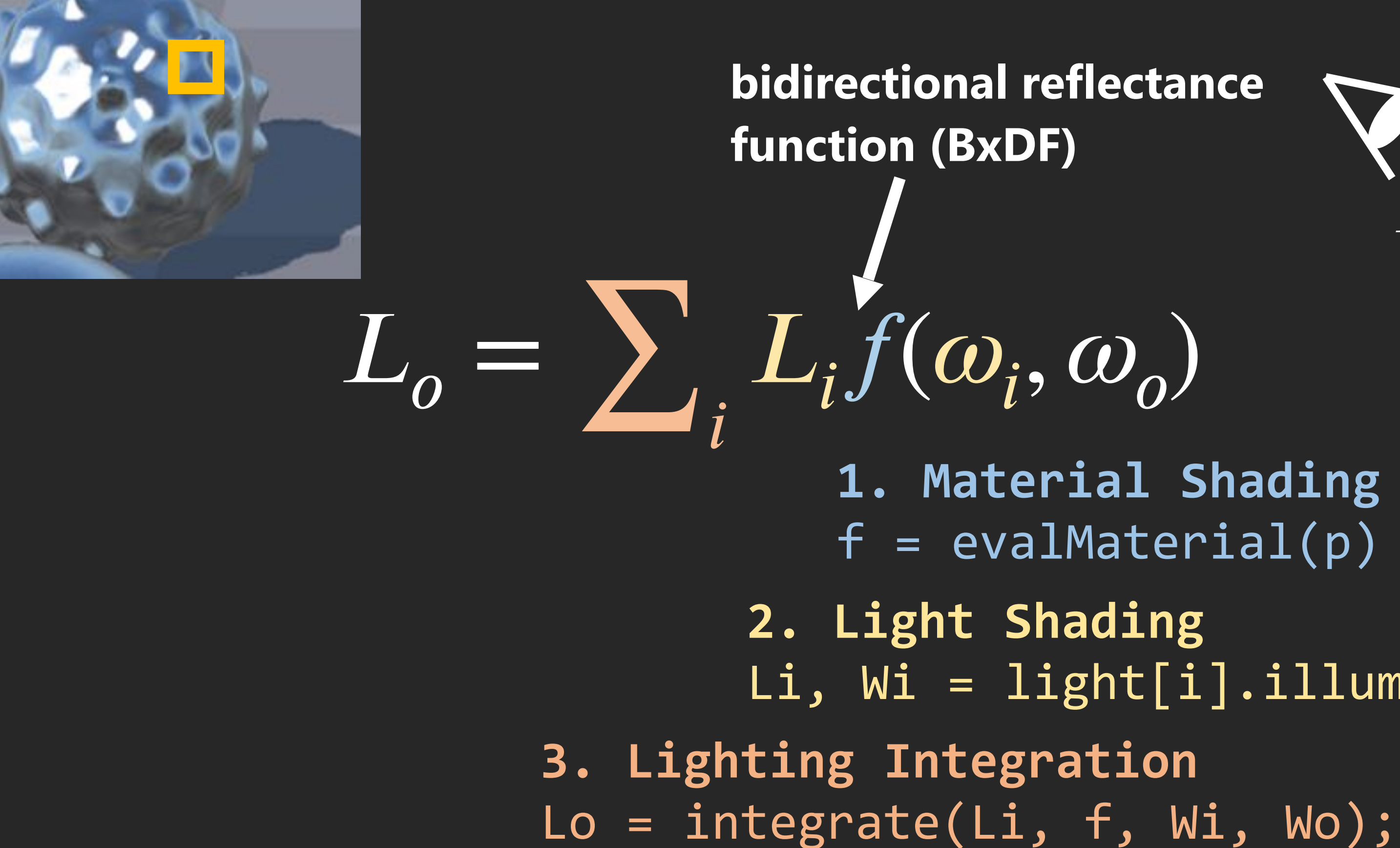

#### **Displacement**

displacementMap

normalMap

#### **Metal Material**

roughness

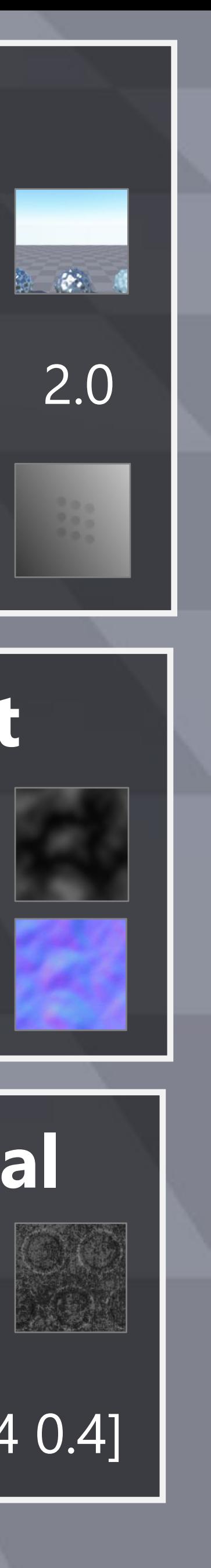

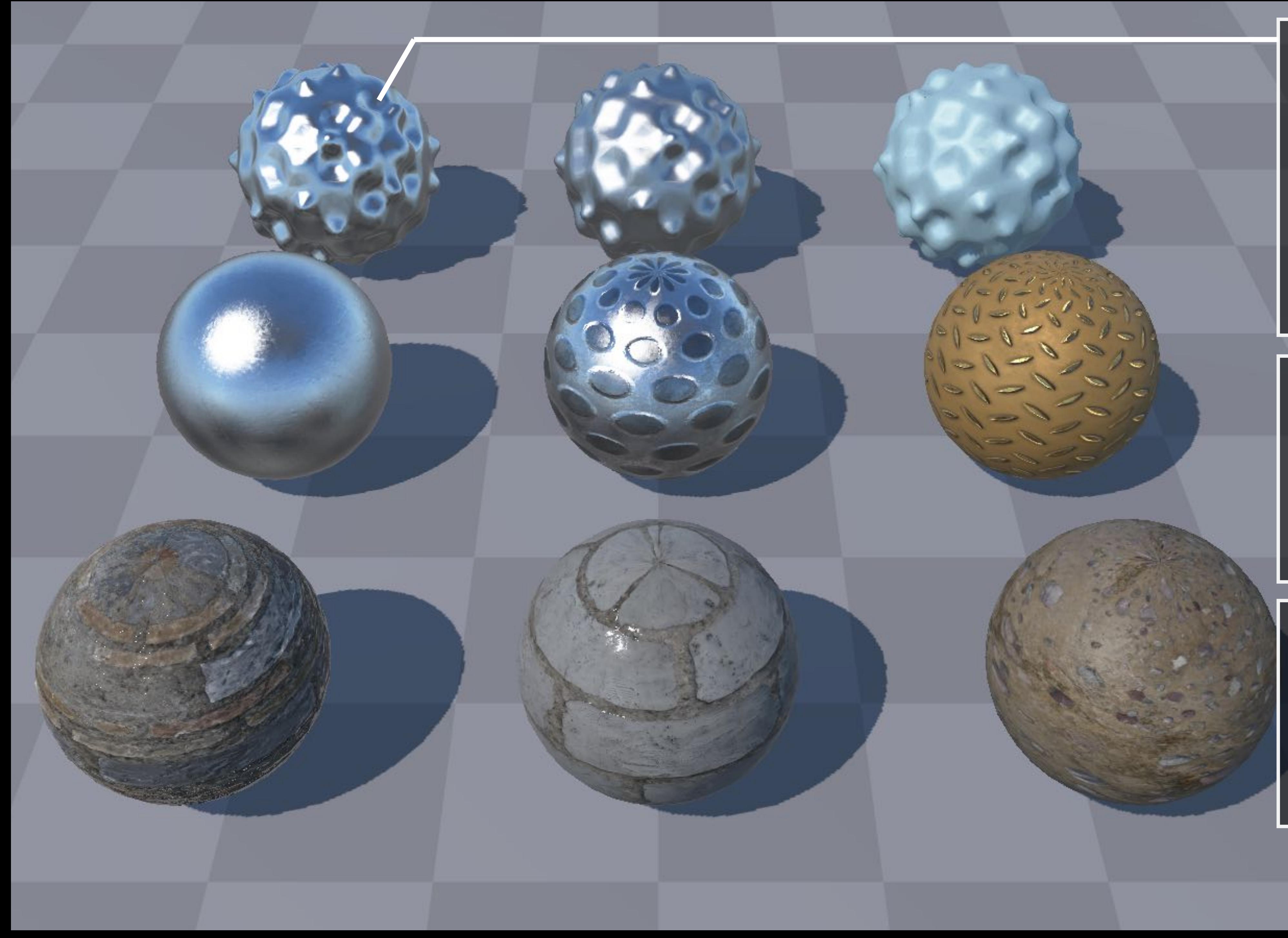

**Skylight**

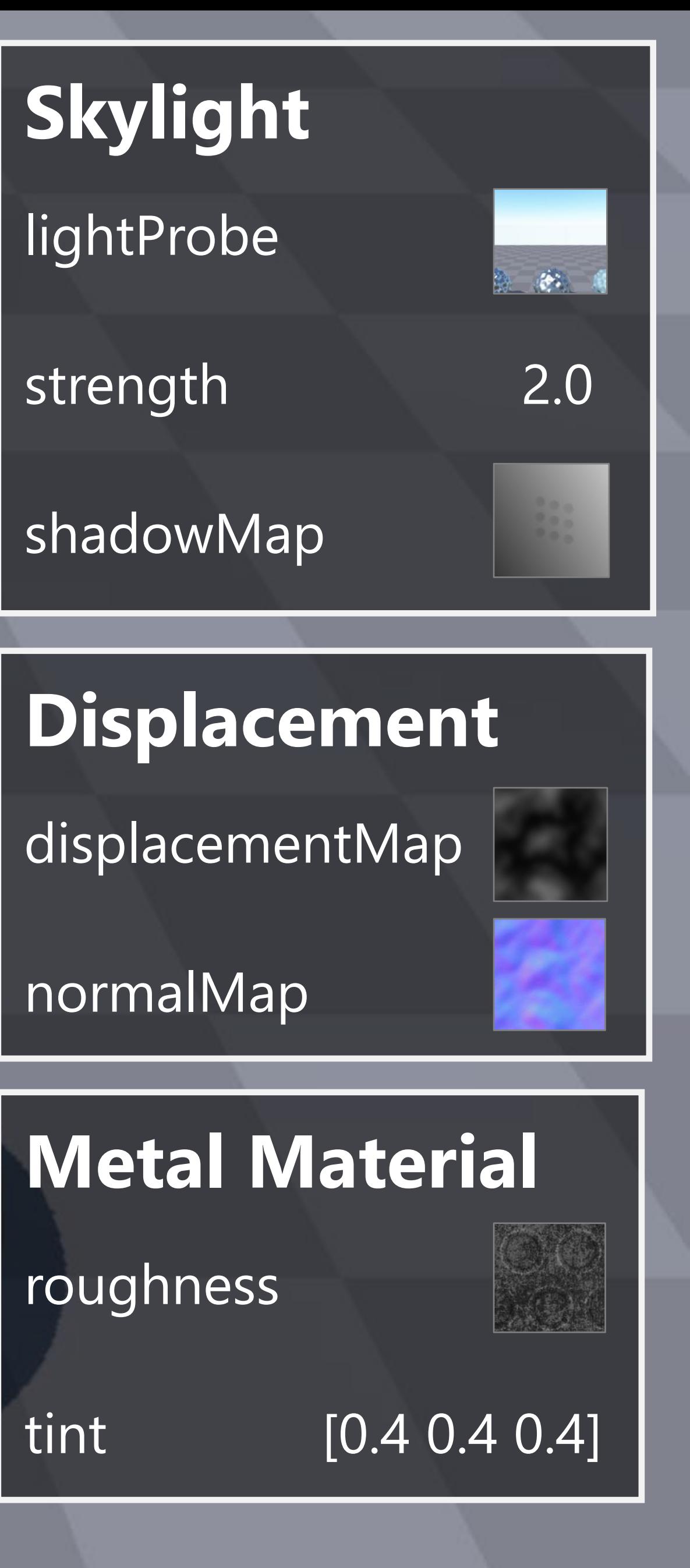

lightProbe

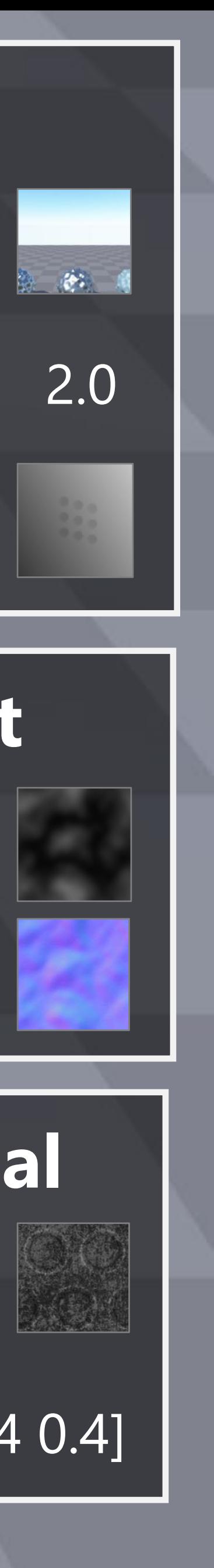

shadowMap

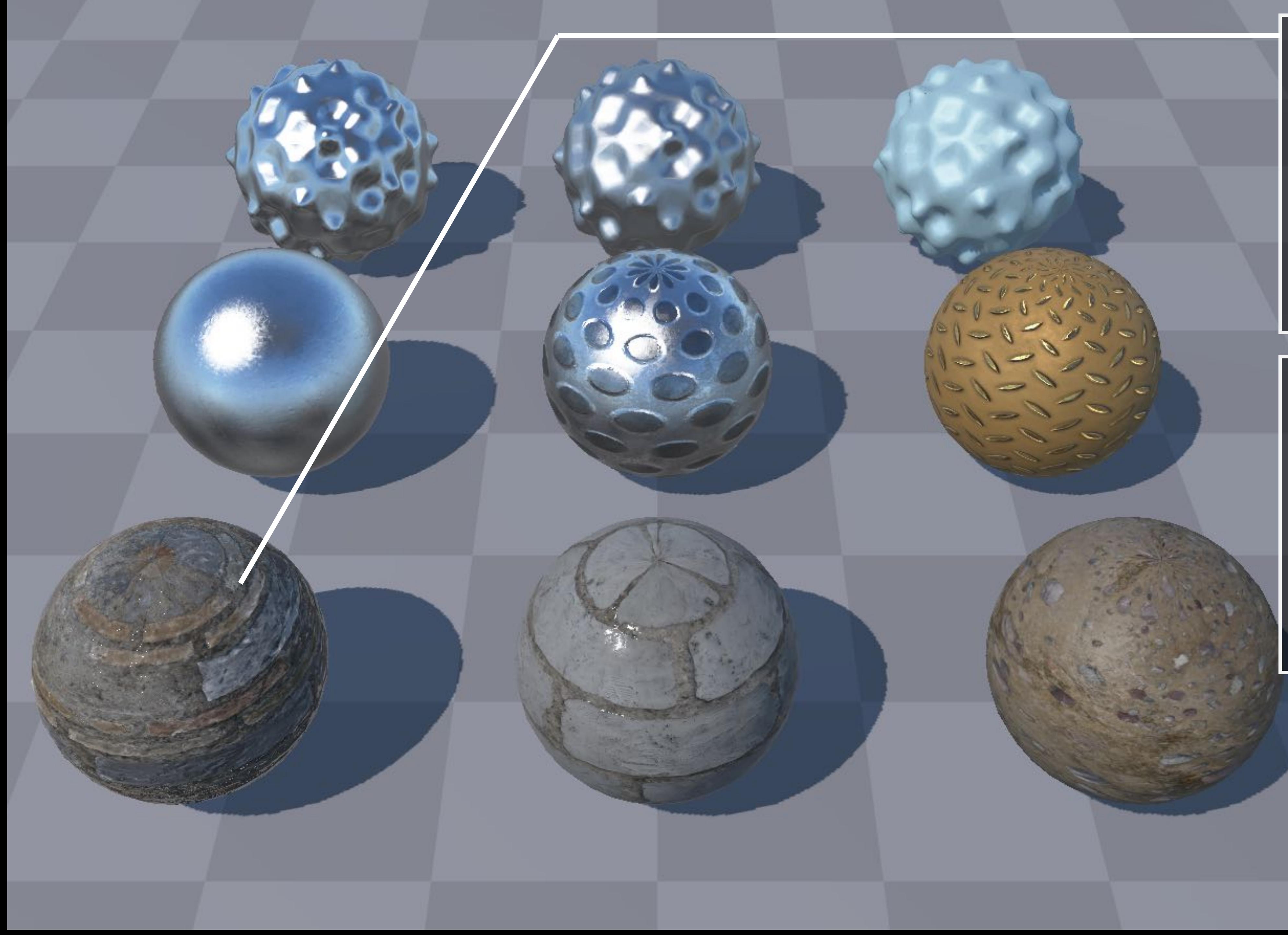

**Skylight**

lightProbe

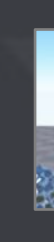

strength 2.0

shadowMap

#### **Brick Material**

diffuse

uvOffset [0.0, 0.0]

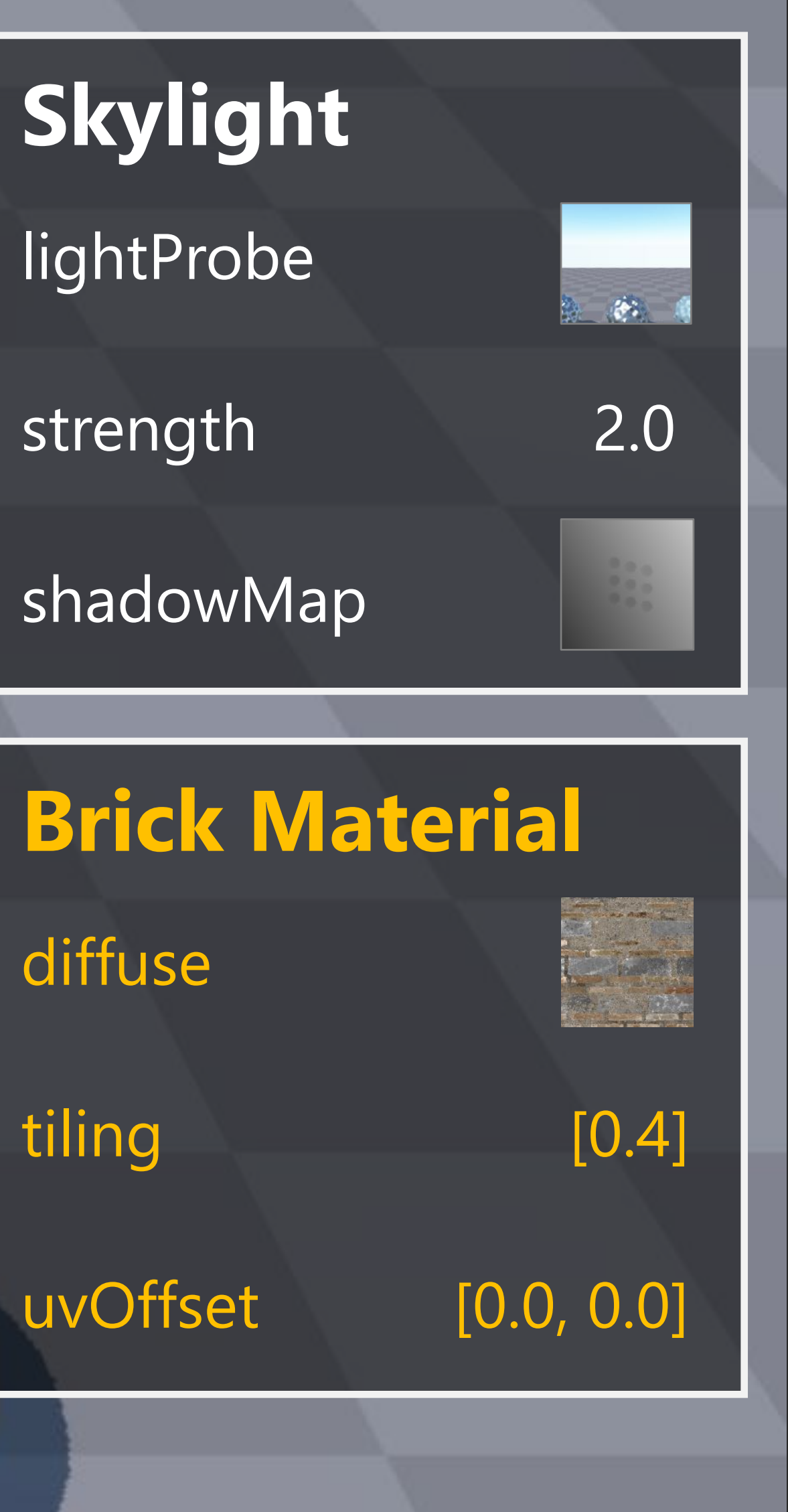

### A shading system does two things to draw an object

Determine what code to **1 2** run on current GPUs

#### Communicate the parameters to the GPU

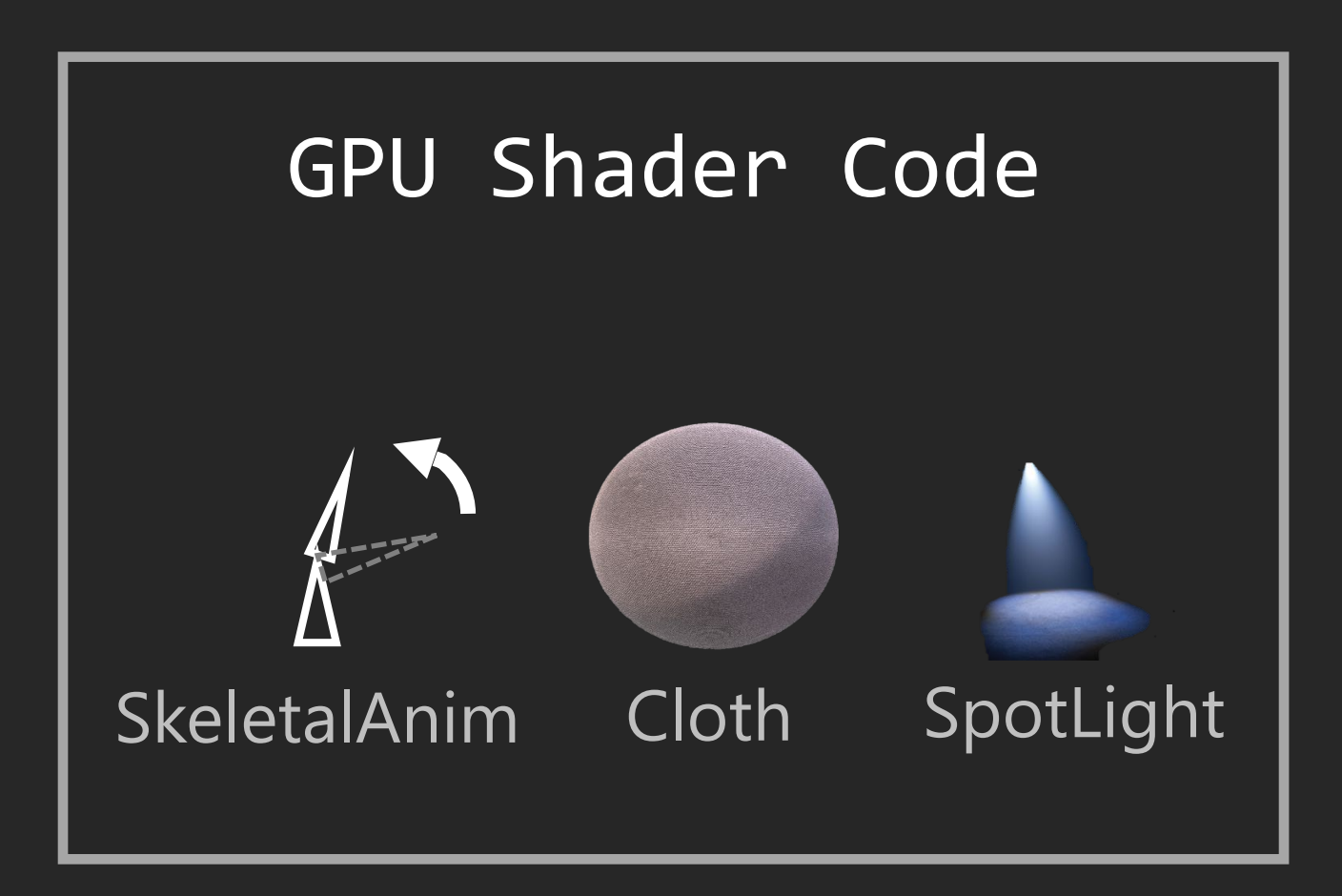

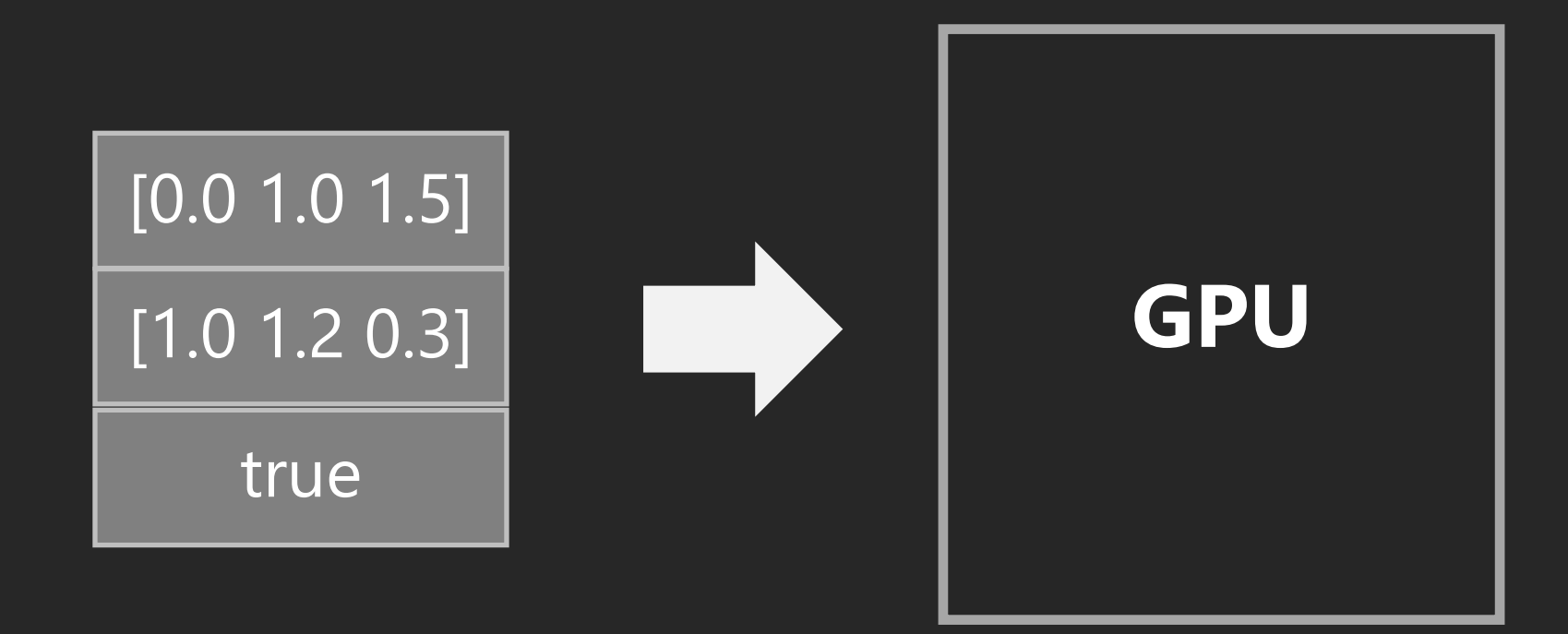

### Dynamically dispatch GPU code for shading features

 $\{$ 

void myShader (int geometryType, GP geomParams, int materialType, MP materialParams, int lightType, LP lightParams)

 if (geometryType == STATIC\_MESH) computeStaticMeshGeometry(geomParams); else if (geometryType == DISPLACEMENT) computeDisplacementGeometry(geomParams); else if (geometryType == SKELETAL\_ANIM) computeSkeletalAnimGeometry(geomParams);

 if (materialType == METAL) computeMetal(materialParams); else if (materialType == CLOTH) computeCloth(materialParams); else if (materialType == GLASS) computeGlass(materialParams);

 if (lightType == SPOT\_LIGHT) computeSpotLight(lightParams); else if (lightType == POINT\_LIGHT) computePointLight(lightParams); else if (lightType == SKY\_LIGHT) computeSkyLight(lightParams);

}

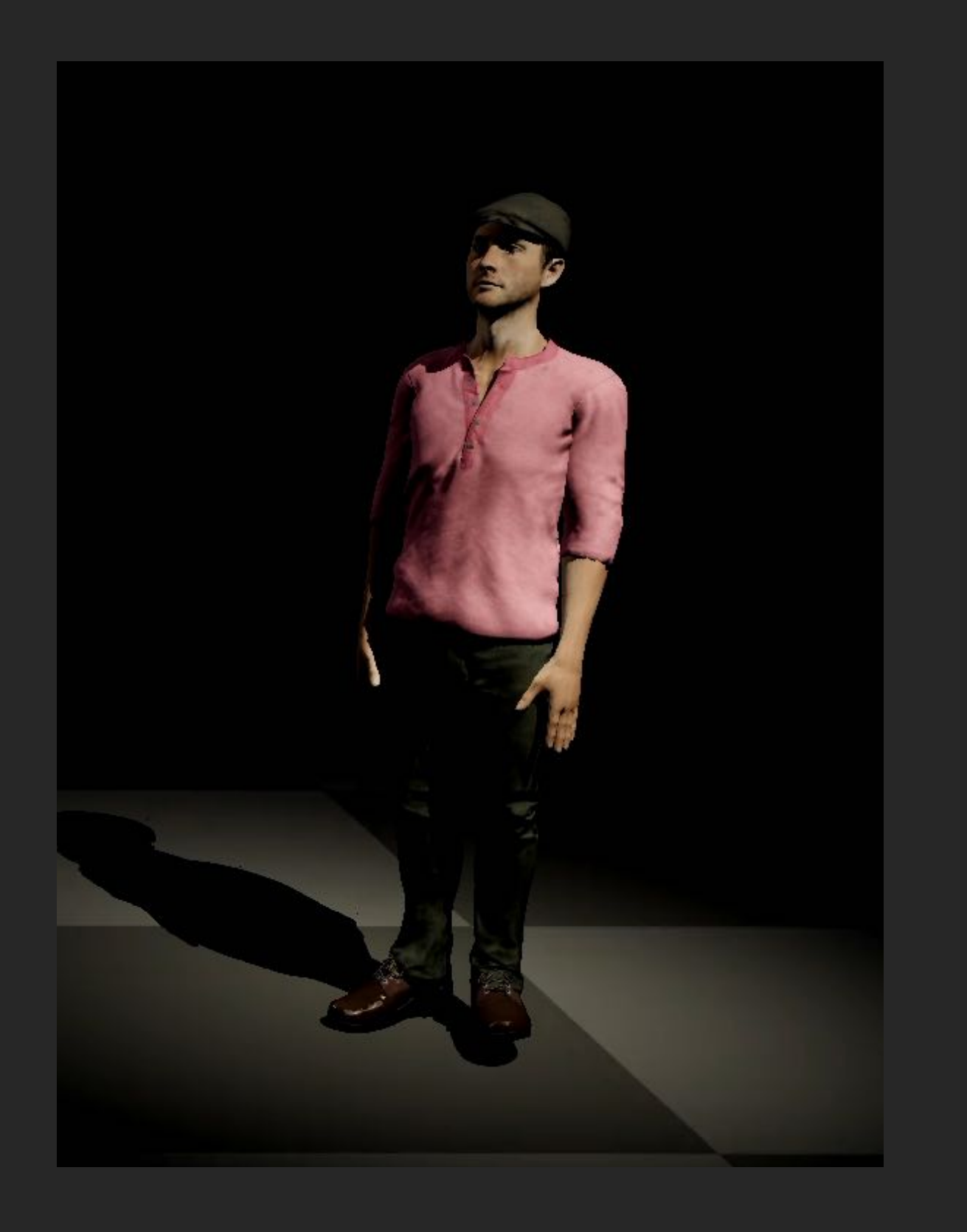

**Geometry** 

**Material** 

#### **Shader Code**

Lighting

### Dynamic dispatching is bad for performance

 $\{$ 

```
void myShader (int geometryType, GP geomParams,
                 int materialType, MP materialParams,
                 int lightType, LP lightParams)
```

```
 if (geometryType == STATIC_MESH)
    computeStaticMeshGeometry(geomParams);
 else if (geometryType == DISPLACEMENT)
    computeDisplacementGeometry(geomParams);
 else if (geometryType == SKELETAL_ANIM)
    computeSkeletalAnimGeometry(geomParams);
```

```
 if (materialType == METAL)
    computeMetal(materialParams);
 else if (materialType == CLOTH)
    computeCloth(materialParams);
 else if (materialType == GLASS)
    computeGlass(materialParams);
```

```
 if (lightType == SPOT_LIGHT)
    computeSpotLight(lightParams);
else if (lightType == POINT LIGHT)
    computePointLight(lightParams);
 else if (lightType == SKY_LIGHT)
    computeSkyLight(lightParams);
```
}

#### **Shader Code**

• Overhead of branching instructions on wide SIMD processors

### Dynamic dispatching is bad for performance

 $\{$ 

```
void myShader (int geometryType, GP geomParams,
                 int materialType, MP materialParams,
                 int lightType, LP lightParams)
```

```
 if (geometryType == STATIC_MESH)
    computeStaticMeshGeometry(geomParams);
 else if (geometryType == DISPLACEMENT)
    computeDisplacementGeometry(geomParams);
 else if (geometryType == SKELETAL_ANIM)
    computeSkeletalAnimGeometry(geomParams);
```
- Overhead of branching instructions on wide SIMD processors
- Larger working set limits the ability of hardware multi-threading to hide memory **latency**

```
 if (materialType == METAL)
    computeMetal(materialParams);
 else if (materialType == CLOTH)
    computeCloth(materialParams);
 else if (materialType == GLASS)
    computeGlass(materialParams);
```

```
 if (lightType == SPOT_LIGHT)
    computeSpotLight(lightParams);
 else if (lightType == POINT_LIGHT)
    computePointLight(lightParams);
 else if (lightType == SKY_LIGHT)
    computeSkyLight(lightParams);
```
}

#### **Shader Code**

### Common approach: specialize shader code for shading features in-use

#### void myShader(...)  $\{$

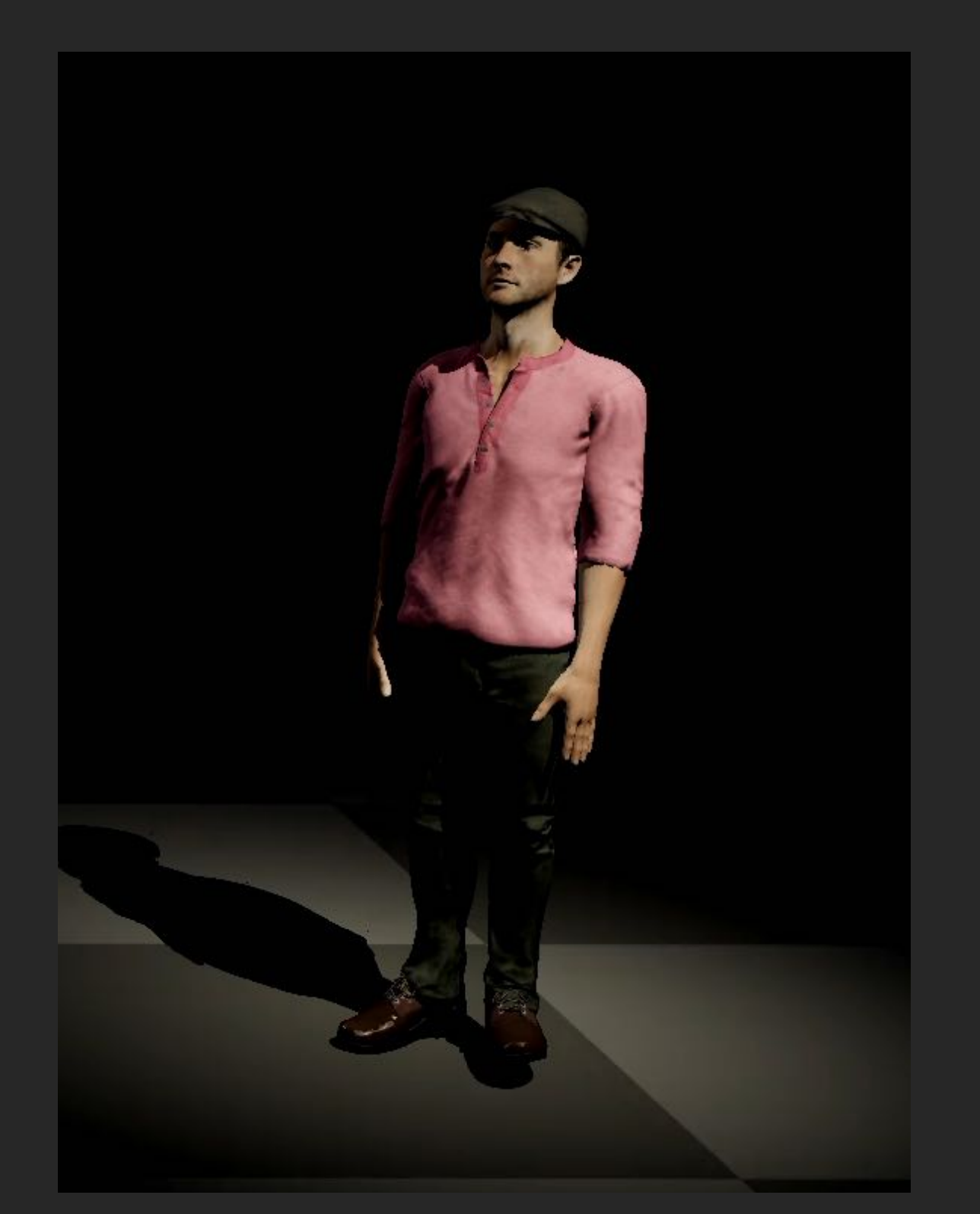

#### #if defined(STATIC MESH)

 computeStaticMeshGeometry(geomParams); #elif defined(DISPLACEMENT)

 computeDisplacementGeometry(geomParams); #elif defined(SKELETAL\_ANIM)

 computeSkeletalAnimGeometry(geomParams); #endif

#### #if defined(METAL)

computeMetal(materialParams);

#### #elif defined(CLOTH)

computeCloth(materialParams);

#elif defined(GLASS)

 computeGlass(materialParams); #endif

#### #if defined(SPOT\_LIGHT)

#### computeSpotLight(lightParams);

#elif defined(POINT\_LIGHT)

 computePointLight(lightParams); #elif defined(SKY\_LIGHT)

 computeSkyLight(lightParams); #endif

}

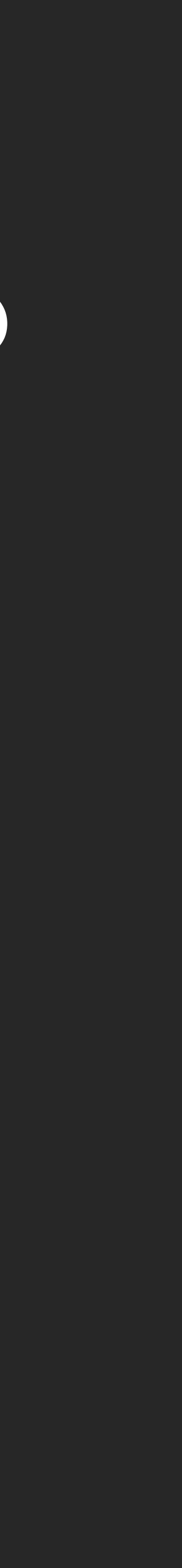

#### **Shader Code (using preprocessor directives)**

compile myShader –D SKELETAL\_ANIM, CLOTH, SPOT\_LIGHT draw(myShader, ...);
# A shading system does two things to draw an object

1 Determine what code to **1 2** run on current GPUs

## Communicate the parameters to the GPU

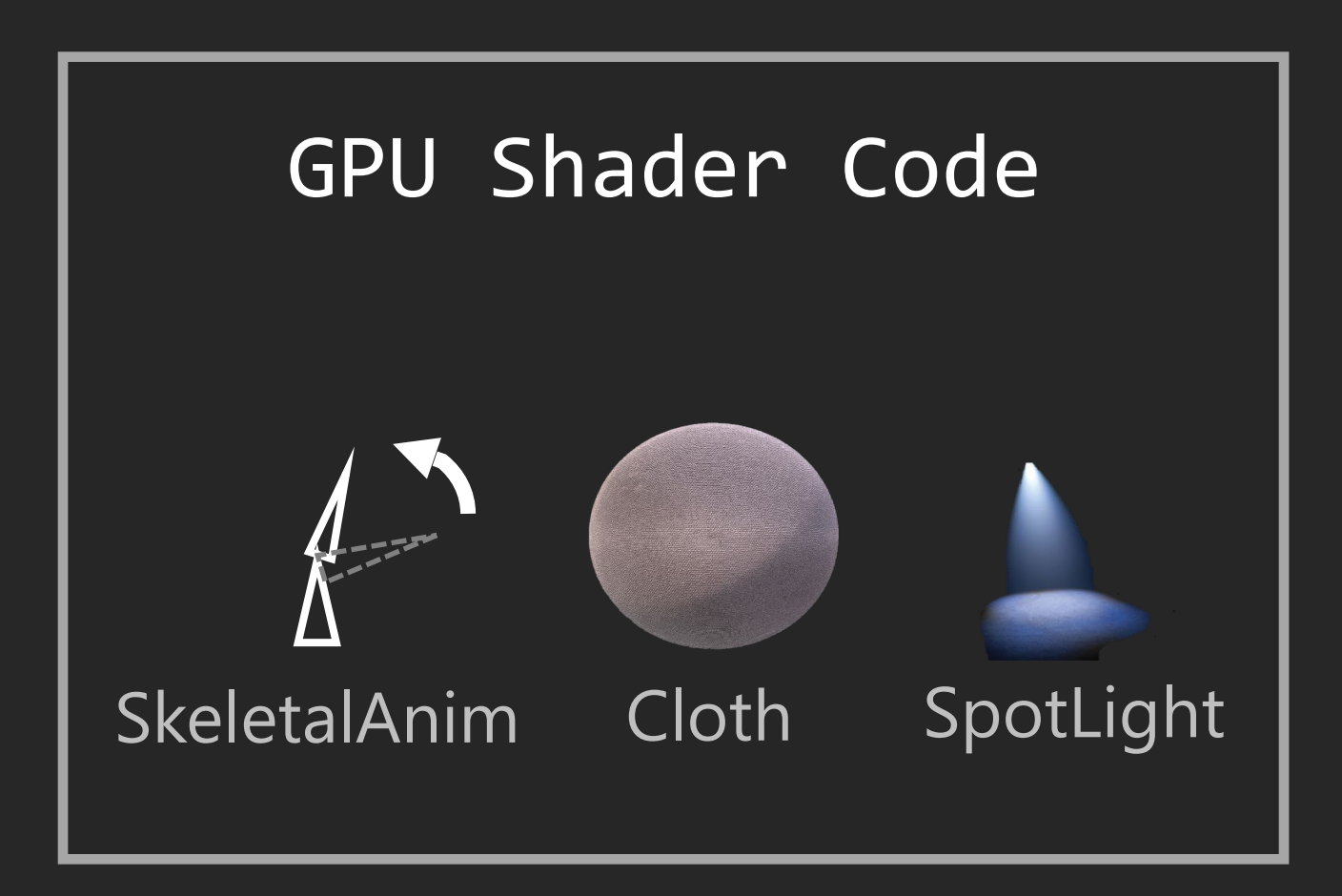

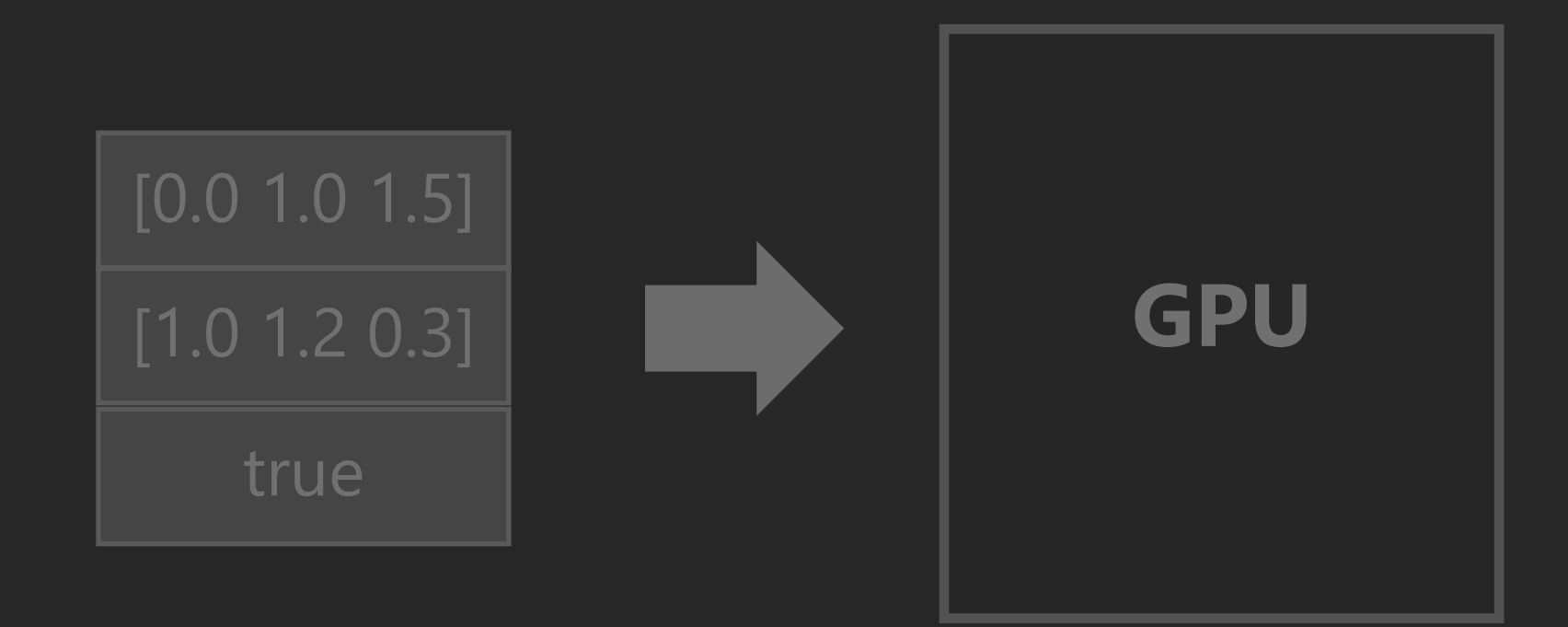

# A shading system does two things to draw an object

## 1 Determine what code to **1 2**<br> **1 2** run on current GPUs

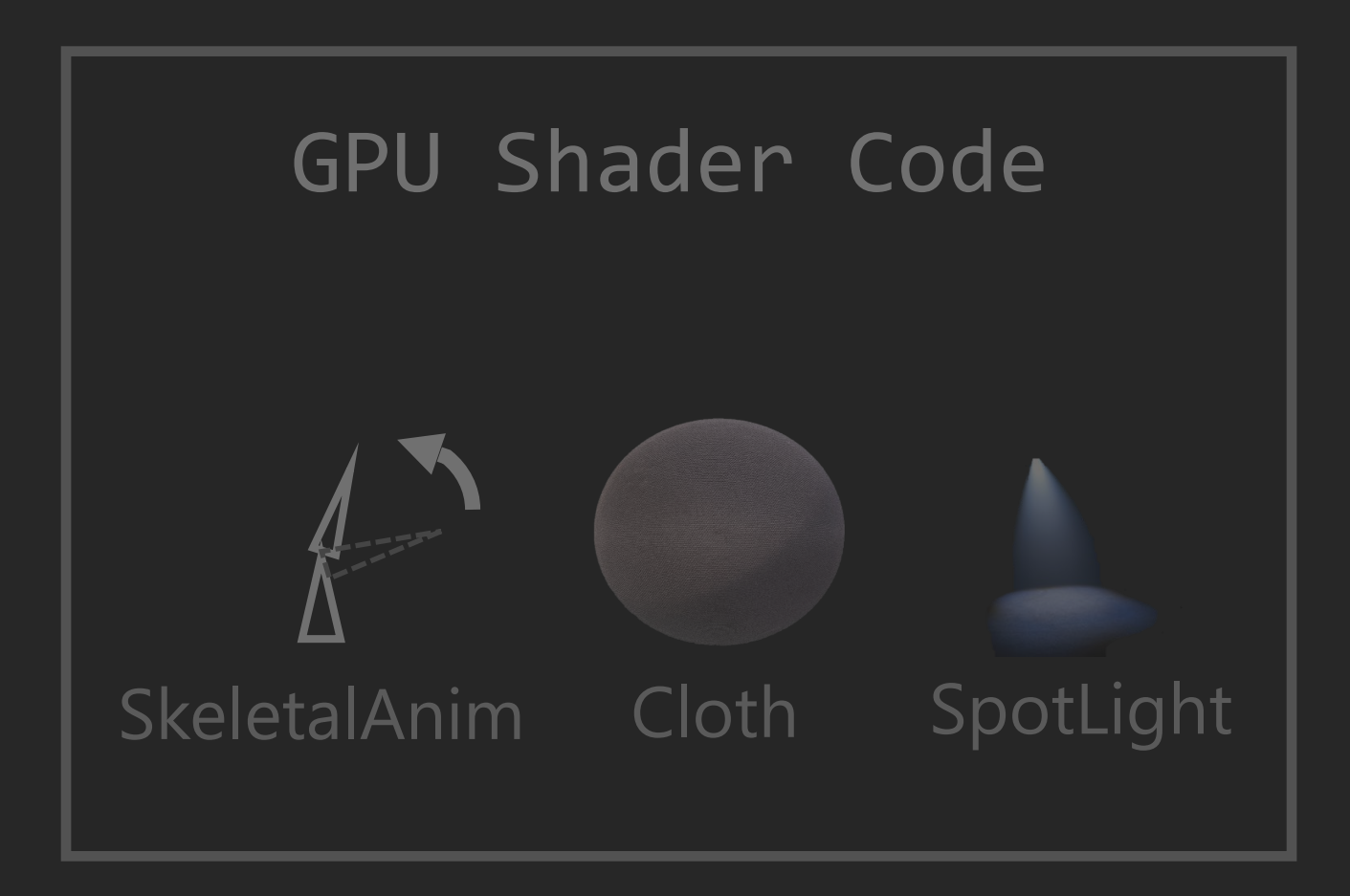

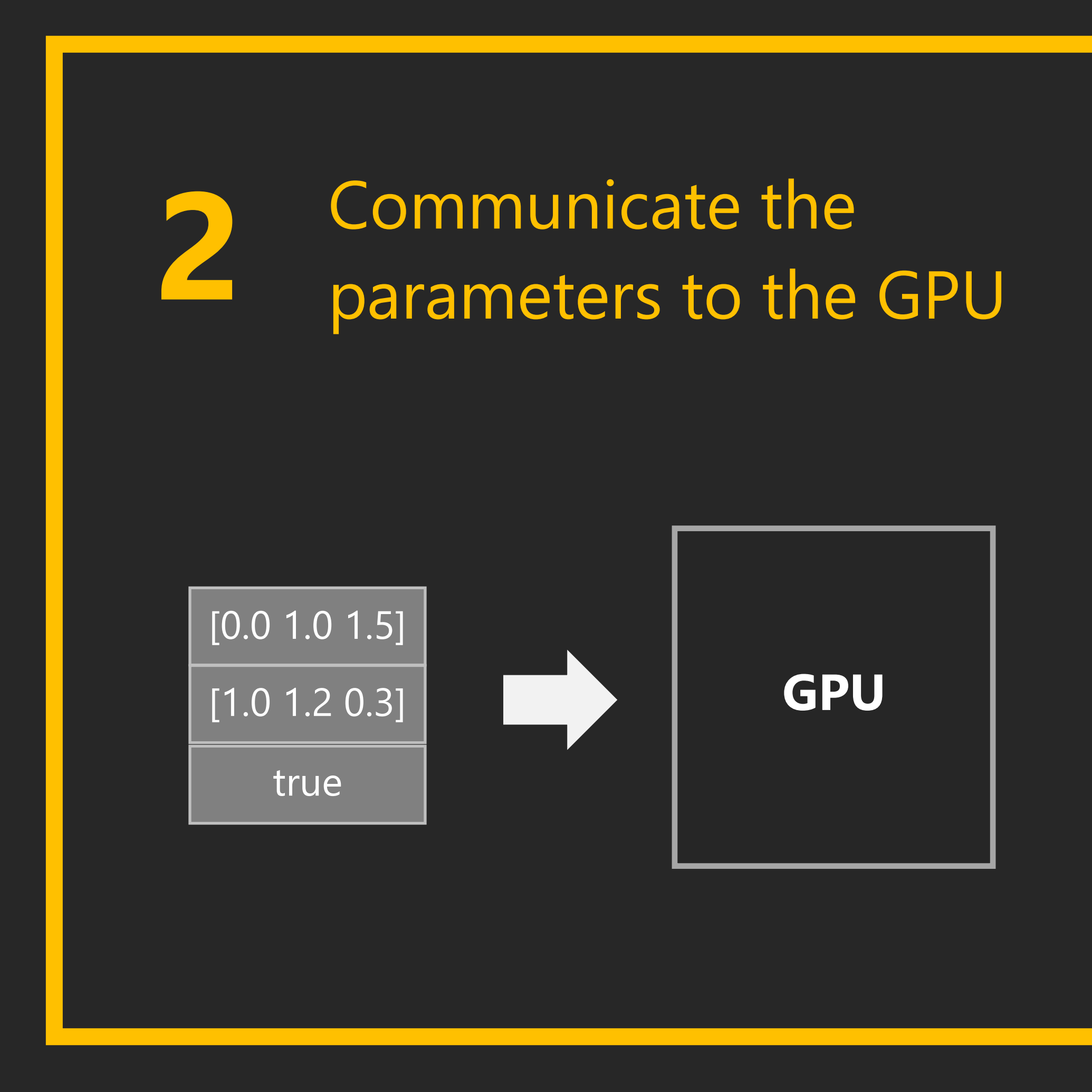

# CPU-GPU communication model

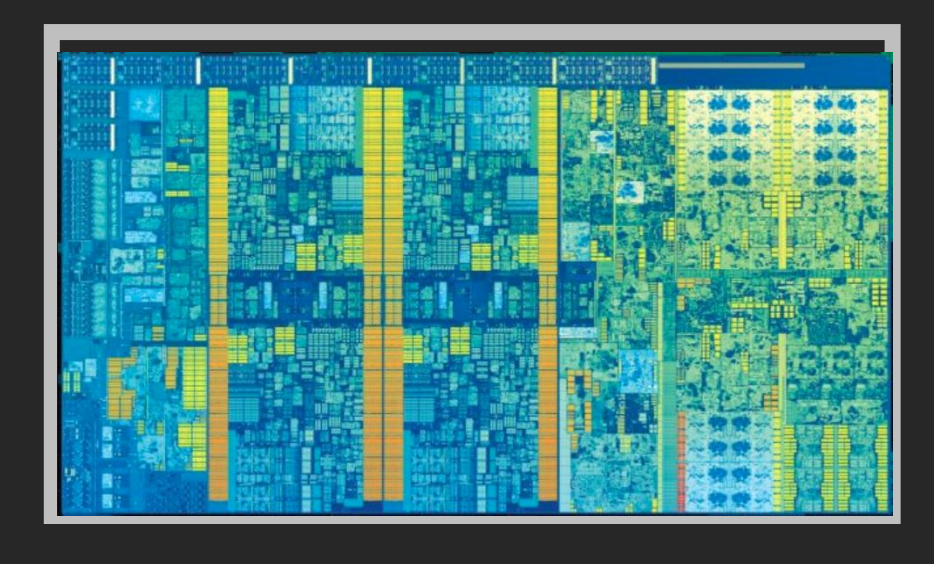

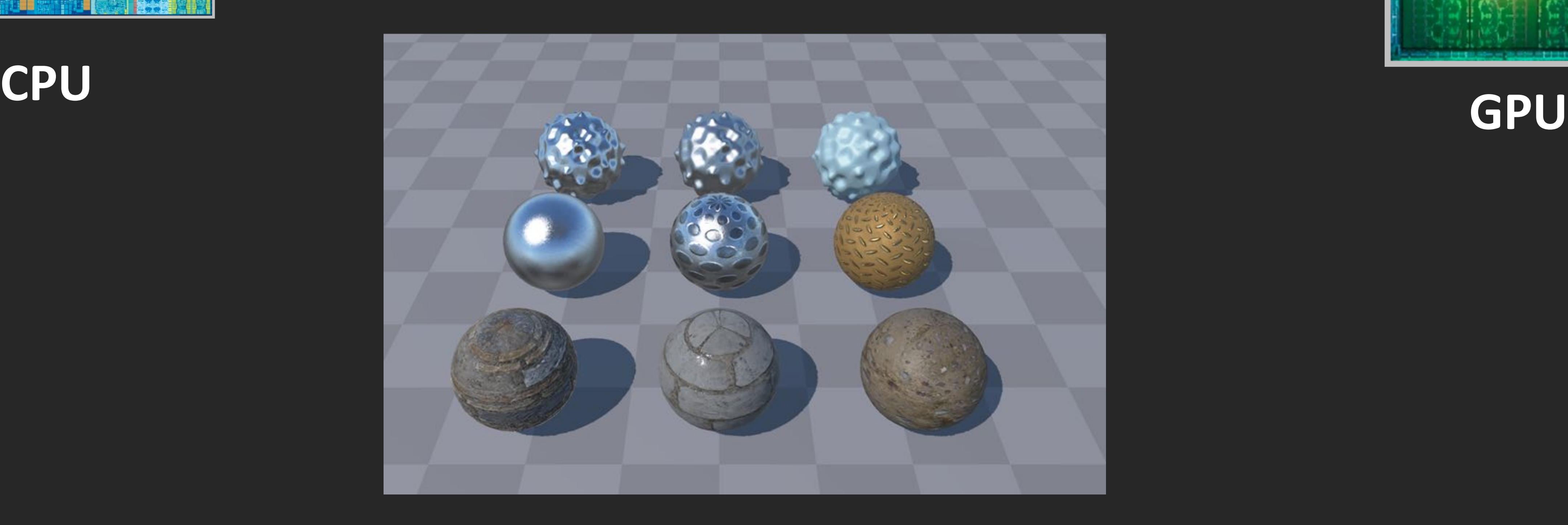

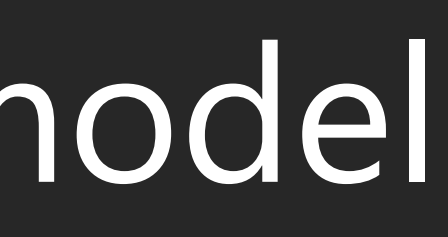

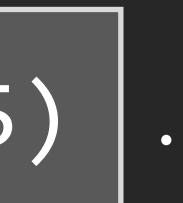

 $Draw(obj0)$  | SetParam(p5)  $|...|$  SetParam(p1) | SetShader(s)

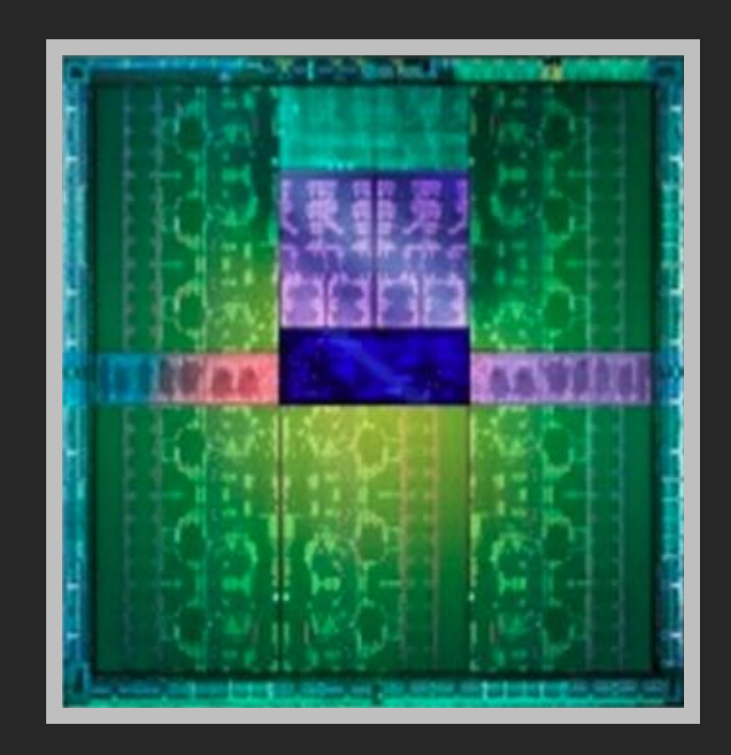

# **Displacement**

displacementMap

normalMap

# **Metal Material**

roughness

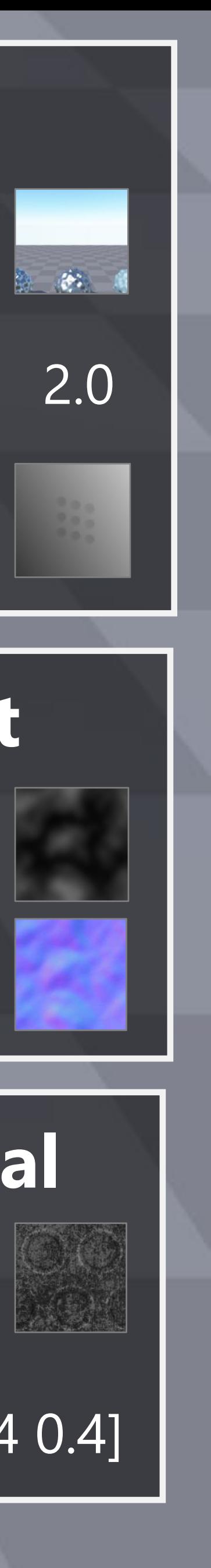

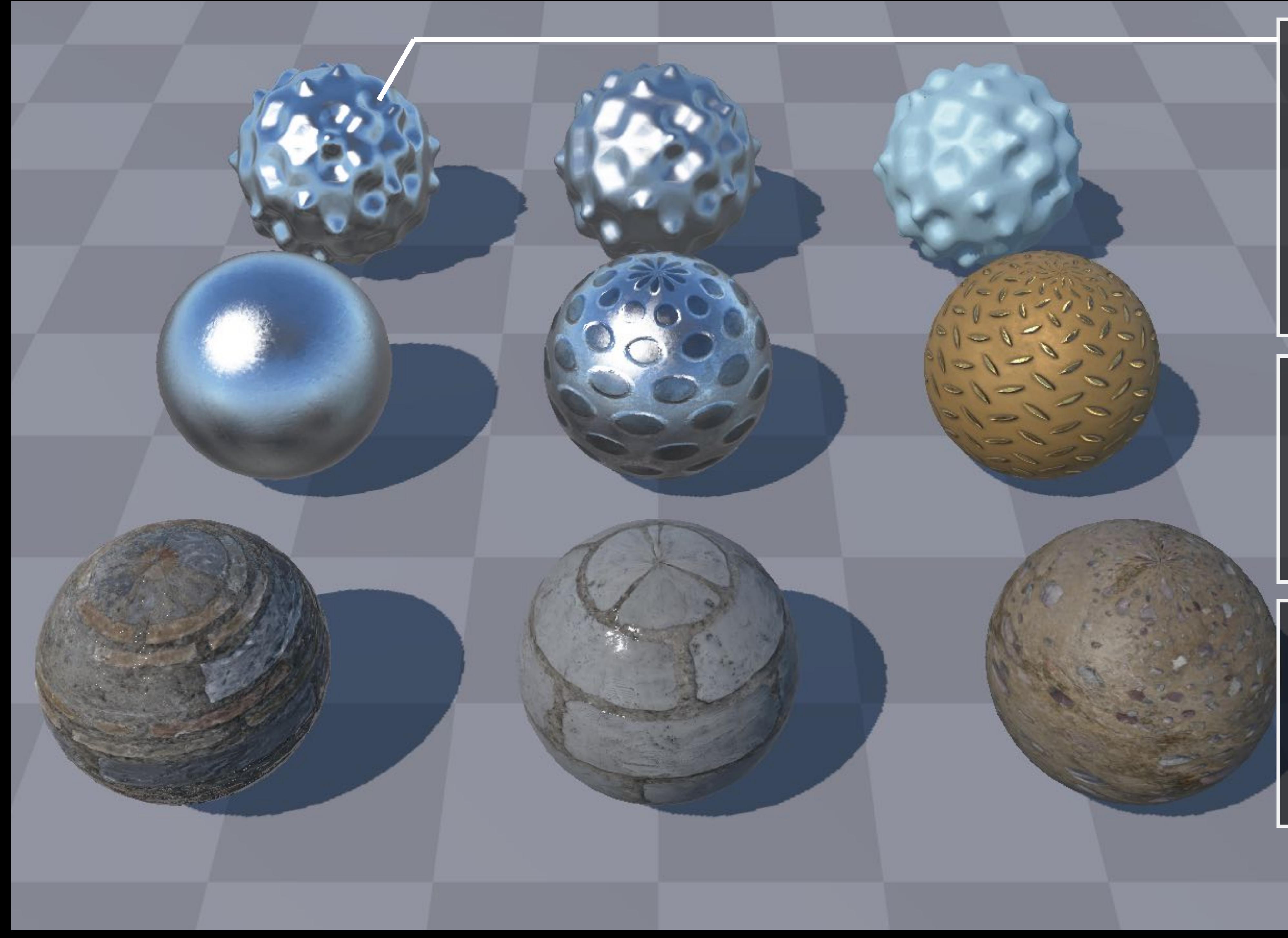

**Skylight**

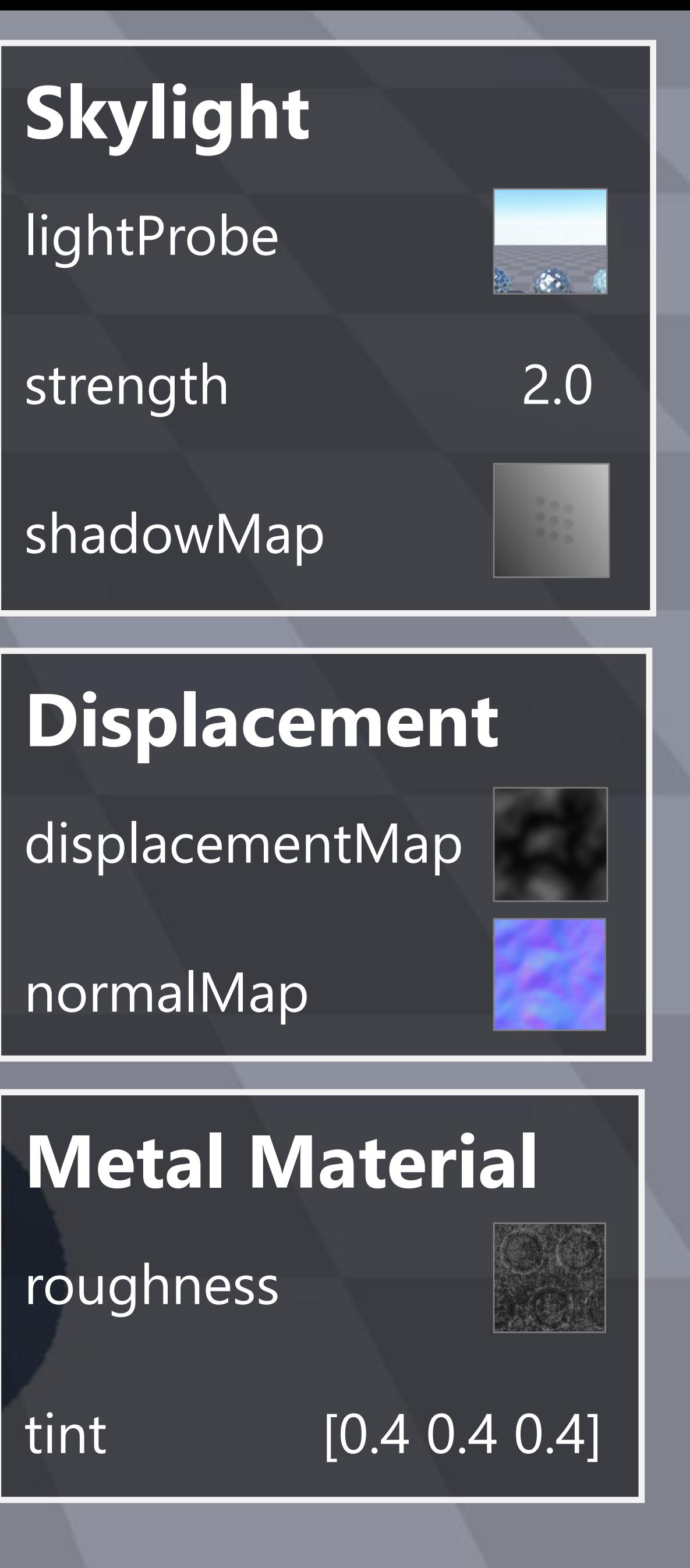

lightProbe

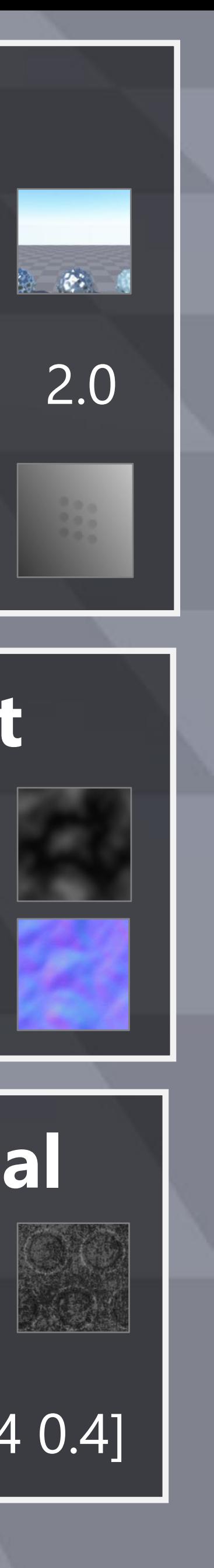

shadowMap

## **Displacement**

displacementMap

normalMap

# **Metal Material**

**roughness**

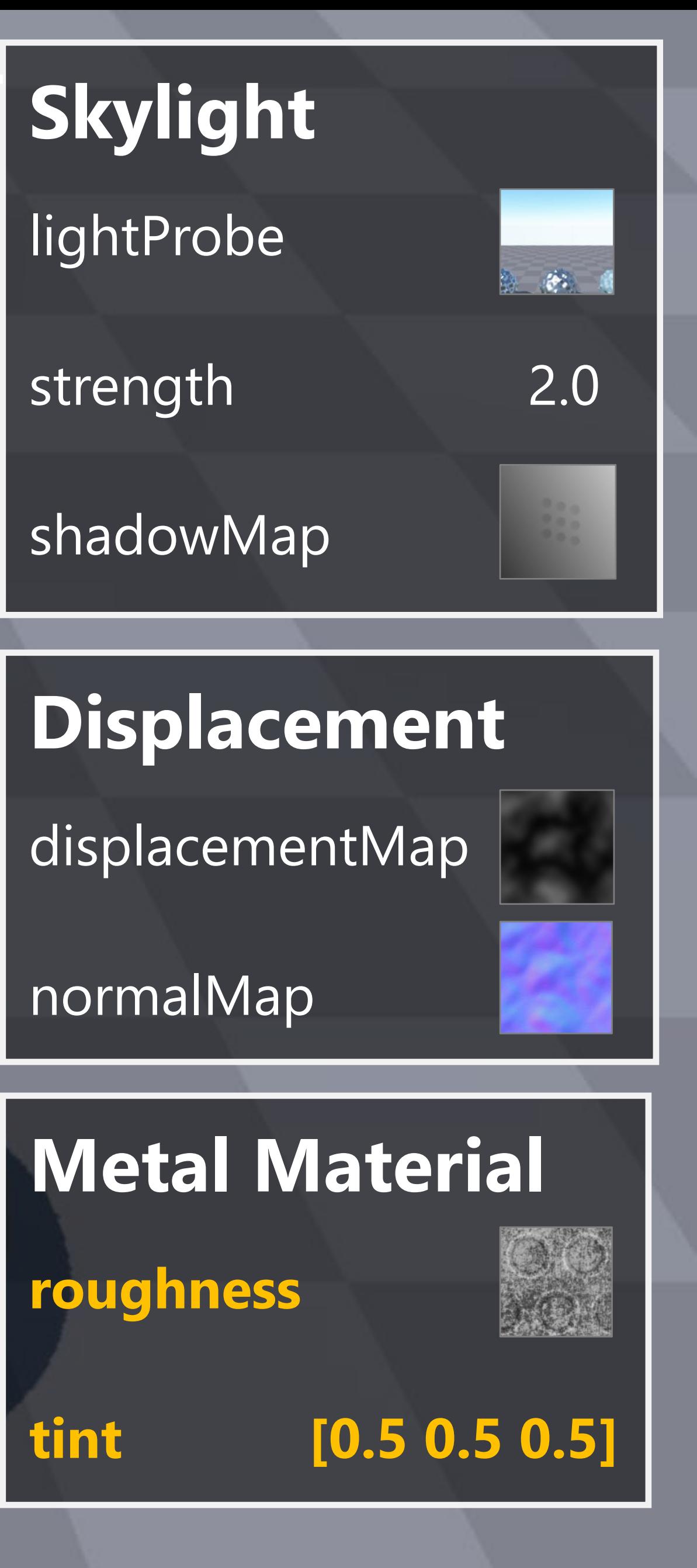

strength 2.0

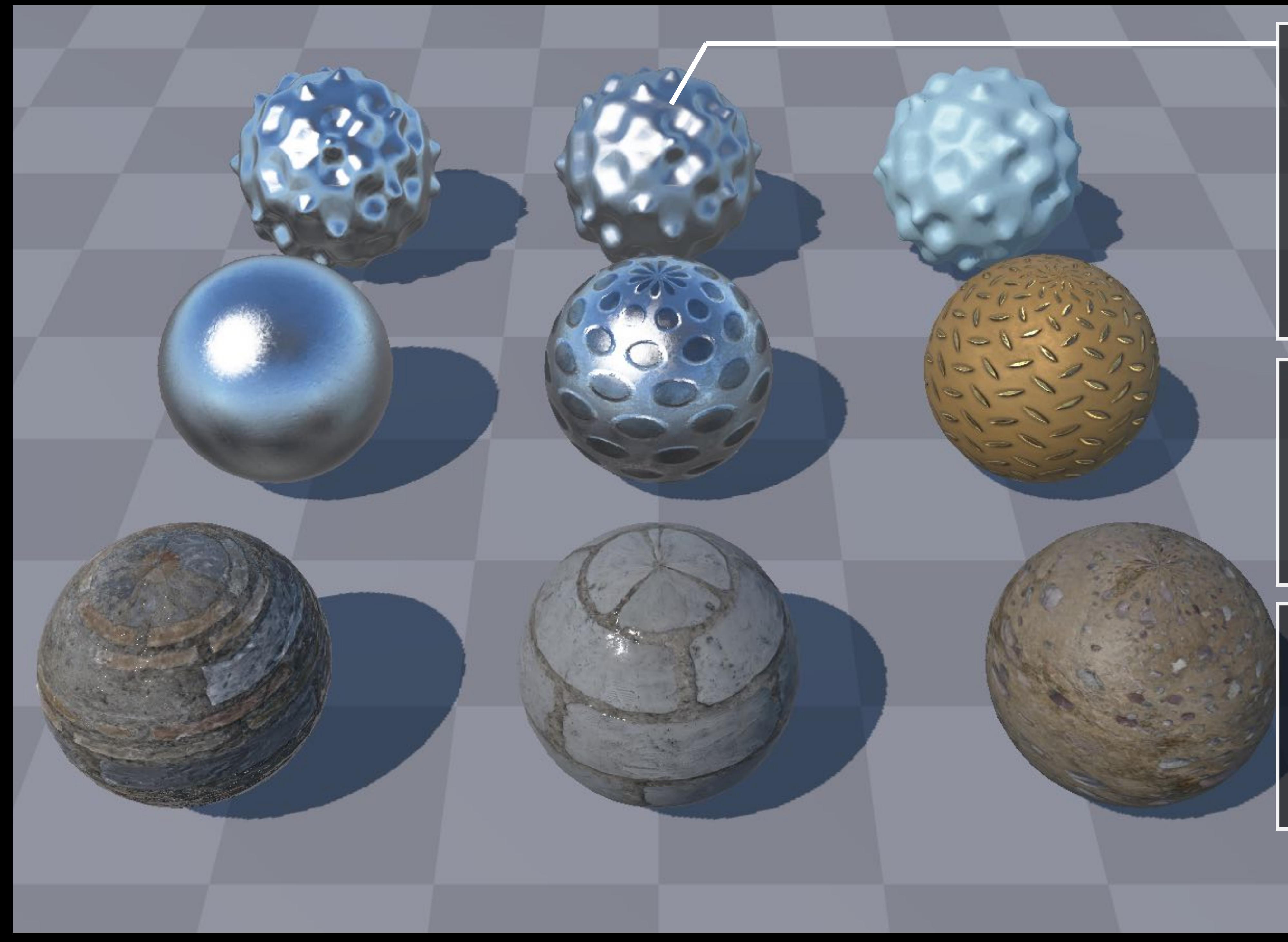

**Skylight**

lightProbe

shadowMap

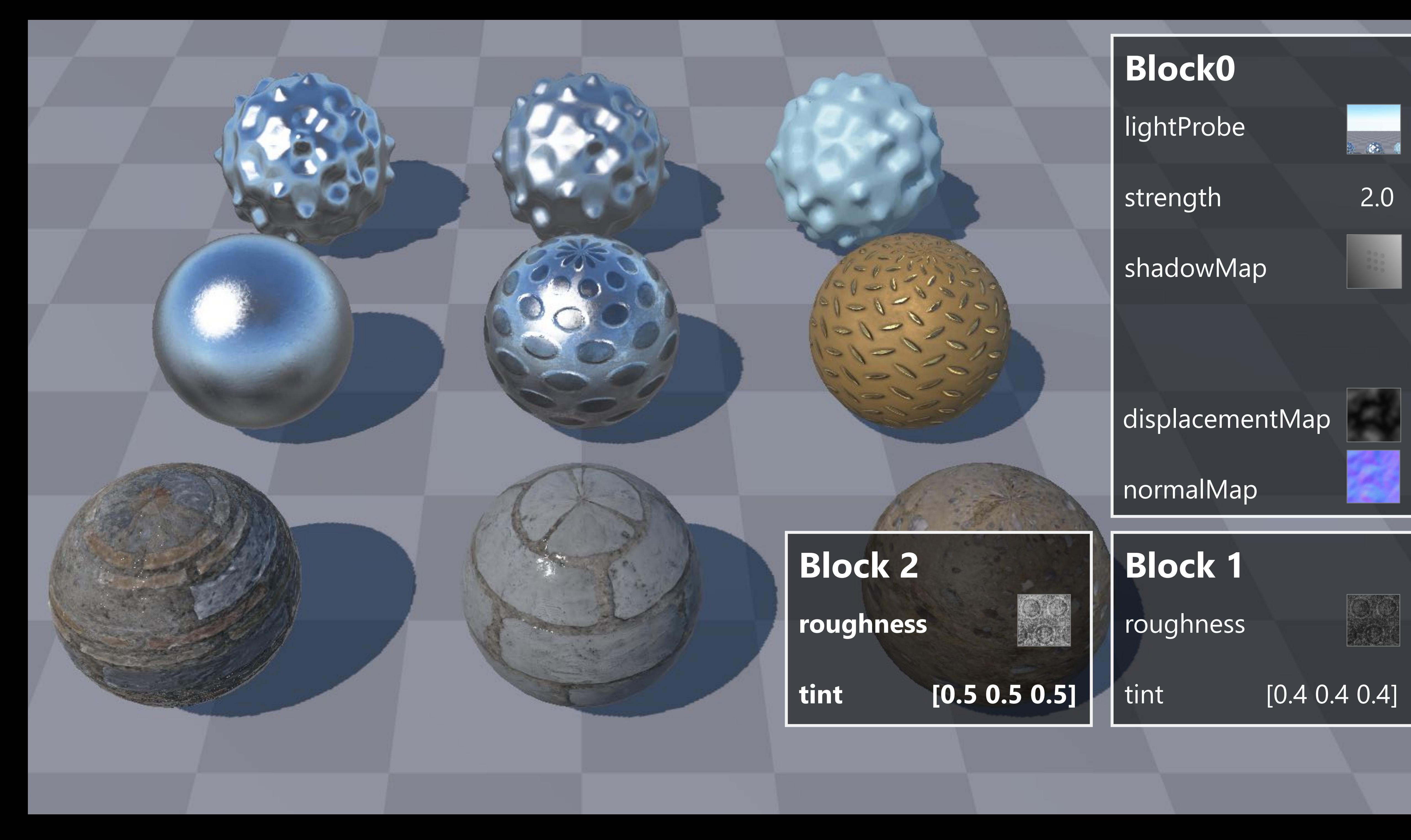

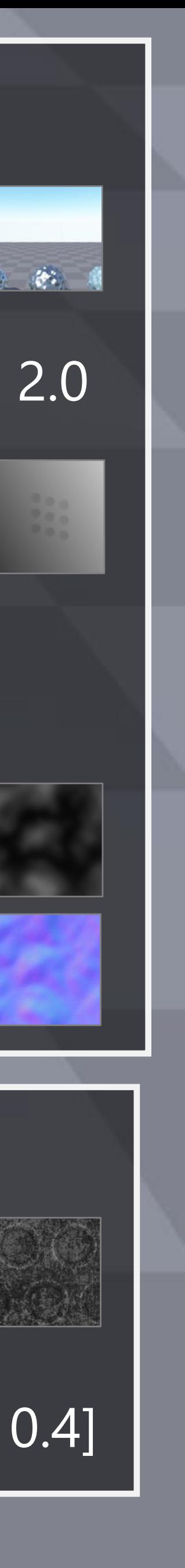

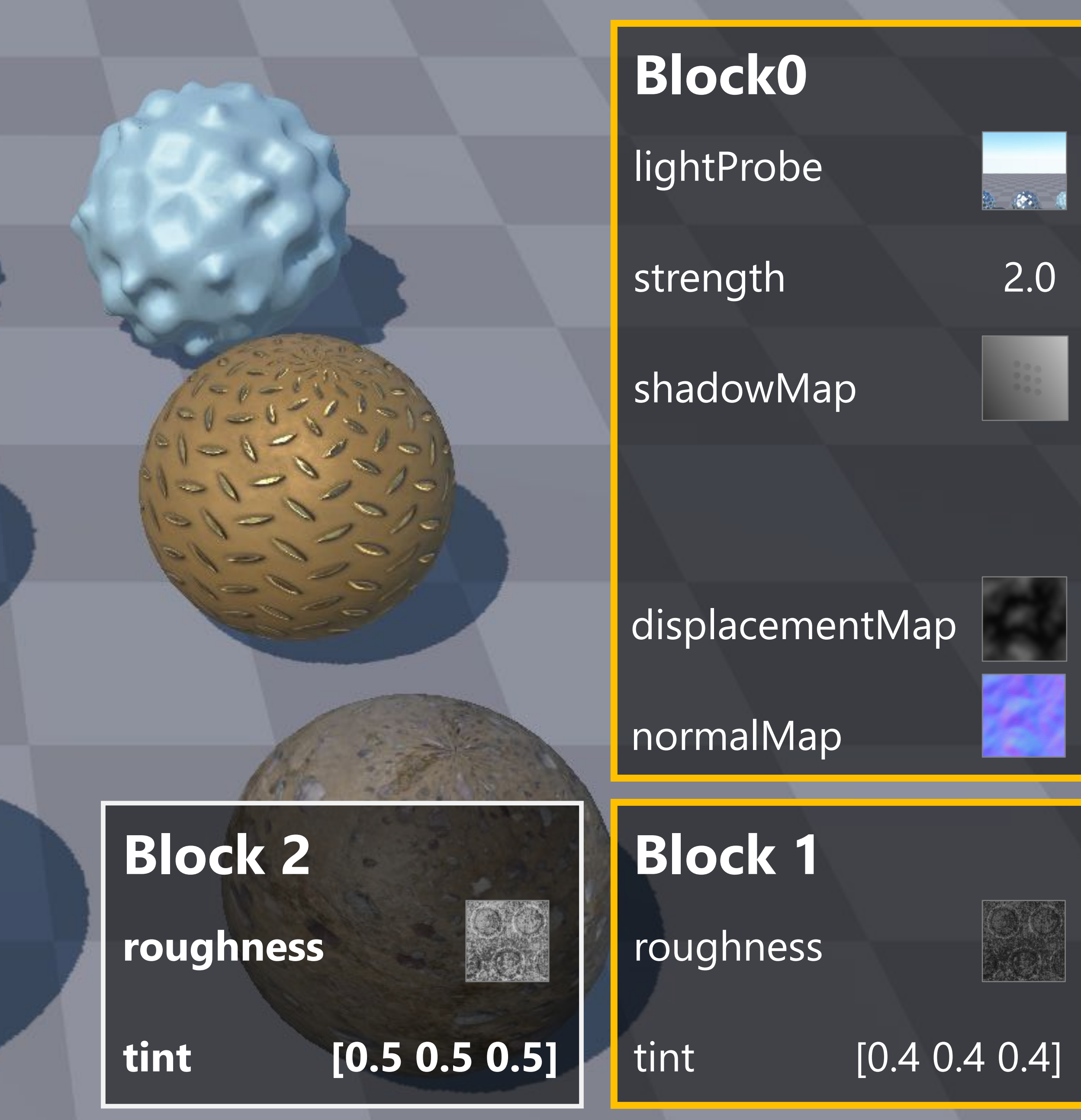

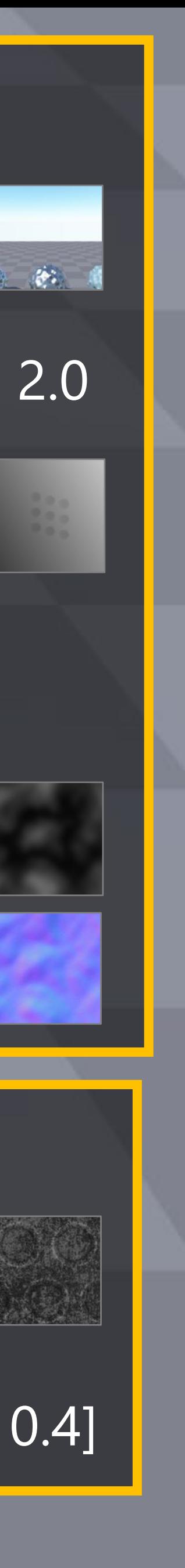

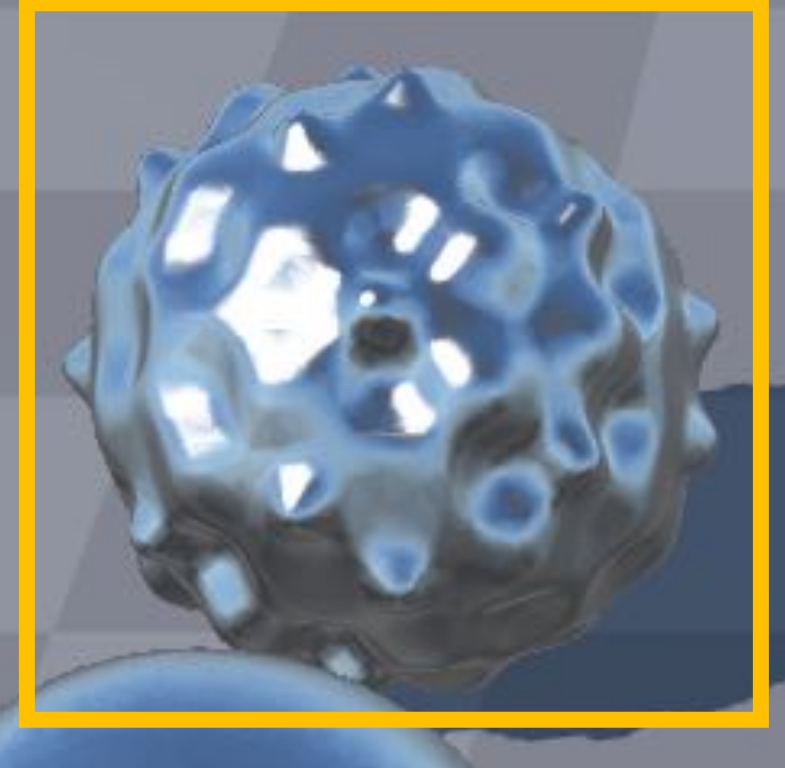

#### SetParamBlock(0, &block0)

### SetParamBlock(1, &block1)

### Draw(obj0)

**REACTION** 

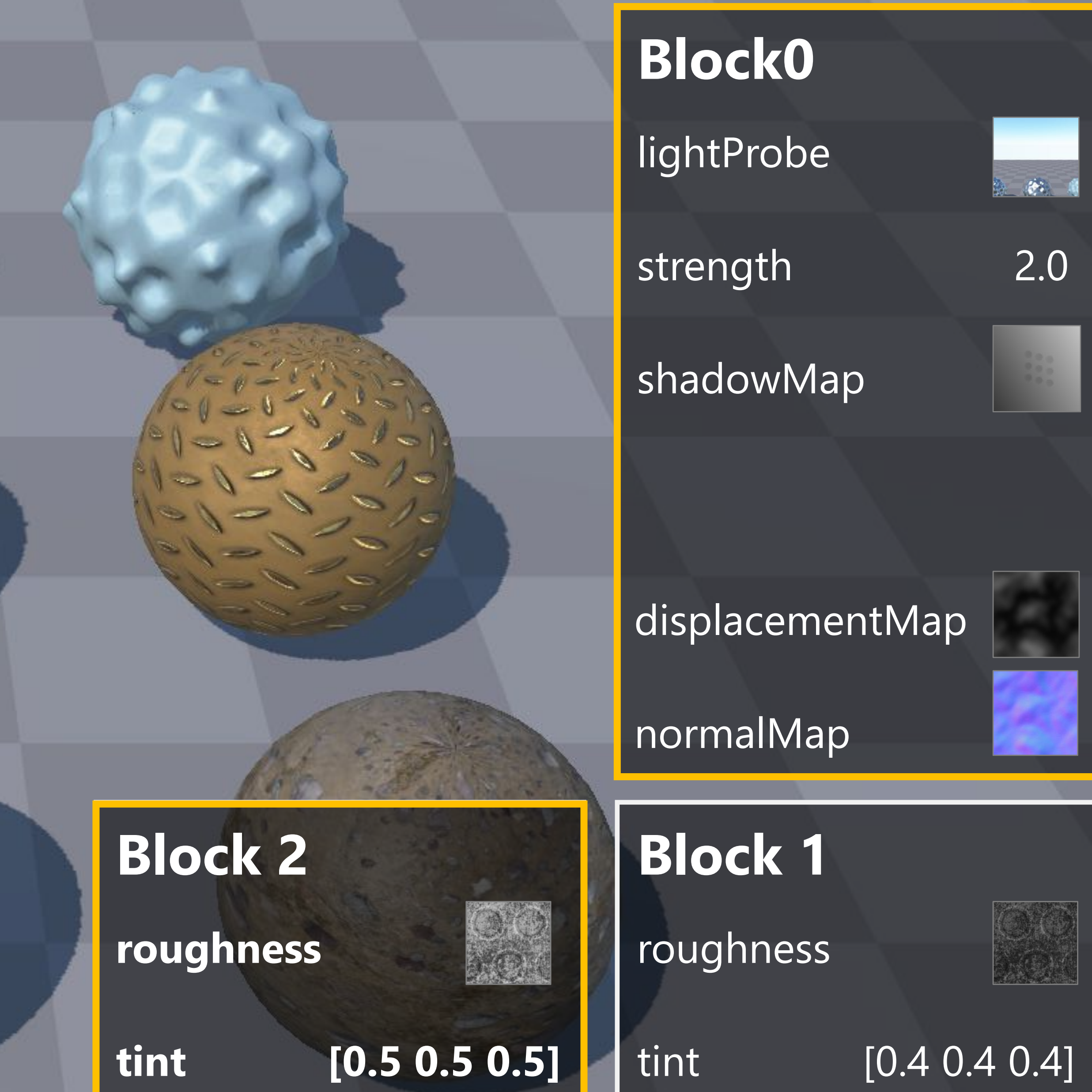

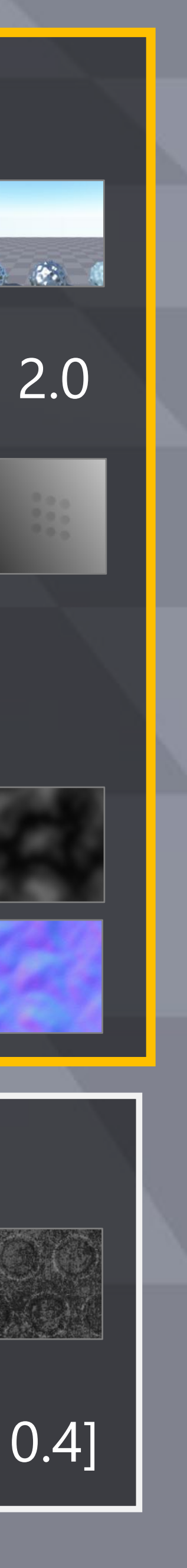

SetParamBlock(1, &block2)

#### Draw(obj1)

### SetParamBlock(0, &block0)

SetParamBlock(1, &block1)

Draw(obj0)

void entryPoint( @block0 geomParams, while the different manufacture of  $\emptyset$  different manufacture  $\emptyset$  . @block1 materialParams)  $\{$ 

 #if defined(METAL) computeMetal(materialPar #elif defined(CLOTH) computeCloth(materialPar #elif defined(GLASS) computeGlass(materialPar<mark>e);</mark>

#if defined(SPOT\_LIGHT) #elif defined(POINT\_LIGHT) #elif defined(SKY\_LIGHT)

 #if defined(STATIC\_MESH) #elif defined(DISPLACEMENT) #elif defined(SKELETAL\_ANIM)

#### obj0: Skylight, Metal(p1), WOL Displacement

obj1: Skylight, Metal(p2), Displacement.

- 1. Include skylight feature in GPU code
- 2. Allocate and initialize parameter blocks
- 3. Ensure CPU and GPU agree on the parameter layout

}

### **Specialize Shader Code Input**

…

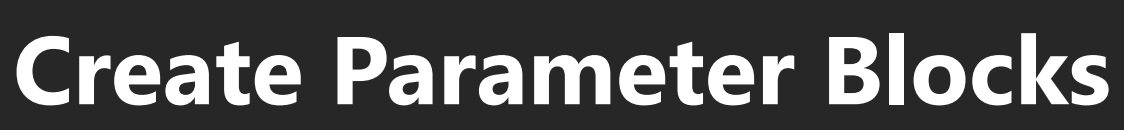

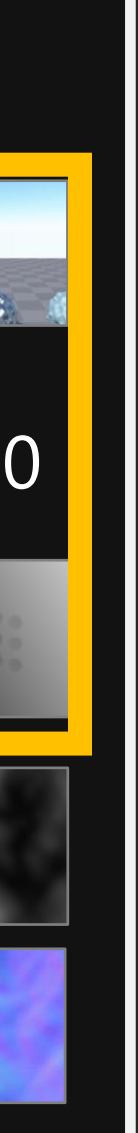

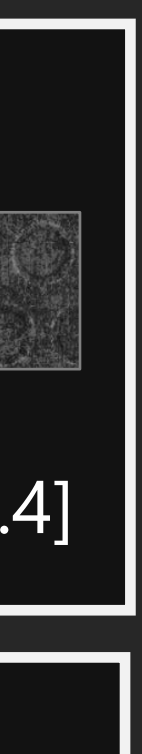

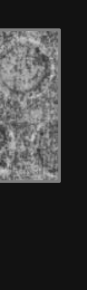

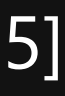

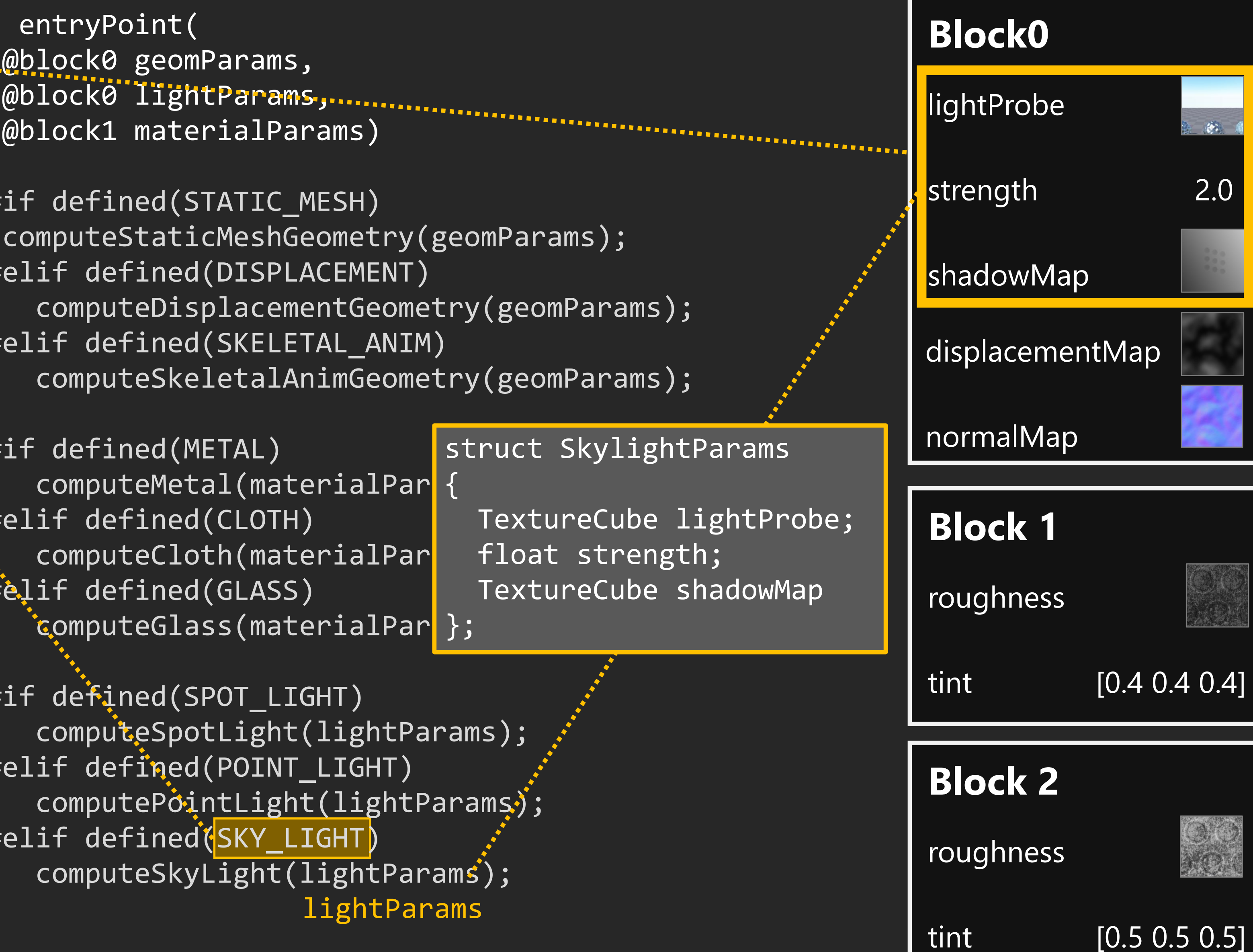

void entryPoint( @block0 geomParams, while the different manufacture of  $\emptyset$  different manufacture  $\emptyset$  . @block1 materialParams)  $\{$ 

 #if defined(METAL) computeMetal(materialPar #elif defined(CLOTH) computeCloth(materialPar #elif defined(GLASS) computeGlass(materialPar<mark>e);</mark>

#if defined(SPOT\_LIGHT) #elif defined(POINT\_LIGHT) #elif defined(SKY LIGHT) computeSkyLight(light(lightParams);

 #if defined(STATIC\_MESH) #elif defined(DISPLACEMENT) #elif defined(SKELETAL\_ANIM)

```
Block0
                                                         lightProbe
                                                         strength 2.0
 computeStaticMeshGeometry(geomParams);
                                                         shadowMap
  computeDisplacementGeometry(geomParams);
                                                        displacementMap
  computeSkeletalAnimGeometry(geomParams);
                                                        normalMap
                           struct SkylightParams
                           \{ TextureCube lightProbe;
                                                        Block 1
                              float strength;
                              TextureCube shadowMap
                                                         roughness
                                                         tint [0.4 0.4 0.4]
 computeSpotLight(lightParams);
                                                        Block 2
 computePointLight(lightParams);
                                                         roughness
                                                                        法律对
                  lightParams
                                                        tint [0.5 0.5 0.5]
```
}

### **Specialize Shader Code Input**

- obj0: Skylight, Metal(p1), WOL Displacement
- obj1: Skylight, Metal(p2), Displacement.

…

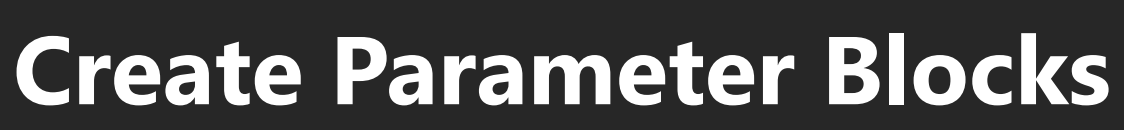

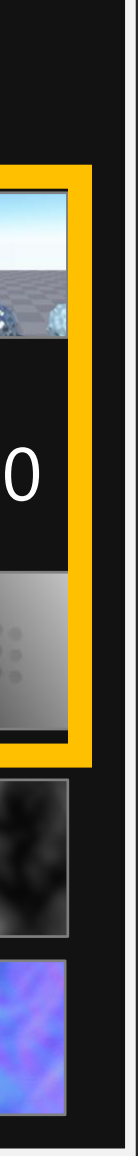

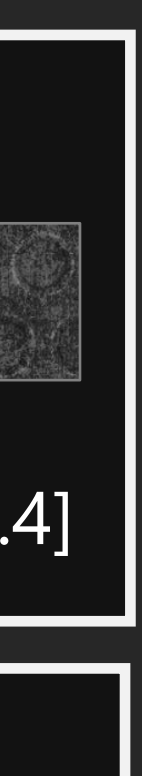

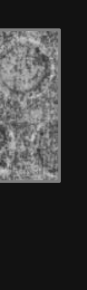

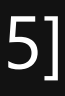

# Recall: basic physics model

- **2. Light Shading** Li, Wi = light[i].illum(p)
	-
	-

**1. Material Shading**  $f = evalMaterial(p)$ 

 $\hat{L}^{\prime}_o$ 

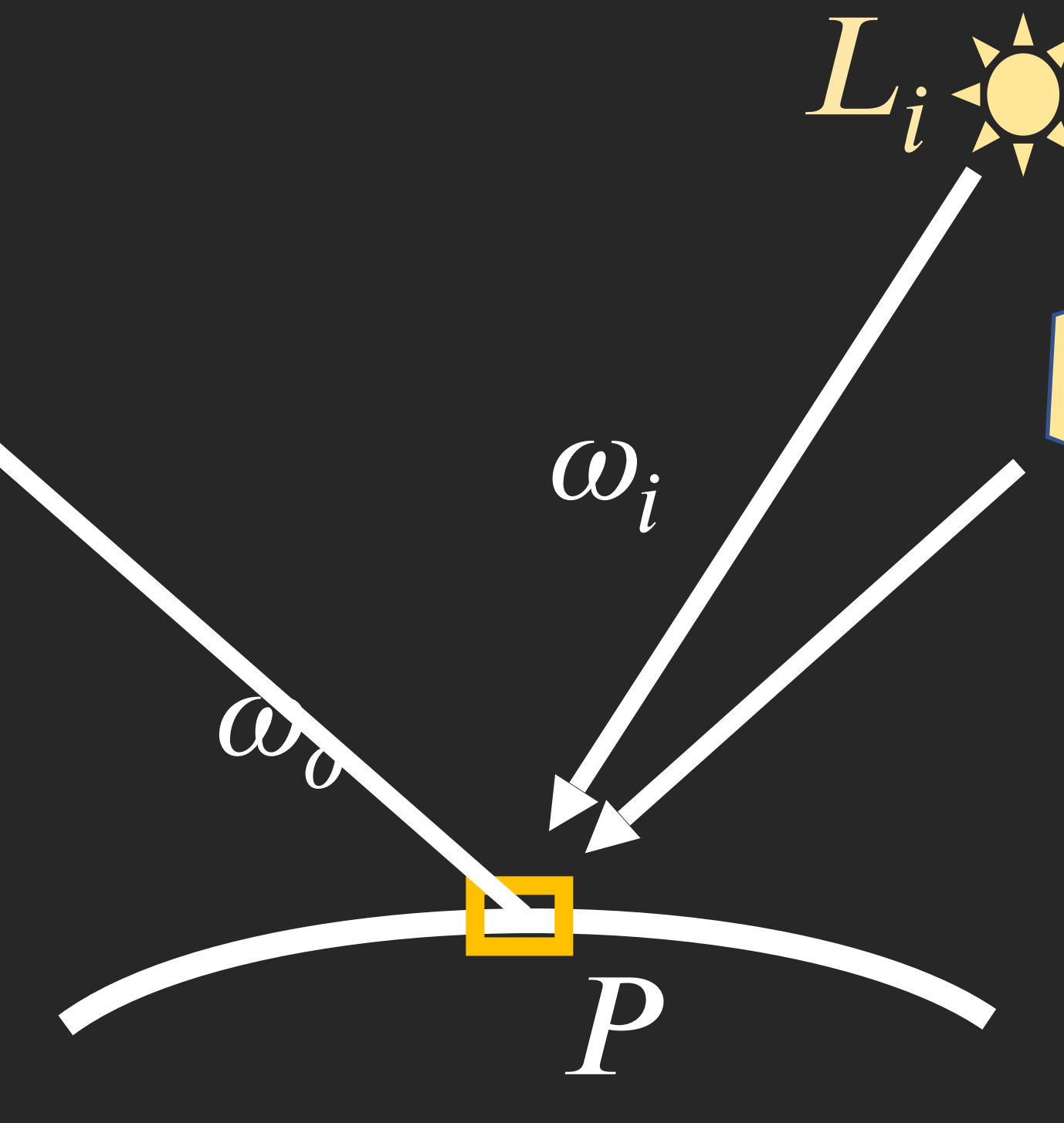

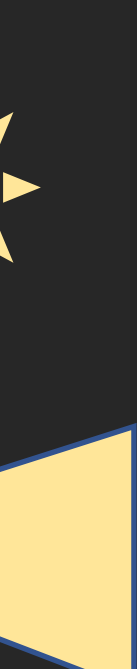

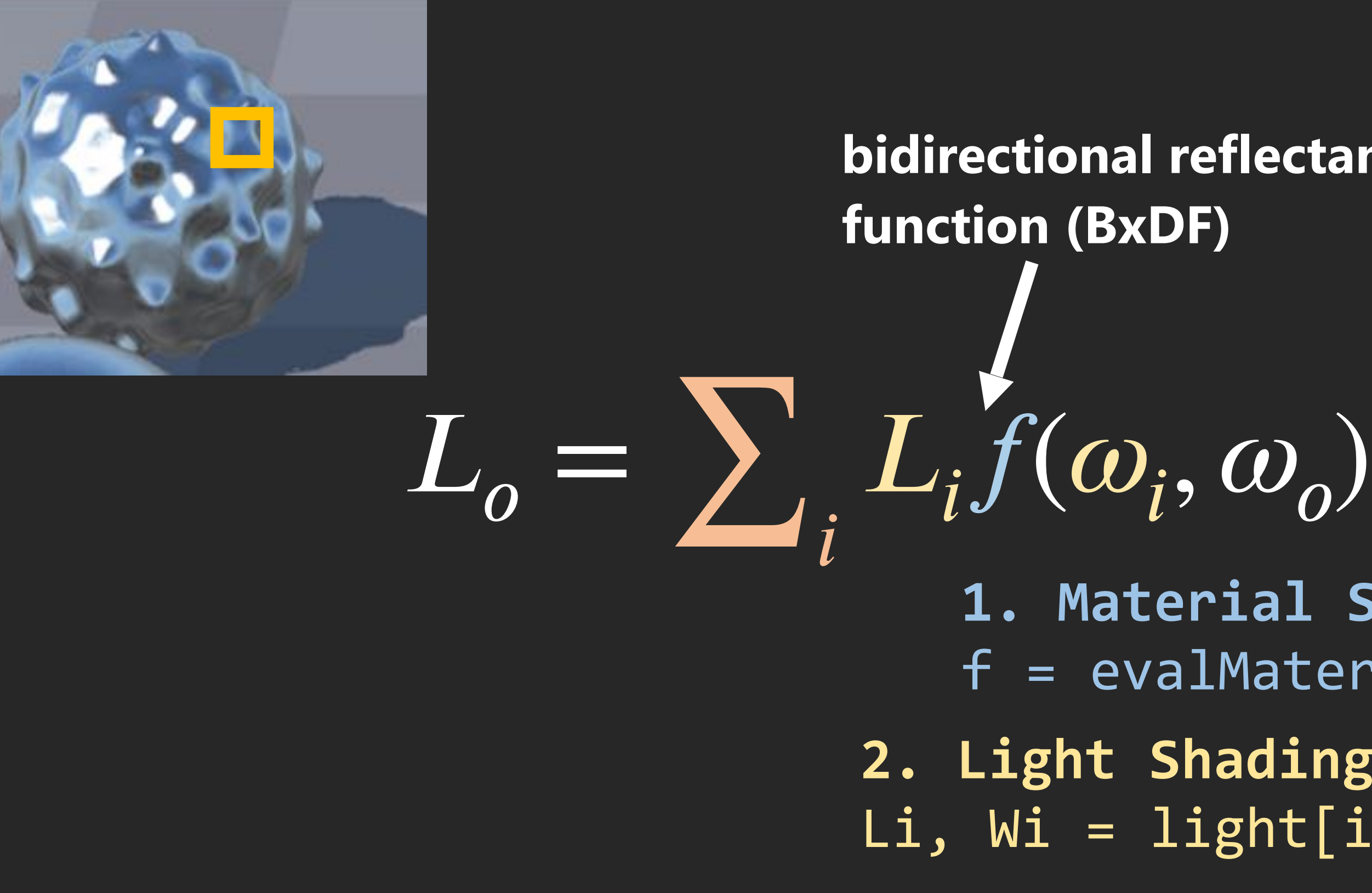

**3. Lighting Integration** Lo = integrate(Li, f, Wi, Wo);

# **bidirectional reflectance**

# Achieving modularity: implement shading features in separate files

MetalMaterial.hlsl

BrickMaterial.hlsl

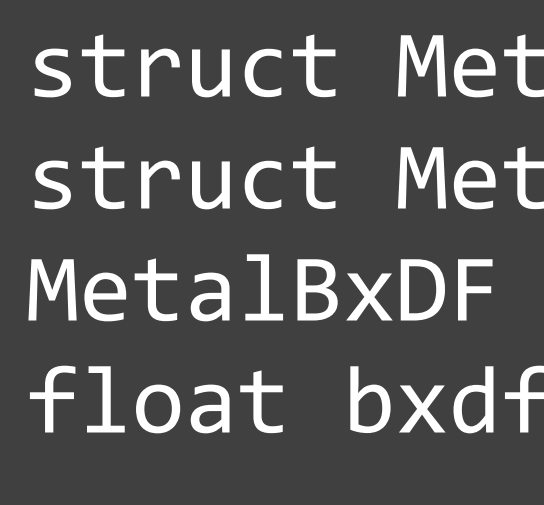

struct MetalMaterial {...} struct MetalBxDF {…} MetalBxDF evalMaterial(MetalMaterial mat) {…} float bxdf(MetalBxDF f) {…}

DII CCLIUIQILLISIIC.IIIJI

## **Materials Lights**

# **Light Integration**

# Specialize shader by linking different files via #include

### MyShader\_Variant1.hlsl

#include "MetalMaterial.hlsl" typedef MetalMaterial Material; typedef MetalBxDF BxDF; #include "LightEnv.hlsl" #include "MyShader.hlsl"

### MetalMaterial.hlsl

struct MetalMaterial  $\{...\}$ struct MetalBxDF {...} MetalBxDF evalMaterial(MetalMaterial mat) {...} theat bxdf(MetalBxDF f) {...}

### MyShader.hsl

float3 myShader(Material mat, LightEnv lightEnv)

BxDF  $f = evalMaterial(mat);$ return evalLighting(lightEnv, f);

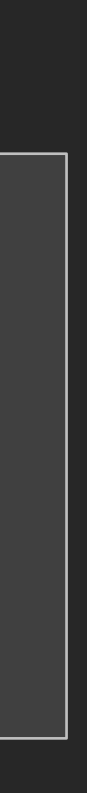

# Specialize shader by linking different files via #include

### MyShader\_Variant1.hlsl

#include "MetalMaterial.hlsl" typedef MetalMaterial Material; typedef MetalBxDF BxDF; #include "LightEnv.hlsl" #include "MyShader.hlsl"

No compiler help to ensure correctness Shader entry point is not checked until a specialized variant is compiled

### MetalMaterial.hlsl

```
struct MetalMaterial {...}
struct MetalBxDF {...}
MetalBxDF evalMaterial(MetalMaterial mat) {...}
float bxdf(MetalBxDF f) {...}
```
### MyShader.hlsl

float3 myShader(Material mat, LightEnv lightEnv)

```
BxDF f = evalMaterial(mat);return evalLighting(lightEnv, f);
```
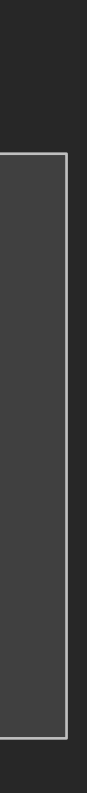

# Specialize shader by linking different files via #include

### MyShader\_Variant1.hlsl

#include "MetalMaterial.hlsl" typedef MetalMaterial Material; typedef MetalBxDF BxDF; #include "LightEnv.hlsl" #include "MyShader.hlsl"

No compiler help to ensure correctness Shader entry point is not checked until a specialized variant is compiled

Assumptions to make a valid entry point is  $\bullet$ never explicitly stated in code What types and functions should I provide to implement a new material?

### MetalMaterial.hlsl

struct MetalMaterial  $\{...\}$ struct MetalBxDF {...} MetalBxDF evalMaterial(MetalMaterial mat) {...} theat bxdf(MetalBxDF f) {...}

### MyShader.h.sl

float3 myShader(Material mat, LightEnv lightEnv)

 $BxDF$   $\leq$  evalMaterial(mat); return evalLighting(lightEnv, f);

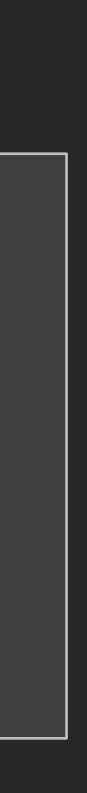

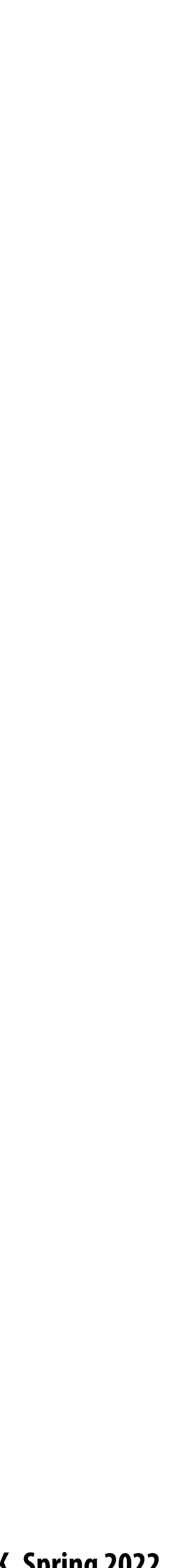

# **Next time (Foley and He visiting from NVIDIA)**

- Can we do better?
	- **- Can we achieve modularity and type safety of modern languages**
	- **- But retain the performance expectations of modern GPU code?**
		- **- No overhead of dynamic dispatch / worst-cast thread register allocation**
		- **- E"cient bulk CPU-GPU communication**